**Universidad Siglo 21**

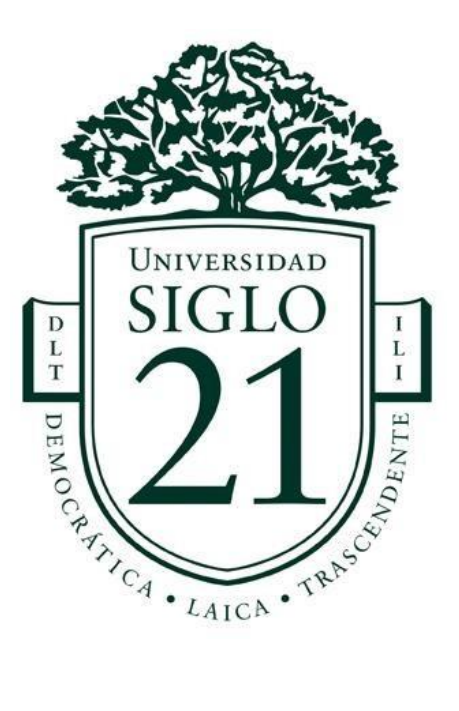

# **Trabajo final de grado. Prototipado tecnológico**

**Carrera:** Licenciatura en Informática

# **Sistema de control para la producción de gírgolas**

**Autor:** Marcos Eduardo Sepúlveda

**Legajo:** VINF07765

Jesús María, Noviembre de 2021

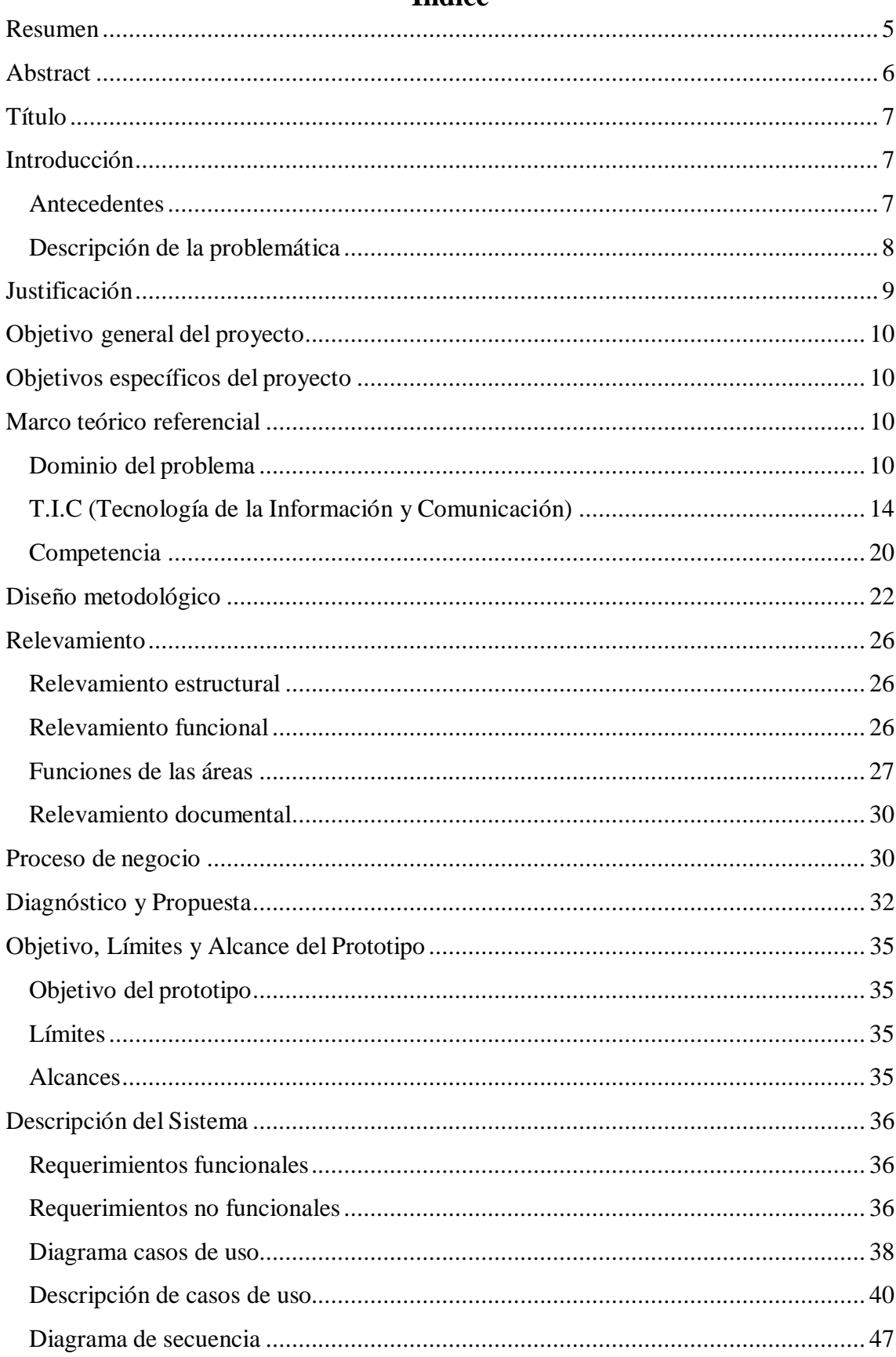

# Índice

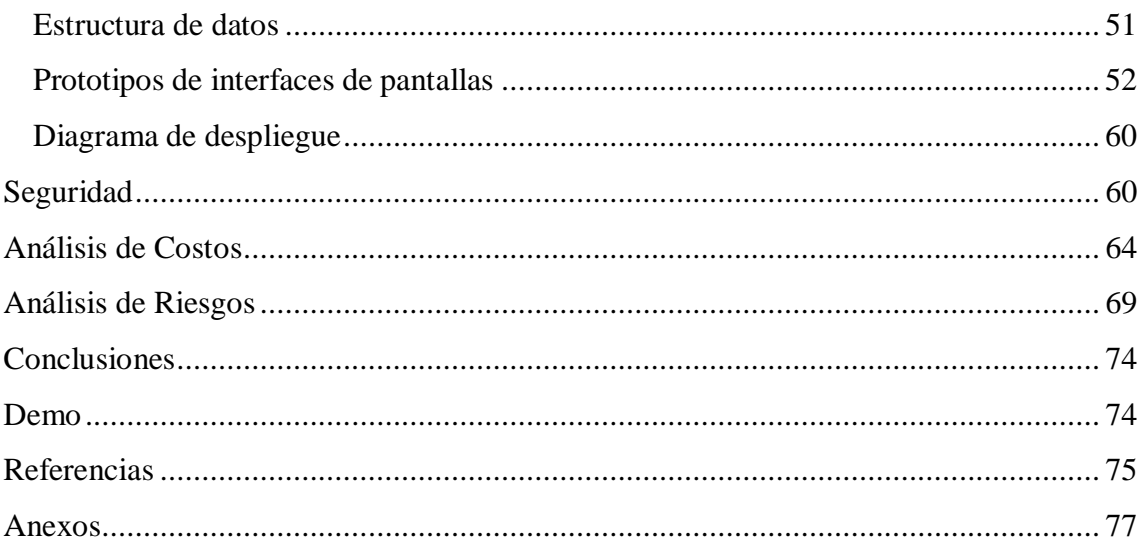

# **Índice de Imágenes**

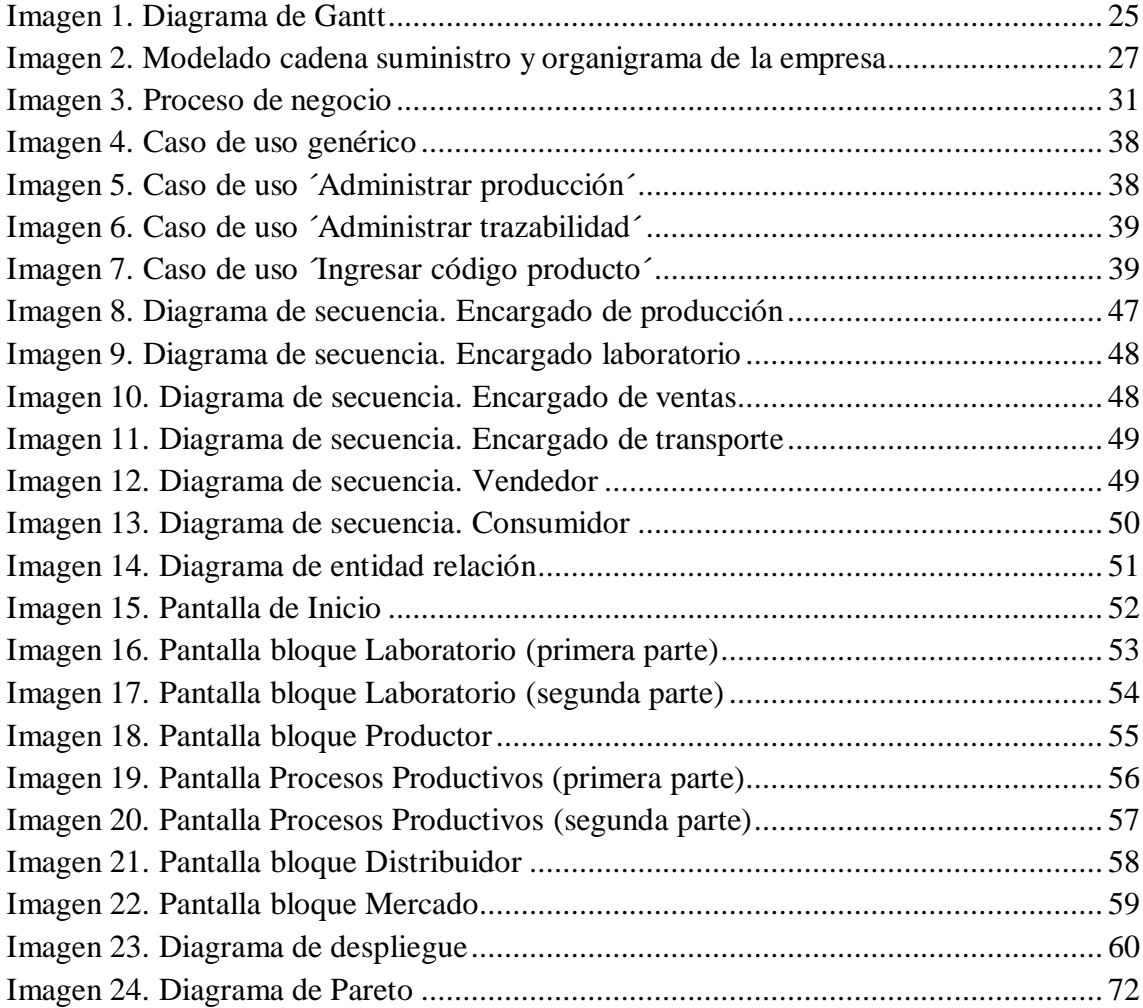

# Índice de Tablas

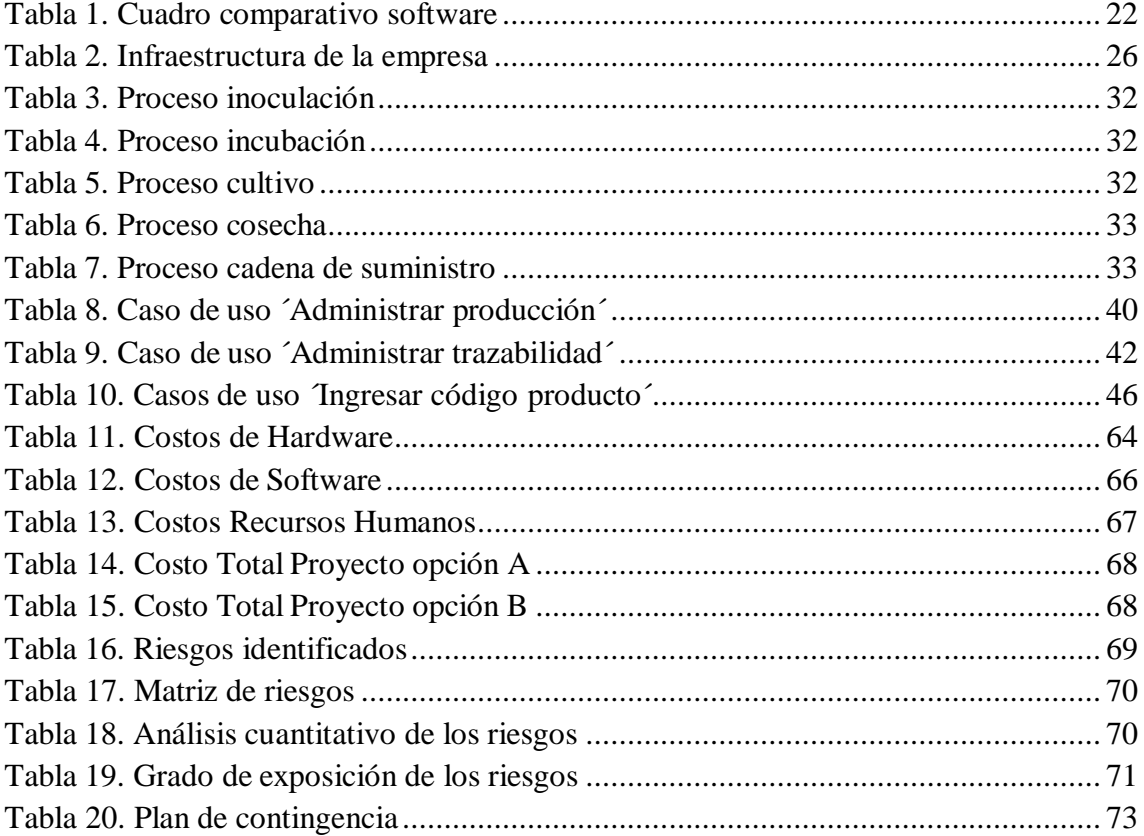

## **Resumen**

<span id="page-4-0"></span>En Argentina, actualmente hay una actividad que se encuentra en pleno auge y es la producción artesanal de hongos comestibles, precisamente de la variedad conocida vulgarmente con el nombre de gírgolas. El productor que logró ser eficaz y reconocido en su emprendimiento experimenta una creciente demanda para satisfacer las necesidades de calidad y productos por parte de los consumidores del mercado. Esto manifestó la necesidad de aumentar y asegurar el mayor rendimiento brindando transparencia en la producción de hongos, siempre cumpliendo los requerimientos establecidos por la autoridad regulatoria. Lograr este objetivo requirió de la automatización de su proceso elaborativo mediante un controlador lógico programable, capturar y analizar las variables más influyentes durante los días que transcurren las etapas de crecimiento del hongo, ofreció la posibilidad diseñar una aplicación web que permitió determinar un estándar productivo según el lote en desarrollo. La transparencia del producto terminado se consiguió a través de implementar y visualizar en la aplicación, un control de trazabilidad del producto, desde que se inocula la semilla hasta que llega al punto final de venta. El sistema suministró información al consumidor acerca de los datos de elaboración de la variedad de gírgola y de todos los participantes de la cadena de producción, transporte y vendedor.

**Palabras claves:** producción girgolas, control, cadena de bloques, aplicación web.

## **Abstract**

<span id="page-5-0"></span>In Argentina, the production of edible mushrooms is an activity that currently faces a sustained growth. Precisely, one variety commonly known as girgolas. The manufacturer, who managed to be efficient and well recognized in his endeavor, is experiencing a growing demand of high-quality products by the standards the consuming market has set. This highlighted the need of increasing and ensuring highest possible production yield and providing access for a clear understanding of its mushroom production, to comply with the regulatory authorities' requirements. Achieving this objective required the automation of its manufacturing process by means of a programmable logic controller, capturing and analyzing the most relevant variables that influence on each production stage, offering the possibility of designing a web application that allowed to determine and monitor production standards for the production lot in process. Through the implementation of the application, it was possible to determine product traceability control from the moment the seed is inoculated until it reaches the final point of sale in the application. The system provided information to the consumer about productionrelated data, the girgola variety and of all the participants in the production, logistics and supply chain.

**Keywords**: girgolas production, control, blockchain, web application.

## **Título**

<span id="page-6-0"></span>Sistema de control para la producción de gírgolas

# **Introducción**

<span id="page-6-1"></span>El proyecto se desarrolló en la PYME denominada UMAMI Setas cuya actividad es el Cultivo y producción de gírgolas en sus variedades grises, rosas y doradas, para la distribución y venta al público.

Se encuentra ubicada en la ciudad Jesús María provincia de Córdoba y sus principales clientes son los Restaurantes gourmet, Hoteles y locales gastronómicos situados en las zonas aledañas, como así también las Sierra Chicas y el norte de la provincia.

En este trabajo finalse planteó la realización de un sistema de control y monitoreo para registrar y visualizar todos los datos que surgen durante las distintas etapas de producción, permitiendo optimizar su rendimiento y además seguir su trazabilidad y transparencia de elaboración hasta llegar al punto de venta final.

### <span id="page-6-2"></span>*Antecedentes*

Cuando comenzó la actividad la PYME en el año 2017, los datos que se obtenían durante los procesos de producción de las gírgolas, en cualquiera de sus variedades, eran medidos y escritos manualmente, siendo registrados en un cuaderno de información general.

Posteriormente en el año 2020 incorporaron sensores digitales para medir la etapa de cultivo referido a las variables de humedad, temperatura y cantidad de luz. Lo que posibilitó visualizar constantemente a que valores se estaba cultivando cada lote del

producto, sin embargo, esta información solo se utilizó para provocar acciones manuales para corregir cualquier desvió ocasionado en las variables antes mencionadas.

Actualmente los valores y datos generales obtenidos durante las etapas del proceso son ingresados manualmente en una computadora personal de manera esporádica, al menos una vez por cada lote de producción, Principalmente su objetivo es tener información para calcular el rendimiento general de cada lote producido y tener un registro de las fechas de elaboración.

Por otro lado, conocer los antecedentes de la cadena de suministro de un producto de origen agrícola, ante un problema bromatológico, puede llevar mucho tiempo en identificar de donde proviene la fuente de infección:

> Cuando aparecen productos contaminados, las compañías alimenticias pueden tardar semanas en detectar la fuente de infección y retirar las partidas afectadas, generando innumerables pérdidas innecesarias. Un claro **ejemplo de lo imprescindible que es un registro, transparente e inmutable de la cadena de suministros es la llamada** *crisis del pepino***.** En 2011 Alemania atribuyó a una partida española de pepinos un brote epidémico de Escherichia coli que dejó al menos 53 muertos. Como consecuencia la actividad agrícola española se vio afectada a razón de 200 millones de dólares semanales, aunque meses más tarde, una investigación europea atribuyó la responsabilidad a una empresa sojera, situada en Alemania. (Diario Digital del Campo Argentino, 2019)

#### <span id="page-7-0"></span>*Descripción de la problemática*

En el área de producción no se lleva un registro constante de los datos que se generan en las etapas de inoculación, incubación y cultivo, solamente en la parte final posterior a la cosecha se registra el peso del producto terminado para luego ser envasado y etiquetado.

Cada variedad de la gírgola posee sus valores óptimos de receta en las distintas etapas del proceso productivo, como ser la humedad, temperatura y cantidad de luz que

aseguran que su producción sea eficaz, ofreciendo mayores rendimientos en cuanto a cantidades y la calidad del producto obtenido.

La producción no cuenta con un sistema automatizado que controle el proceso constantemente. Tampoco existe un sistema de control informático de la trazabilidad del producto que permita informar de manera instantánea su procedencia y constitución.

# **Justificación**

<span id="page-8-0"></span>El avance tecnológico de los últimos años involucró muchos sectores industriales, entre ellos la agricultura automatizando sus procesos para maximizar el rendimiento de sus productos. Hace pocos años, se empezó a implementar el concepto de blockchain no solo en las conocidas transacciones con criptomonedas, sino para asegurar la trazabilidad de los alimentos desde que se inicia la cadena de producción hasta que llega a su destino final en los consumidores. Este sistema permitió identificar rápidamente de dónde provenía el alimento, sus características elaborativas, como fue trasladado desde los centros de distribución y quienes fueron las empresas o personas que intervinieron en la cadena de suministro, entre otros.

El proyecto implementado aumentó la producción de gírgolas mediante la automatización de los procesos de inoculación, incubación y cultivo, efectuando la captura de los datos relevantes, analizándolos y determinando la fórmula óptima para cada lote de producción según la variedad producida. Además, logró brindar transparencia y seguridad en los productos a través de la implementación de blockchain.

Algunos beneficios para la empresa fueron:

- Procesar datos generados durante la producción
- Asegurar la integridad y la exactitud de la información
- Ayudar a proporcionar mayores y mejores servicios a los clientes.
- Lograr mayor prestigio como empresa en la actividad que desarrolla.
- Brindar insumos de datos a otros sistemas de información.

## **Objetivo general del proyecto**

<span id="page-9-0"></span>Diseñar un sistema de información que permita registrar y controlar las variables que intervienen en el proceso de producción de gírgolas, mediante las tecnologías de la automatización, que admita analizar constantemente la elaboración y determinar la trazabilidad del producto en el mercado, a través de una aplicación web.

## **Objetivos específicos del proyecto**

<span id="page-9-1"></span> Comprender las variables y datos críticos que intervienen en el proceso de producción de gírgolas.

 Recopilar y almacenar constantemente los datos de las variables de temperatura, humedad y cantidad de luz del proceso productivo mediante las tecnologías de la automatización.

 Diseñar un sistema de información web para controlar y examinar las características de elaboración del producto y su trazabilidad en el mercado.

# **Marco teórico referencial**

#### <span id="page-9-3"></span><span id="page-9-2"></span>*Dominio del problema*

La PYME basa su actividad en la producción de gírgolas que es el nombre vulgar en español de una variedad de hongo o seta comestible. La denominación científica al género que pertenece es Pleurotus ostreatus que quiere decir hongo con forma de ostra.

Para evidenciar lo expuesto anteriormente, el sitio web del Sistema de Información de Biodiversidad (SIB), nos brinda una definición específica de la variedad del hongo y su descripción física:

#### Pleurotus ostreatus

Nombre común en español: Gírgola, Hongo Ostra Autor: (Jacq.) P. Kumm, 1871 Nombre vulgar: hongo ostra, gírgola, pleurotus

#### Descripción

Sombreo de tamaño variable, que evoluciona de liso a convexo a plano convexo, con forma de ostra; puede alcanzar entre 5 – 15 cm de diámetro. Su color es muy variable, desde grises u ocre grisáceos a gris plateado, verdi-azules e incluso próximos al pardo. Las laminillas son decurrentes, apretadas y desiguales, de color blanco a crema con la madurez. Pie corto lateral, a veces casi ausente, insertándose al sombrero directamente en el sustrato. (SIB, 2021)

El ente regulador de esta actividad es el Servicio Nacional de Sanidad y Calidad Agroalimentaria (SENASA) perteneciendo al sector agricultura. Dentro de la ley 18284 del código alimentario argentino en el capítulo XVI, en el artículo 1249 podemos encontrar la definición del hongo comestible:

## **<sup>1</sup> HONGOS COMESTIBLES**

Con la denominación de hongos comestibles, se entiende el cuerpo fructífero de hongos superiores pertenecientes al Reino Fungi (Ascomicetes yBasidiomicetes) silvestres o de cultivo y que frescos, secos o en conserva, se emplean en alimentación humana.

A los efectos de este Código para hongos comestibles se entiende por: Rotos o aplastados: las partes de hongos que pasen por un tamiz de malla 15 x 15 mm en el caso de hongos frescos y de 5 x 5 mm en el caso de hongos secos.

<sup>1</sup> Art. 1249 – Ley 18.284 – Capítulo XVI – Código Alimentario Argentino – SENASA. Servicio Nacional de Sanidad yCalidad Agroalimentaria

Carbonizados: los hongos enteros o trozados con vestigios de daño por temperatura elevada en la superficie o quemado. Con pie desprendido: los pies separados del sombrero. Dañados por larvas: los que presentan hasta cuatro agujeros producidos por larvas.

Gravemente dañados por larvas: los que tengan más de cuatro agujeros producidos por larvas.

Impurezas minerales: las cenizas insolubles en HCl al 10 %. Impurezas orgánicas: se entiende por impurezas orgánicas las de origen vegetal, como la presencia de partes de plantas, hojas y agujas de pino.

EL mismo artículo nos explica cómo se clasifican los hongos comestibles según el origen, en donde las gírgolas pertenecen al grupo de cultivo:

> **2** 1- De acuerdo con el origen los hongos comestibles se clasificarán en: A) Hongos silvestres comestibles: son aquellos colectados en la naturaleza y que crecen espontáneamente.

> B) Hongos comestibles de cultivo: son aquellos que se obtienen mediante prácticas de producción sembrando el micelio en sustratos específicos, debidamente pasteurizados o esterilizados. Se autorizan los siguientes: - Género *Pleurotus*. Especies: *Pleurotus ostreatus, P. pulmonarius, P. citrinopileatus, P. djamor, P. eryngii, P. albidus y P. sajor caju,* comercialmente conocidas como "hongos ostras", y las que en el futuro incorpore la Autoridad Sanitaria Nacional.

La comercialización de las gírgolas, según el mismo artículo debe cumplir con las siguientes condiciones:

<sup>2</sup> Art. 1249 – Ley 18.284 – Capítulo XVI – Código Alimentario Argentino – SENASA. Servicio Nacional de Sanidad yCalidad Agroalimentaria

**<sup>3</sup>** Deberán cumplir con las siguientes condiciones:

2.2.1) Los hongos secos contenidos en un mismo envase deberán ser de la especie indicada en el rótulo. En caso de contener más de una especie, las mismas se deberán indicar en el rótulo.

2.2.2) Estarán en perfecto estado de conservación, libres de insectos, gusanos y larvas.

2.2.3) Estarán prácticamente libres de daños producidos por agentes físicos, químicos o biológicos.

2.2.4) Presentarán el sabor y aromas propios de la especie o especies en caso de mezclas.

2.2.5) El envase será bromatológicamente apto.

Se admitirán las siguientes tolerancias:

a) Contenido de agua máximo:

- Hongos liofilizados: hasta 6 % m/m

- Hongos desecados o deshidratados (excepto los liofilizados y Shiitake):

hasta 12 % m/m

- Shiitake: hasta 13 % m/m

b) Cenizas totales (a 500/550 ºC): menor a 10 %

La entidad que regula la trazabilidad de los alimentos es la Administración Nacional de Medicamentos, Alimentos y Tecnología Médica (ANMAT), de su portafolio educativo podemos verificar la definición de trazabilidad:

> La trazabilidad es la capacidad para reconstruir el proceso histórico de un producto y de conocer su destino más inmediato por medio de Poseer un plan de trazabilidad en un establecimiento elaborador de alimentos, le permite a éste "seguir la pista", "conocer la historia" o "localizar sus productos" de forma ágil, rápida, eficaz y sin errores, a través de todas las etapas de producción, transformación y distribución de un alimento. De

<sup>3</sup> Art. 1249 – Ley 18.284 – Capítulo XVI – Código Alimentario Argentino – SENASA. Servicio Nacional de Sanidad yCalidad Agroalimentaria

acuerdo a las necesidades, el plan deberá garantizar la trazabilidad del producto hacia atrás y hacia adelante:

• Trazabilidad hacia atrás: permite conocer las materias primas (ingredientes) que forman parte de un producto, envases y otros materiales utilizados, así como identificar a sus proveedores.

• Trazabilidad hacia delante: permite conocer dónde se ha vendido/distribuido un lote determinado de un producto alimenticio (identificación del producto, lotes, cantidades, fecha de entrega y destinatario).

• La trazabilidad interna o del proceso: permite hacer un seguimiento de los productos procesados en el establecimiento y conocer sus características; tratamientos recibidos y circunstancias a las que han estado expuestos. (ANMAT, 2021)

#### <span id="page-13-0"></span>*T.I.C (Tecnología de la Información y Comunicación)*

Servidor Web

El navegador despliega una página web en la máquina cliente. Para obtener cada página, se envía una solicitud a uno o más servidores, los cuales responden con el contenido de la página. El protocolo de solicitudrespuesta para obtener páginas es un protocolo simple basado en texto que se ejecuta sobre TCP, como en el caso de SMTP. Este protocolo se llama HTTP (Protocolo de Transferencia de HiperTexto, del inglés HyperText Transfer Protocol). El contenido puede ser simplemente un documento que se lea de un disco, o el resultado de una consulta en una base de datos y la ejecución de un programa. La página se considera una página estática si es el mismo documento cada vez que se despliega en pantalla. Por el contrario, si se generó bajo demanda mediante un programa o contiene uno, es una página dinámica. (Tanenbaum &, A. Wheterall, D., 2012, pág. 558)

Apache web

Apache es un servidor web HTTP de código abierto. Está desarrollado y mantenido por una comunidad de usuarios en torno a la Apache Software Foundation.

Actualmente y desde el 1996 es el servidor web más usado en todo el mundo debido a su seguridad y estabilidad.

La funcionalidad principal de este servicio web es servir a los usuarios todos los ficheros necesarios para visualizar la web. Las solicitudes de los usuarios se hacen normalmente mediante un navegador (Chrome, Firefox, Safari, etc.). (Dinahosting, 2021)

### Cliente/Servidor

Las maquinas clientes son normalmente simples PCs o estaciones de trabajo que proporcionan una interfaz gráfica que es más cómoda para los usuarios, e incluyen el uso de ventanas y del ratón. Algunos ejemplos de estas interfaces es el sistema operativo Microsoft Windows. Las aplicaciones basadas en el cliente están diseñadas para ser fáciles de usar e incluyen aplicaciones tan familiares como una hoja de cálculo. Cada servidor en un entorno cliente/servidor proporciona un conjunto de servicios compartidos a los clientes. El tipo más común de servidor es un servidor base de datos, que normalmente controla una base de datos relacional. El servidor permite a los clientes compartir el acceso de una base de datos y permite el uso de sistemas de computación de alto rendimiento para gestionar la base de datos. Además de clientes y servidores, el tercer elemento esencial en un entorno cliente/servidor es la red. La computación cliente/servidor normalmente es una computación distribuida. Los usuarios, las aplicaciones y los recursos se distribuyen en respuesta a los requerimientos de trabajo y se unen a través de una LAN, WAN o Internet. (Stallings, 2005, pág. 621)

Plataforma Desarrollo NetBeans

NetBeans IDE es un entorno de desarrollo integrado, gratuito y de código abierto para el desarrollo de aplicaciones en los sistemas operativos Windows, Mac, Linux y solaris.

El IDE simplifica el desarrollo de aplicaciones web, corporativas, de escritorio y móviles que utilizan plataformas Java y HTML5 (Oracle, 2021)

Desarrollo web

HTML5 provee básicamente tres características: estructura, estilo y funcionalidad. Nunca fue declarado oficialmente pero, incluso cuando algunas APIs (Interface de Programación de Aplicaciones) y la especificación de CSS3 por completo no son parte del mismo, HTML5 es considerado el producto de la combinación de HTML, CSS y Javascript. Estas tecnologías son altamente dependientes y actúan como una sola unidad organizada bajo la especificación de HTML5. HTML está a cargo de la estructura, CSS presenta esa estructura y su contenido en la pantalla. CSS es un lenguaje que trabaja junto con HTML para proveer estilos visuales a los elementos del documento, como tamaño, color, fondo, bordes. (Gauchat, 2012, pág. 1)

**Bootstrap** es un framework CSS de código abierto que favorece el desarrollo web de un modo más sencillo y rápido. Incluye plantillas de diseño basadas en HTML y CSS con la que es posible modificar tipografías, formularios, botones, tablas, navegaciones, menús desplegables, etc. También existe la posibilidad de utilizar extensiones de Javascript adicionales. (Arimetrics, 2021)

#### Lenguaje:

Java es un lenguaje de programación y una plataforma informática comercializada por primera vez en 1995 por Sun Microsystems. Hay muchas aplicaciones y sitios web que no funcionarán a menos que tenga Java instalado y cada día se crean más. Java es rápido, seguro y fiable. Desde portátiles hasta centros de datos, desde consolas para juegos hasta súper computadoras, desde teléfonos móviles hasta Internet, Java está en todas partes. (Oracle, JAVA, 2021)

### Base de datos

Una base de datos es una colección de datos relacionados. Con la palabra datos nos referimos a los hechos (datos) conocidos que se pueden grabar y que tienen un significado implícito. Una base de datos tiene las siguientes propiedades implícitas:

• Una base de datos representa algún aspecto del mundo real, lo que en ocasiones se denomina minimundo o universo de discurso. Los cambios introducidos en el minimundo se reflejan en la base de datos.

• Una base de datos es una colección de datos lógicamente coherente con algún tipo de significado inherente. No es correcto denominar base de datos a un surtido aleatorio de datos.

• Una base de datos se diseña, construye y rellena con datos para un propósito específico. Dispone de un grupo pretendido de usuarios y algunas aplicaciones preconcebidas en las que esos usuarios están interesados. Un sistema de administración de datos (DBMS, database management system) es una colección de programas que permite a los usuarios crear y mantener una base de datos. El DBMS es un sistema de software de propósito general que facilita los procesos de definición, construcción, manipulación y compartición de bases de datos entre varios usuarios y aplicaciones. Definir una base de datos implica especificar los

tipos de datos, estructuras y restricciones de los datos que se almacenarán en la base de datos. La definición o información descriptiva de una base de datos también se almacena en esta última en forma de catálogo o diccionario de la base de datos; es lo que se conoce como metadatos. La construcción de la base de datos es el proceso consistente en almacenar los datos en algún medio de almacenamiento controlado por el DBMS. La manipulación de una base de datos incluye funciones como la consulta de la base de datos para recuperar datos específicos, actualizar la base de datos para reflejar los cambios introducidos en el minimundo y generar informes a partir de los datos. Compartir una base de datos permite que varios usuarios y programas accedan a la base de datos de forma simultánea. Una aplicación accede a la base de datos enviando consultas o solicitudes de datos al DBMS. Una consulta normalmente provoca la recuperación de algunos datos; una transacción puede provocar la lectura o la escritura de algunos datos en la base de datos. (Ramez, E. , Shamkant, B. N., 2007, pág. 4)

**SOLServer** 

 **Microsoft SQL Server es la alternativa de Microsoft** a otros potentes sistemas gestores de bases de datos. Es un sistema de gestión de base de datos relacional desarrollado como un servidor que da servicio a otras aplicaciones de software que pueden funcionar ya sea en el mismo ordenador o en otro ordenador a través de una red (incluyendo Internet). (Open Webinars, 2021)

Automatización PLC

Un **PLC (Programmer Logic Controller)** es un controlador lógico programable diseñado para ejecutar procesos de automatización en la industria. Se compone de un sistema operativo (firmware) y de un entorno de programación que puede soportar uno u varios lenguajes. Estos

dispositivos se vienen empleando para la automatización de procesos desde 1970. Desde entonces su tecnología ha ido mejorando y hoy en día ofrecen grandes prestaciones para la industria.

A diferencia de un computador tradicional, los PLC o **[autómatas](https://edimar.com/tienda-electronica/industrial/sistemas-de-control/automatas-programables/) [programables](https://edimar.com/tienda-electronica/industrial/sistemas-de-control/automatas-programables/)**, no tienen teclado, ni ratón, ni disco duro, ni monitor. No obstante, sigue siendo un ordenador, con su hardware y con su software. La diferencia principal que encontramos entre un PLC y un PC normal es que el PLC recibe señales a través de diversos canales de entrada conectados a sensores instalados en la máquina o proceso que controlan. De la misma manera, dispone de unos canales de salida para transmitir las órdenes a las máquinas y activar procesos automáticos. Un **PLC** permite controlar y monitorizar en tiempo real los diversos procesos industriales, presentándolas en un HMI (interfaz hombre-máquina) o en redes de control superior. (EDIMAR, 2019)

## Software TIA PORTAL

La principal utilidad que TIA Portal ofrece es la posibilidad de integrar distintas aplicaciones de software industrial para procesos de producción en un mismo interfaz lo que facilita enormemente el aprendizaje, la interconexión y la operación. No importa si se trata de la programación de un controlador, de la configuración de una pantalla HMI o de la parametrización de los accionamientos: con esta nueva arquitectura de software tanto los usuarios nuevos como los expertos trabajan de una forma intuitiva y efectiva ya que no necesitan operar una amplia variedad de sistemas de diferentes orígenes.

Se trata de una aplicación modular a la que se le pueden ir añadiendo nuevas funcionalidades según las necesidades concretas de cada sector industrial. (Tecnoplc, 2021)

#### • Software WinCC

Siemens presenta la nueva versión del SCADA Simatic WinCC 7.4 compatible con Windows 10 Professional y Enterprise. La opción WebUX para el control y supervisión de servicio basado en Web usando dispositivos compatibles con HTML5 disponibles en el comercio a través de Internet se ha extendido considerablemente en su funcionalidad. WebUX ahora es compatible con todos los controles de WinCC y permite objetos más dinámica por medio de la escritura. (InfoPLC, 2021)

#### <span id="page-19-0"></span>*Competencia*

AGROKAAM: Control de Producción y calidad

**Kaam Champiñon** es el software de gestión, trazabilidad y seguridad alimentaria más completo y avanzado del mercado. Cuenta con los sellos de calidad y certificación europeos en materia de control alimentario tanto para productos convencionales como ecológicos (orgánicos). De sus principales módulos destacamos su gestión comercial, los procesos y controles de almacén y su seguimiento de cuadernos de campo y taller. Además, estotalmente enlazable con nuestra aplicación Mi Cuaderno de Campo. Disponible en la nube y en modo local. Realice seguimientos automatizados completos, introduzca datos de forma visual sencilla o conecte diversos dispositivos a su software como básculas o surtidores de Gasoil. Además, nuestra solución Kaam Champiñon se integra con Microsoft Dynamics NAV, SAP, Oracle o SAGE creando un producto especializado más potente. (I&T, 2017)

# LTS24: CONTROL Y GESTIÓN DE CULTIVOS DE CHAMPIÑONES Y **SETAS**

**LTS24** es un software robusto y amigable para la la gestión y control de explotación de champiñones y setas que está revolucionando las principales empresas en **Fungicultura** de **España, Holanda y Latino América** en las cuales gracias a la eficiencia de nuestro software tenemos presencia.

Nuestro equipo técnico ha desarrollado un software basándose en la **problemática de las empresas en su día a día**, las cuales generan pérdidas importantes a niveles económicos, de personal y en la calidad de sus productos, por tal razón LTS24 dentro de sus políticas de RRHH opta por contar con talento humano que disponga de experiencia en los campos que nos especializamos.

LTS24 nace de la experiencia del desarrollo en I+D+I de más de **15 años en el sector de la Fungicultura**, obteniendo un programa a medida para minimizar tiempos y movimientosrealizando una **trazabilidad al 100%** y obteniendo el **máximo rendimiento** de sus trabajadores. Proporcionando unos índices de productividad esperados por las empresas y reflejados económicamente en sus estados financieros.

Una de las principales ventajas de este software es el **pronto retorno de la inversión** dada su eficiencia a corto plazo. (INF24, 2017)

Se presentó un cuadro comparativo con las principales características y funciones de cada software:

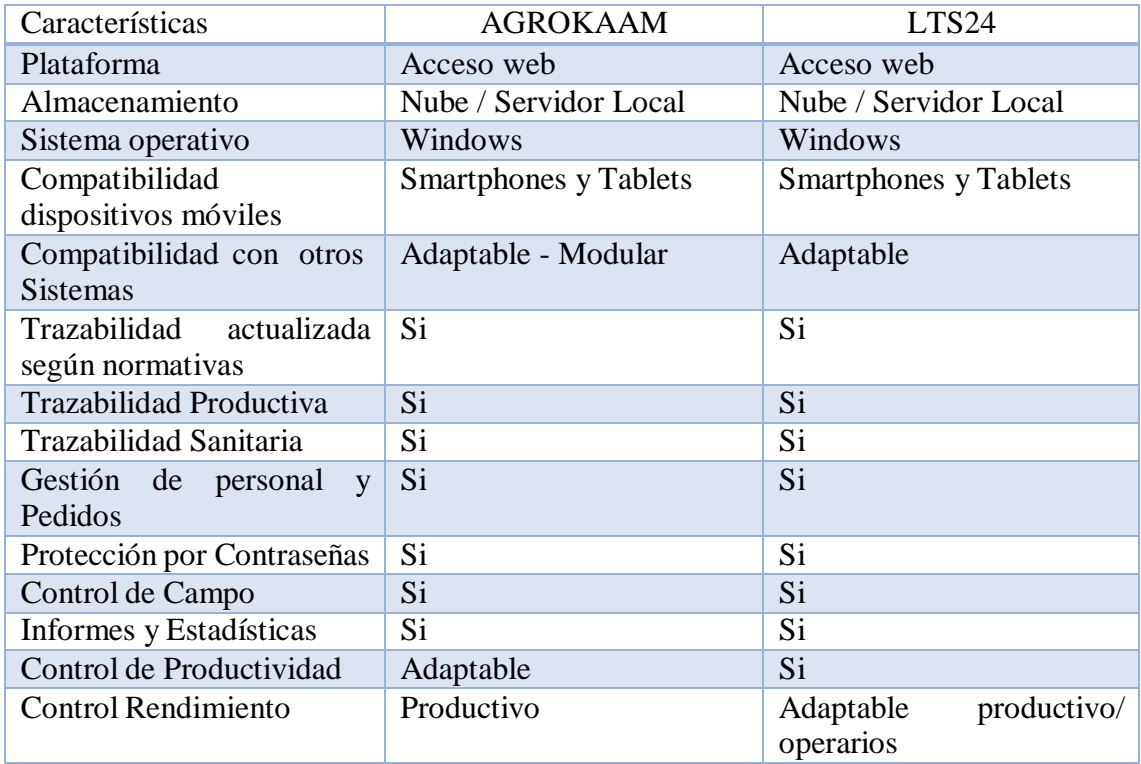

<span id="page-21-1"></span>Tabla 1. Cuadro comparativo software

Fuente: Elaboración propia

# <span id="page-21-0"></span>**Diseño metodológico**

• Herramientas metodológicas

Para desarrollar el proyecto se utilizó el modelado UML (Lenguaje Unificado del Modelado).

> El Lenguaje Unificado de Modelado (UML) es un lenguaje de modelado visual que se usa para especificar. visualizar, construir y documentar artefactos de un sistema de software. Captura decisiones y conocimiento sobre los sistemas que se deben construir. Se usa para entender, diseñar, hojear, configurar, mantener, y controlar la información sobre tales sistemas. Está pensado para usarse con todos los métodos de desarrollo. etapas del ciclo de vida, dominios de aplicación y medias. El lenguaje de modelado pretende unificar la experiencia pasada sobre técnicas de modelado e incorporar las mejores prácticas actuales en un acercamiento

estándar. UML incluye conceptos semánticos, notaciones, y principios generales. Tiene partes estáticas, dinámicas, de entorno y organizativas. Está pensado para ser utilizado en herramientas interactivas de modelado visual que tengan generadores de código así como generadores de informes. La especificación de UML no define un proceso estándar pero está pensado para ser útil en un proceso de desarrollo iterativo. Pretende dar apoyo a la mayoría de los procesos de desarrollo orientados a objetos. (Raumbaugh, et al, 2000, pág. 3)

Herramientas de Desarrollo

EL proyecto se realizó con la herramienta de desarrollo de entorno NetBeans 11.2 porque es de código abierto y compatible con el lenguaje Java, elegido porque emplea la técnica de programación orientada a objetos y para la capa de presentación front end, el diseño de la aplicación web se optó por HTML5, CSS y Bootstrap 5.

Para la gestión web se utilizó el servidor apache web de Apache Software Foundation, debido a que es compatible con java y Windows.

En capa de acceso a datos, back end, se eligió el gestor SQL Server y la herramienta Managemnet Studio 18 de Microsoft, principalmente por ser versátil y compatible con TIA PORTAL, empleando el lenguaje SQL para base de datos relaciones ya que es de utilización universal.

La automatización del proceso de producción se efectuó mediante un PLC de la marca Siemens modelo S7-1200 porque ofrece la cantidad de entrada analógicas y salidas digitales necesarias en el proyecto y admite una comunicación mediante Ethernet TCP/IP denominada profinet por el fabricante.

El software para programar el PLC fue TIA PORTAL utilizando los lenguajes propios de estos dispositivos conocidos como FUP y LADDER. Además, tiene integrada la herramienta denominada WINCC utilizado como intermediario para conectar los datos administrados en el PLC con la base de datos local.

Finalmente, la toma de datos se efectuó por medio de sensores infrarrojos, porque detectan los cambios de la radiación electromagnética infrarroja de la temperatura, humedad y luz dentro de su rango de alcance, transformándola en una señal analógica de 0 a 10 V que es leída por el PLC.

Recolección de datos

Se utilizaron tres técnicas para recopilar información. A través de la entrevista (adjunta en el Anexo) con la directora de la empresa, un operario de producción y el encargado del depósito, me permitió tener claridad en el desarrollo del proceso, objetivos y necesidades habituales de la producción, como así también en los requerimientos de los clientes.

Por medio de la observación se buscó entender el proceso en sus distintas etapas de inoculación, incubación, cultivo y cosecha, adquiriendo conocimiento de las técnicas empleadas y procesos presentes.

Por último, se inspeccionó la documentación relacionada a la información que se brinda en las etiquetas del producto terminado y los certificados de calidad otorgados por el laboratorio que suministra las semillas. (Adjunto en el anexo).

Planificación del Proyecto

Se presentó el siguiente diagrama de Gantt:

## Imagen 1. Diagrama de Gantt

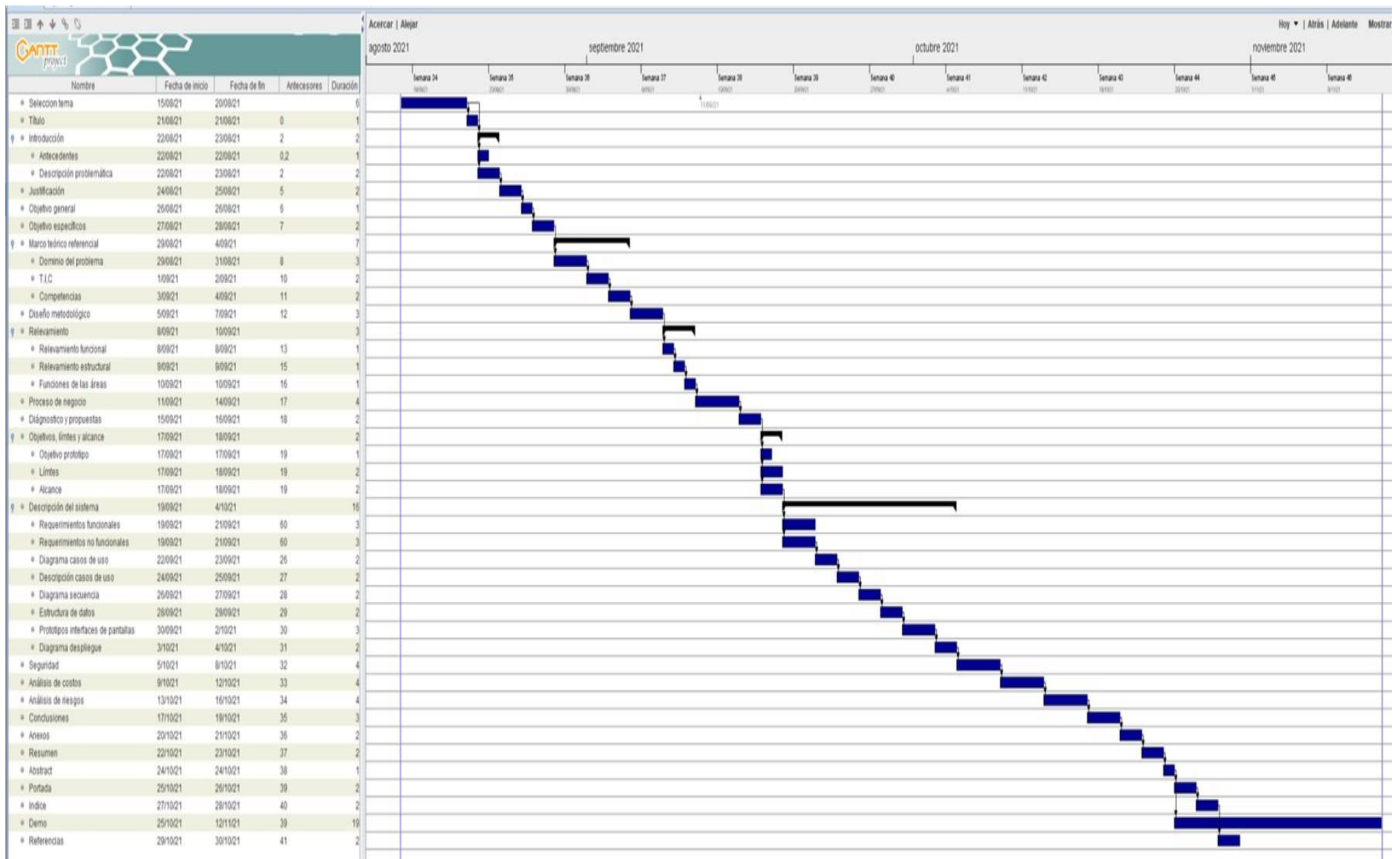

Fuente: Elaboración propia

# **Relevamiento**

#### <span id="page-25-0"></span>*Relevamiento estructural*

<span id="page-25-1"></span>La empresa relevada está radicada en la ciudad de Jesús María, provincia de Córdoba, con el nombre UMAMI Setas, ubicada en la avenida 28 de julio 3150, barrio Alto los Molinos y no posee otras sucursales.

La PYME es relativamente pequeña en cuanto a recursos informáticos y solo poseía tres notebooks y una computadora de escritorio para resguardar información mayormente en planillas Excel.

En el cuadro siguiente se presentó la infraestructura tecnológica de la empresa:

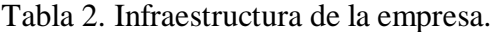

<span id="page-25-3"></span>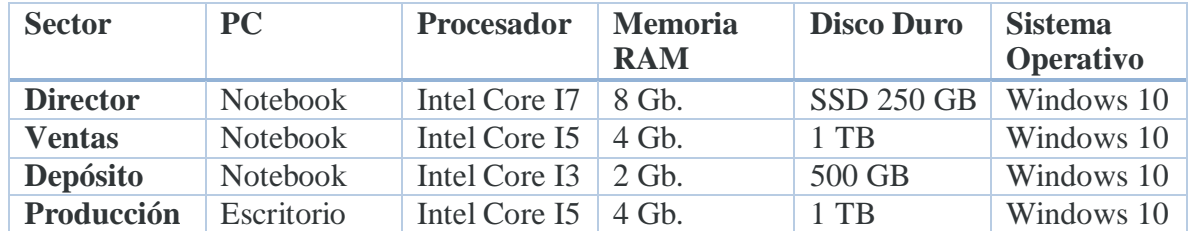

Fuente: Elaboración propia

## *Relevamiento funcional*

<span id="page-25-2"></span>El proyecto involucró seguir la trazabilidad de la cadena de suministro del producto, desde la etapa inicial de la formación de la semilla hasta que se deposita en los puntos de venta. Se presentó además del modelado, el organigrama de la empresa indicando en color azul los sectores afectados:

<span id="page-26-1"></span>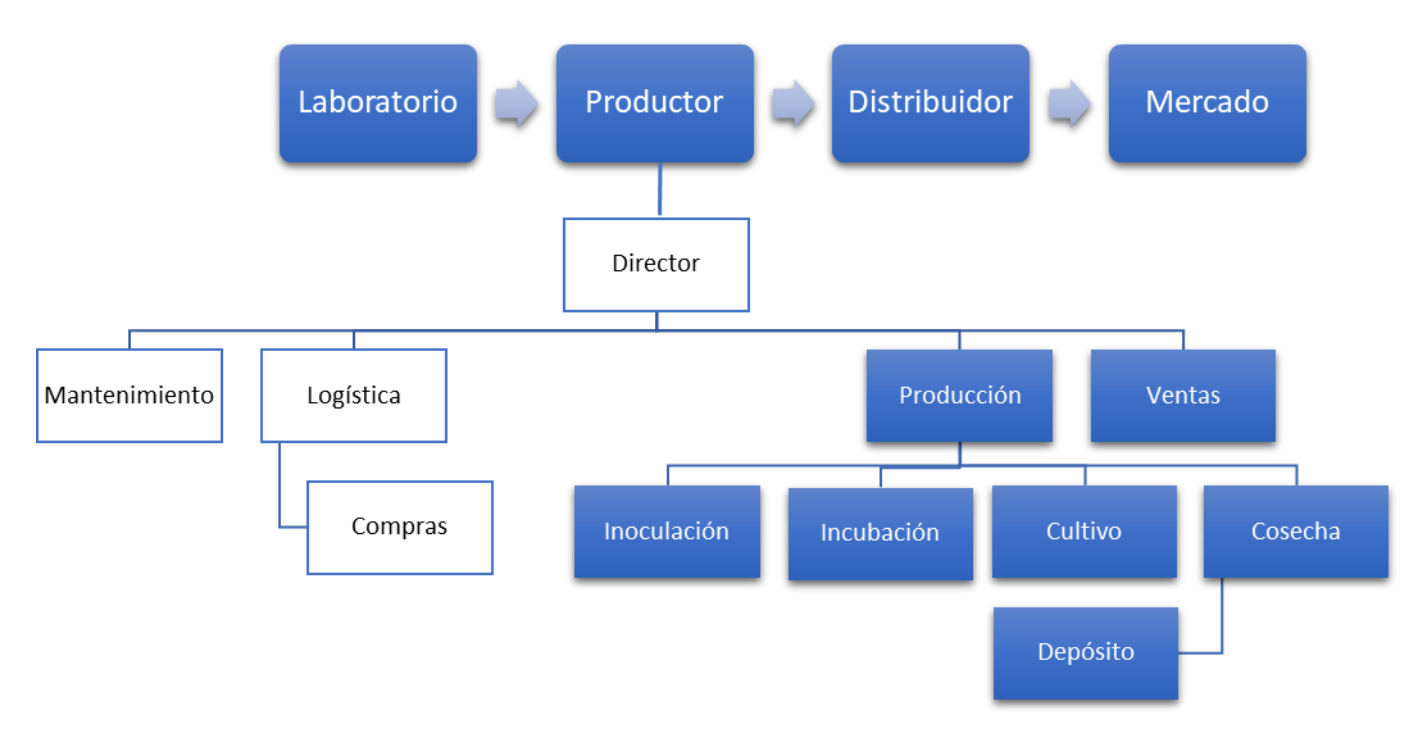

## Imagen 2. Modelado cadena suministro y organigrama de la empresa

Fuente: Elaboración propia

*Funciones de las áreas*

<span id="page-26-0"></span>Laboratorio: es el lugar donde se realiza el tratamiento primario a las semillas para luego ser enviada al productor.

**Productor:** son los que reciben las semillas y ejecutan la elaboración del producto.

Distribuidor: son los encargados de repartir y transportar el producto terminado hacia los puntos de venta.

**Mercado:** son los sitios donde se vende el material producido a los clientes.

**Ventas:** es el responsable de comercializar el producto terminado a los distintos clientes, además se encarga de coordinar las tareas con los distribuidores y transportistas. Y es el interlocutor con las demandas y requerimientos del mercado.

**Producción**: es el sector donde se elabora el producto, se divide en cuatro etapas inoculación, incubación, cultivo y cosecha.

**Inoculación:** es la primea etapa de la producción donde mezcla el porcentaje de sustrato a utilizar con las semillas.

**Incubación:** es la segunda etapa del proceso donde se coloca el producto inoculado por un tiempo determinado en salas o cámaras sin exposición a la luz.

**Cultivo:** es la tercera etapa de la producción donde se colocan los productos que superaron la fase de incubación en una sala donde se controla constantemente la cantidad de luz, humedad y temperatura hasta que alcanza la maduración final.

**Cosecha:** es la última etapa del proceso donde se realiza el corte del producto maduro y se coloca en bandejas de almacenamiento indicando su peso, variedad y la fecha de cosecha.

**Depósito:** es el lugar donde se almacenan las bandejas cosechadas y se realiza el empaque final según los pedidos solicitados por los clientes.

Se relevaron los siguientes procesos:

.

**Proceso N° 1:** Registrar datos inoculación.

**Roles:** operario y encargado de producción

**Pasos:** el operario o el encargado ingresan en las planillas Excel los datos del tipo de semilla y sustrato, como así también los porcentajes de las cantidades utilizadas en cada lote de producción elaborado.

**Proceso N° 2:** Registrar datos incubación

**Roles:** operario y encargado de producción

**Pasos:** el operario o el encargado controlan que el producto no reciba luz y se realiza la medición de temperatura y humedad en la sala, de manera esporádica durante lossiete días que se desarrolla esta etapa. Los datos son registrados en una planilla Excel.

**Proceso N° 3:** Registrar datos cultivo

**Roles:** operario y encargado de producción.

**Pasos:** el operario o el encargado durante la etapa de cultivo que se realiza por treinta días aproximadamente, registran en una planilla Excel, los valores de humedad, temperatura, cantidad de oxígeno y cantidad de luz que recibe cada lote de producción. La anotación de estas variables se realiza al menos una vez al día y la medición se realiza mediante sensores instalados que se muestran en un indicador digital.

**Proceso N° 4:** Registrar datos cosecha

**Roles:** operario, encargado de producción y responsable del depósito

**Pasos:** el encargado o el operario colocan en bandejas de almacenamiento el producto cosechado para luego ser pesadas y registrar en una planilla Excel los datos de las cantidades producidas por cada lote. Posteriormente el producto es clasificado, empaquetado y etiquetado en el área de depósito, es el encargado de este sector quien ingresa los datos de cada producto terminado.

**Proceso N° 5:** Coordinar distribución

**Roles:** responsable de ventas y responsable del depósito

Pasos: el responsable de ventas se encarga de coordinar la entrega con el distribuidor. Los datos de las fechas, cantidad y tipo de producto son registrados en una planilla y posteriormente el encargado del depósito realiza el despacho del material terminado.

**Proceso N°6:** Verificar datos cadena de suministro

**Roles:** consumidores y vendedores, Bromatología Municipal, auditores RNE (Registro Nacional de Establecimientos) y RNPA (Registro Nacional de Productos Alimenticios).

Pasos: consumidores y vendedores, bromatólogos municipales y auditores provinciales realizan el control del producto de acuerdo a los antecedentes identificados en la etiqueta, como ser el número de habilitación y la ficha del proveedor, las fechas de elaboración y de vencimiento, entre otros.

*Relevamiento documental:*

- <span id="page-29-0"></span>Etiqueta de identificación del producto UMAMI Setas. (Anexo 1)
- Certificado de calidad emitido por el Laboratorio CENTRO PYME ADENEU (Anexo 2)
- Carta de autorización de la empresa UMAMI Setas (Anexo 3)

# **Proceso de negocio**

<span id="page-29-1"></span>Proceso de negocio detallado:

# Imagen 3. Proceso de negocio

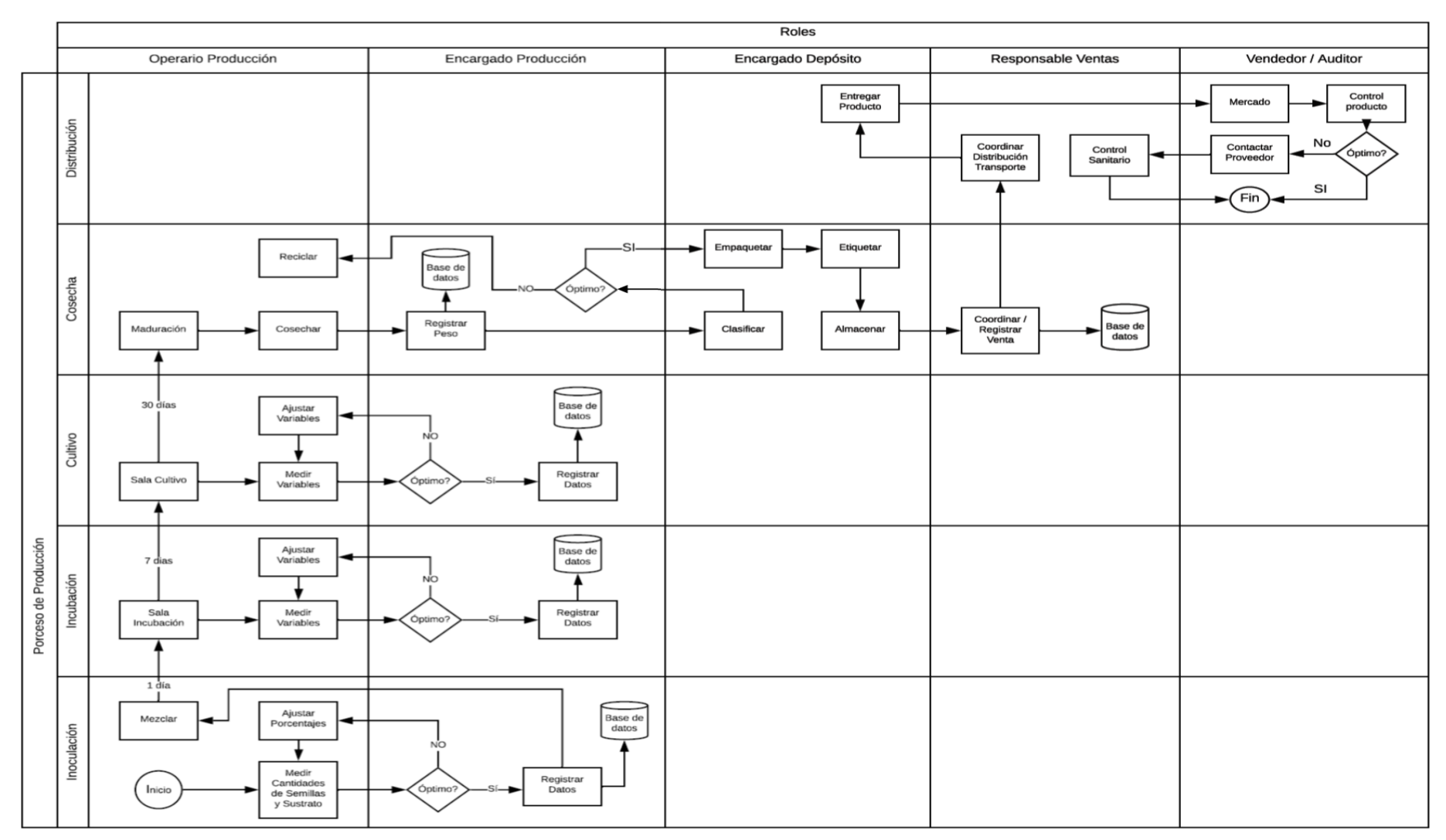

Fuente: Elaboración propia.

# **Diagnóstico y Propuesta**

<span id="page-31-1"></span><span id="page-31-0"></span>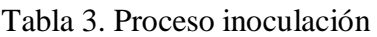

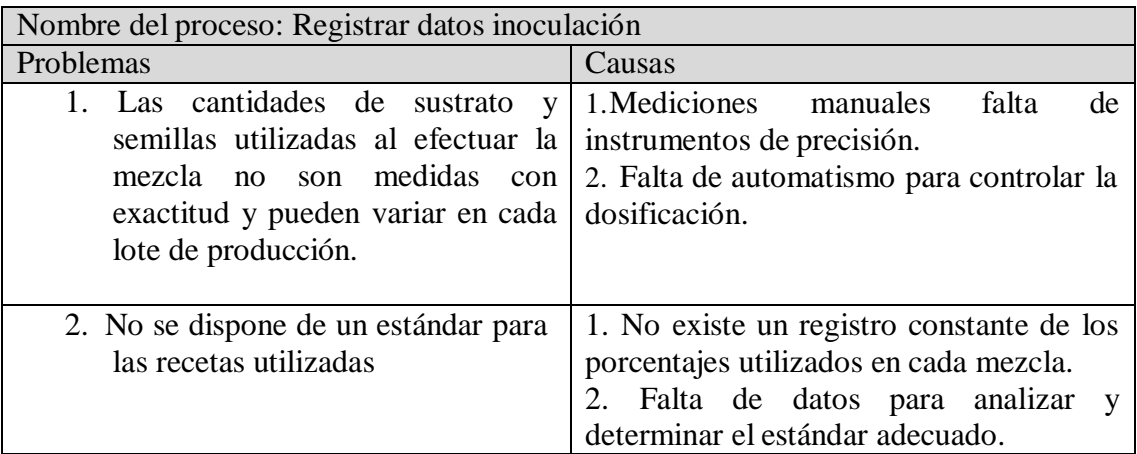

Fuente: Elaboración propia

<span id="page-31-2"></span>Tabla 4. Proceso incubación

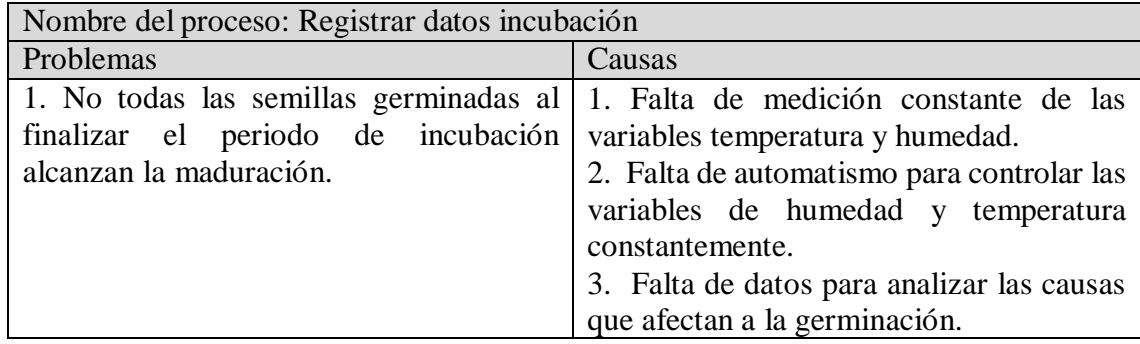

Fuente: Elaboración propia

# <span id="page-31-3"></span>Tabla 5. Proceso cultivo

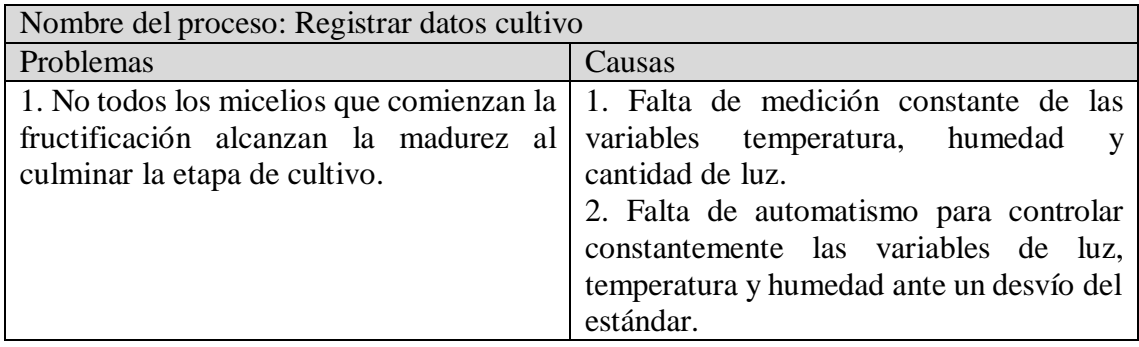

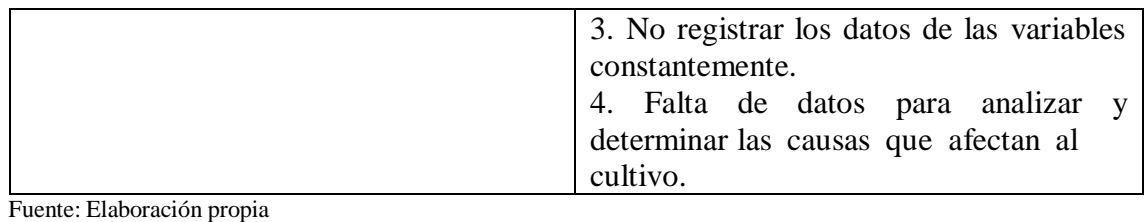

<span id="page-32-0"></span>Tabla 6. Proceso cosecha

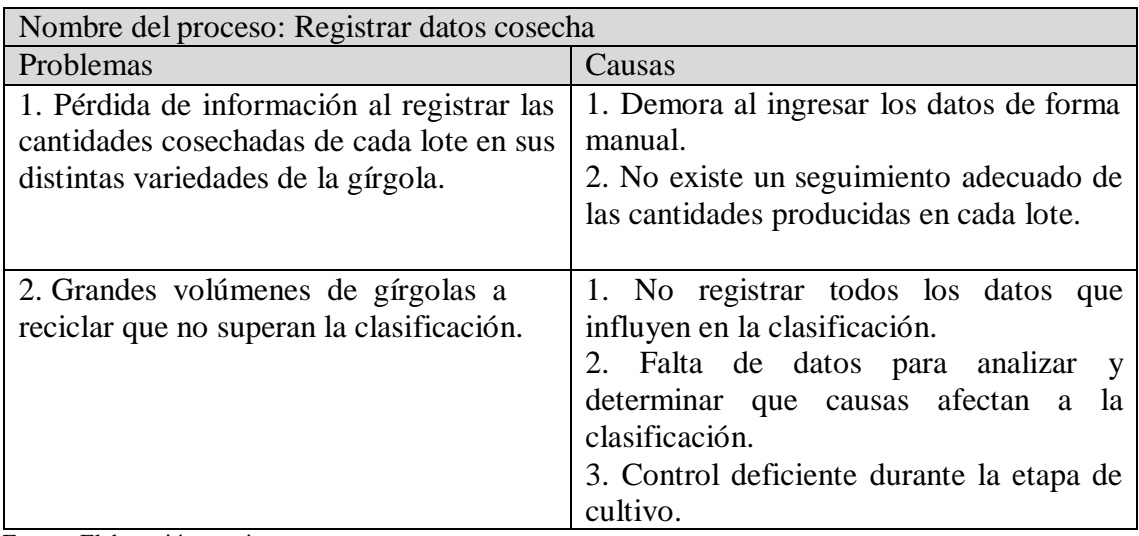

Fuente: Elaboración propia

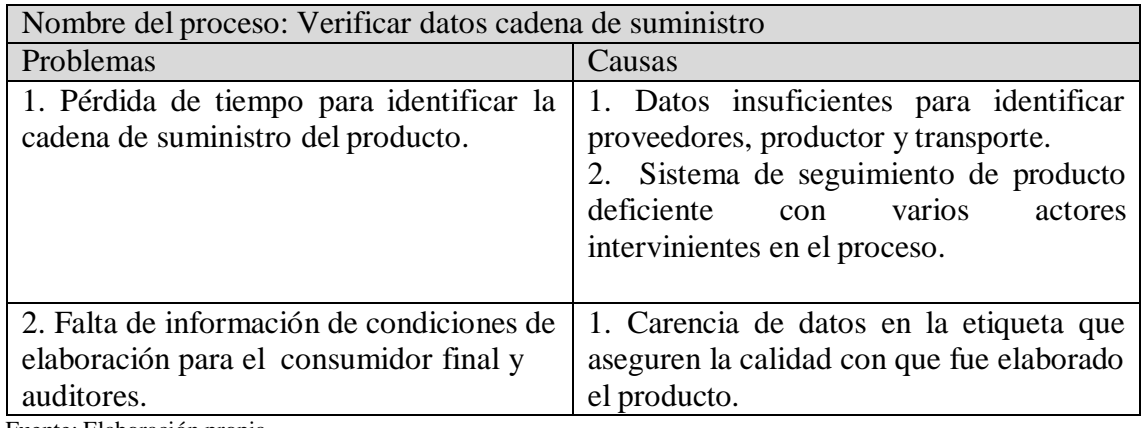

# <span id="page-32-1"></span>Tabla 7. Proceso cadena de suministro

Fuente: Elaboración propia

Para resolver los problemas citados se propuso la realización de una aplicación web de un sistema de información para el control de la producción de gírgolas. La cual permitió leer desde una base de datos local todas las variables críticas que se registran desde una interface vinculada a un PLC y este controla la medición mediante sensores a las variables más influyentes del proceso de producción, como ser la cantidad de luz, humedad, temperatura en el interior de la sala y la temperatura ambiente, factores que intervienen en las distintas etapas del proceso de elaboración. Es el autómata programable quien ejecuta las acciones de enfriar o calentar, aumentar o disminuir la luz y ventilar la sala automáticamente, de acuerdo a los datos que le suministran los sensores comparándolos con el valor establecido como estándar.

La aplicación puede ser accedida desde cualquier navegador y dispositivo con acceso a internet. Elsistema muestra los datos básicos de cada variedad de gírgola que se encuentra en producción, agrupando a que lote pertenece. Registrando y monitoreando los valores de las variables críticas en el tiempo que duro cada etapa del proceso, permitiendo analizar y determinar por cada lote producido qué factores afectan al rendimiento y cuales lo benefician.

También permite la confección de un informe con los datos del proceso en cada una de las etapas de elaboración y las características básicas de información del producto una vez terminado. Estos datos se pueden acceder mediante el ingreso de un código QR impreso en la etiqueta del envase final a la página web.

Por otro lado, se puede visualizar la trazabilidad del producto terminado mediante la aplicación de blockchain. Desde el primer bloque de la cadena en el laboratorio efectuando la inoculación primaria con su certificado de calidad, posteriormente el segundo bloque de la cadena con los datos del productor y su correspondiente ficha técnica, y finalmente el tercer y cuarto bloque de la cadena con la información del distribuidor y vendedor respectivamente, identificando los datos esenciales como ser fecha de recepción y características de transporte, datos del vendedor, entre otros.

Cada bloque de la cadena cumple con las características del blockchain, es decir opera de manera descentralizada unificando la información, donde solamente el usuario que posea la contraseña puede modificar el contenido de cada nodo con el consentimiento

de los demás dueños de cada bloque.

# **Objetivo, Límites y Alcance del Prototipo**

#### <span id="page-34-1"></span><span id="page-34-0"></span>*Objetivo del prototipo*

Desarrollar un sistema de información que permita administrar los datos del proceso productivo, para proporcionar transparencia y seguridad en el control de la elaboración y trazabilidad del producto terminado.

## <span id="page-34-2"></span>*Límites*

Desde el registro de datos en la etapa inicial de la cadena de suministro en el laboratorio hasta la etapa final de control de trazabilidad del producto terminado en el punto de venta.

### <span id="page-34-3"></span>*Alcances*

- Administración de usuarios.
- Mostrar datos de certificación del laboratorio, proceso productivo, transporte y vendedor.
- Registrar en base de datos la información de cada bloque de la cadena de suministro.
- Leer la información que se registra de manera automatizada en la base de datos correspondiente al proceso de producción.
- Administrar los datos de las variables presentes en las distintas etapas del proceso de producción.
- Clasificar los datos del proceso por lote producido.
- Generar y emitir el código de identificación del producto terminado
- Gestionar trazabilidad de la cadena de suministro

# **Descripción del Sistema**

## <span id="page-35-1"></span><span id="page-35-0"></span>*Requerimientos funcionales*

Elsistema debe permitir:

- RF 1: Mostrar los datos de las certificaciones emitidas por el laboratorio en la página web, en su nodo correspondiente.
- RF 2: Registrar en base de datos local la información generada durante el proceso productivo en cualquiera de sus etapas.
- RF 3: Administrar y clasificar la información generada por cada lote de producción
- RF 4: Identificar mediante un código único el producto terminado
- RF 5: Exponer la información general proveniente del nodo Productor en la página web
- RF 6: Visualizar la información general proveniente del nodo del Distribuidor en la página web.
- RF 7: Mostrar la información general proveniente del nodo del Mercado en la página web.
- RF 8: Registrar en base de datos todas las modificaciones realizadas en cada bloque perteneciente a la cadena de suministro.
- RF 9: Gestionar la trazabilidad del producto terminado mostrando en la página web la información general de cada bloque de la cadena de suministro.

# <span id="page-35-2"></span>*Requerimientos no funcionales*

# RNF 1: Usabilidad

- Elsistema debe poseer interfaces gráficas intuitivas y de fácil reconocimiento.
- Emitir mensajes de errores de sistemas orientados al usuario final

## RNF 2: Confiabilidad:

• Debe funcionar correctamente.
- Mantener la integridad y coherencia de los datos.
- Administrar usuarios mediante contraseñas
- Encriptar la información de cada nodo mediante tabla hash

## RNF 3: Performance:

- Disponibilidad de tiempo operativo aceptable
- Presentar rendimiento óptimo
- Bajo tiempo de respuesta en las operaciones
- Baja tasa de fallos y errores

# RNF 4: Portabilidad:

- Debe ejecutarse en sistema operativo Windows.
- Compatibilidad con navegadores Microsoft Edge y Google Chrome

# RNF 5: Implementación:

- Lenguaje Java.
- Programación orientada a objetos (POO).
- Lenguaje Unificado de Modelado (UML).
- Base de datos relacional
- Aplicación web

# RNF 6: Éticos:

- Los registros de la base de datos no podrán ser editados
- Solo el personal autorizado puede acceder y realizar modificaciones en elsistema

# RNF 7: Legales:

Cumplir con la ley mencionadas en el marco teórico legal.

# RNF 8: Interoperabilidad:

Incorporar la información de otras aplicaciones o Sistemas relacionados.

Imagen 4. Caso de uso genérico

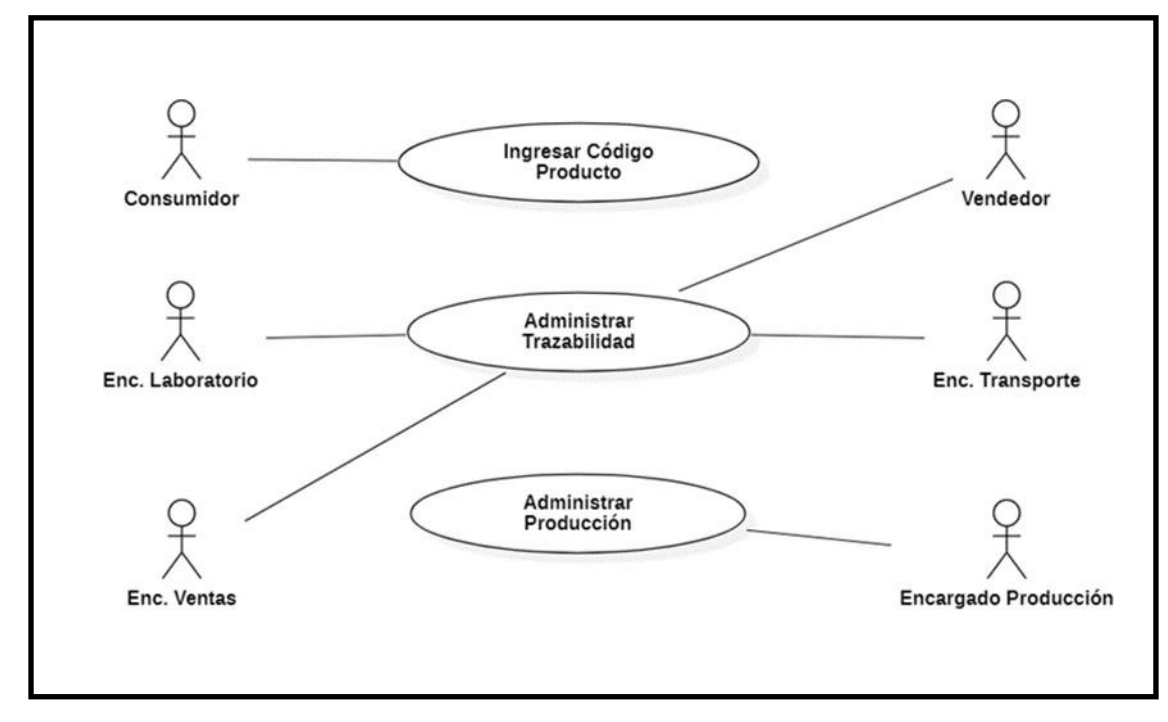

Fuente: Elaboración propia

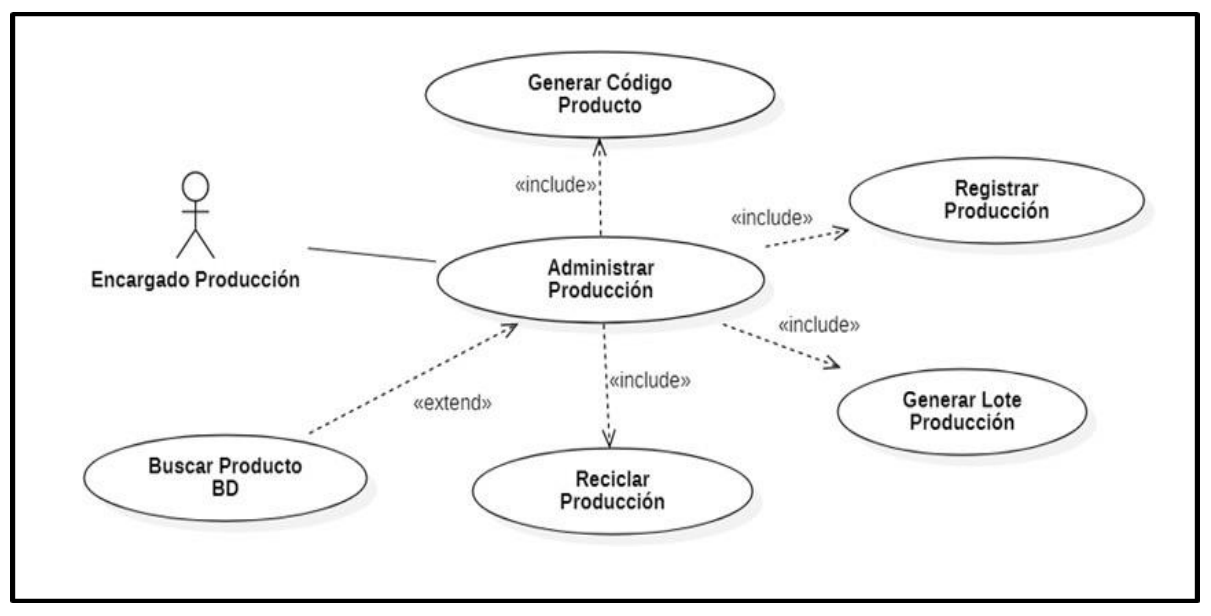

Imagen 5. Caso de uso ´Administrar producción´

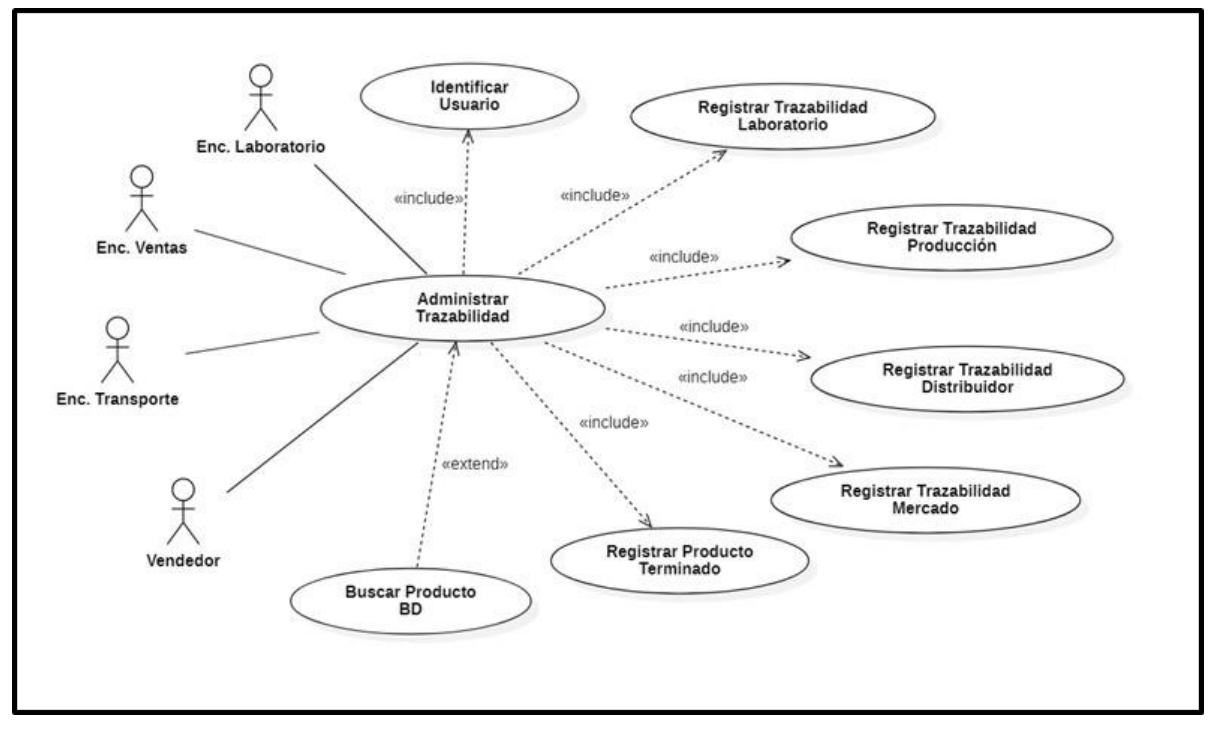

Imagen 6. Caso de uso ´Administrar trazabilidad´

Fuente: Elaboración propia.

Imagen 7. Caso de uso Tngresar código producto<sup>2</sup>

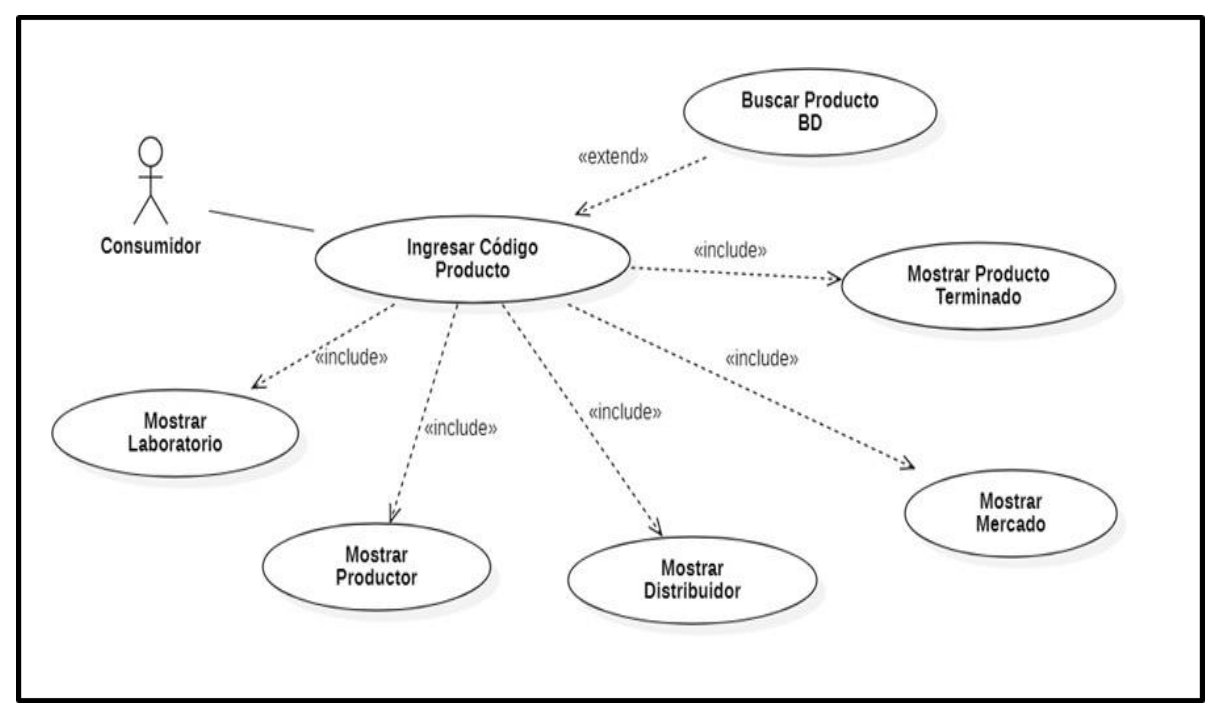

# *Descripción de casos de uso*

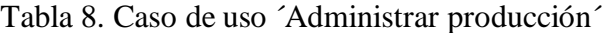

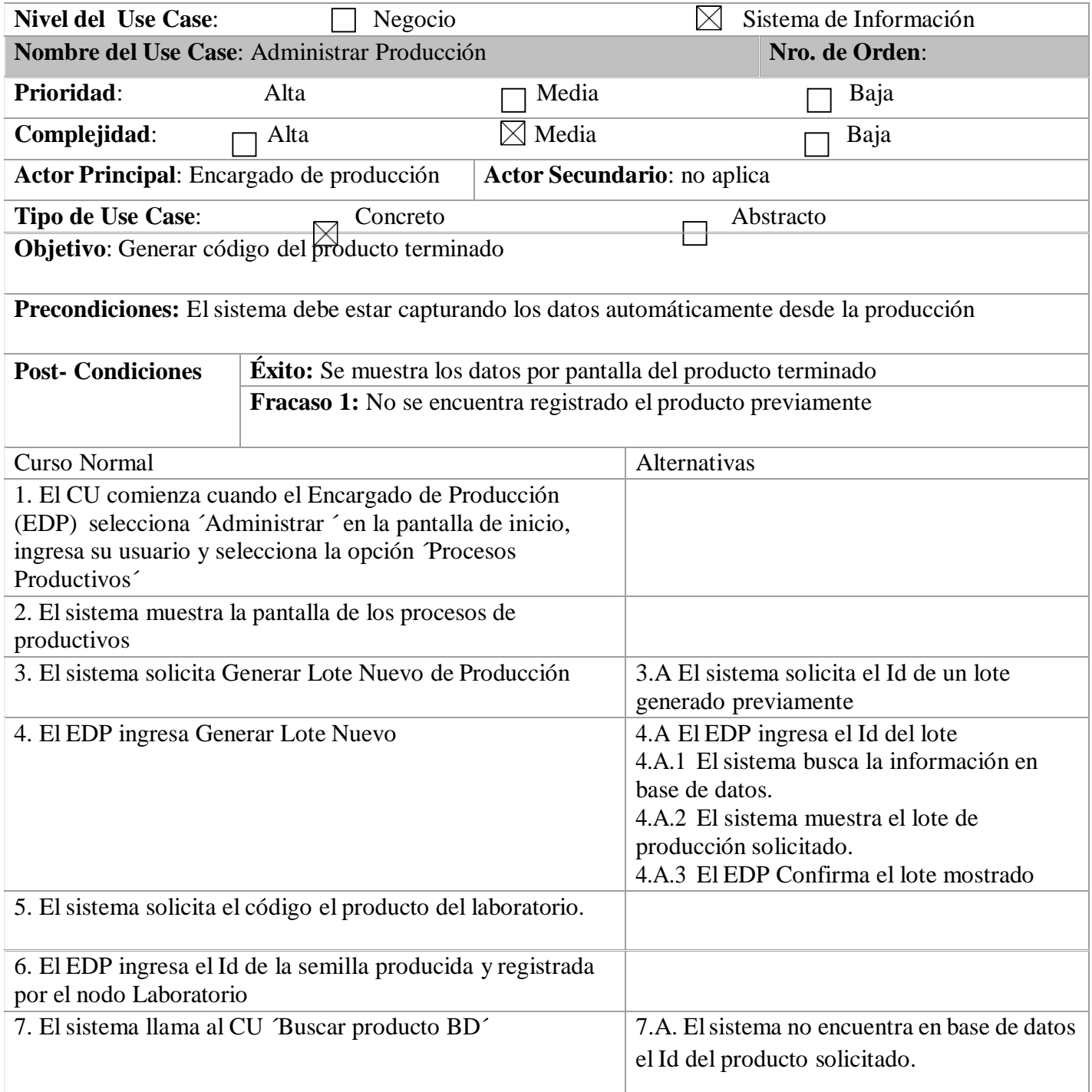

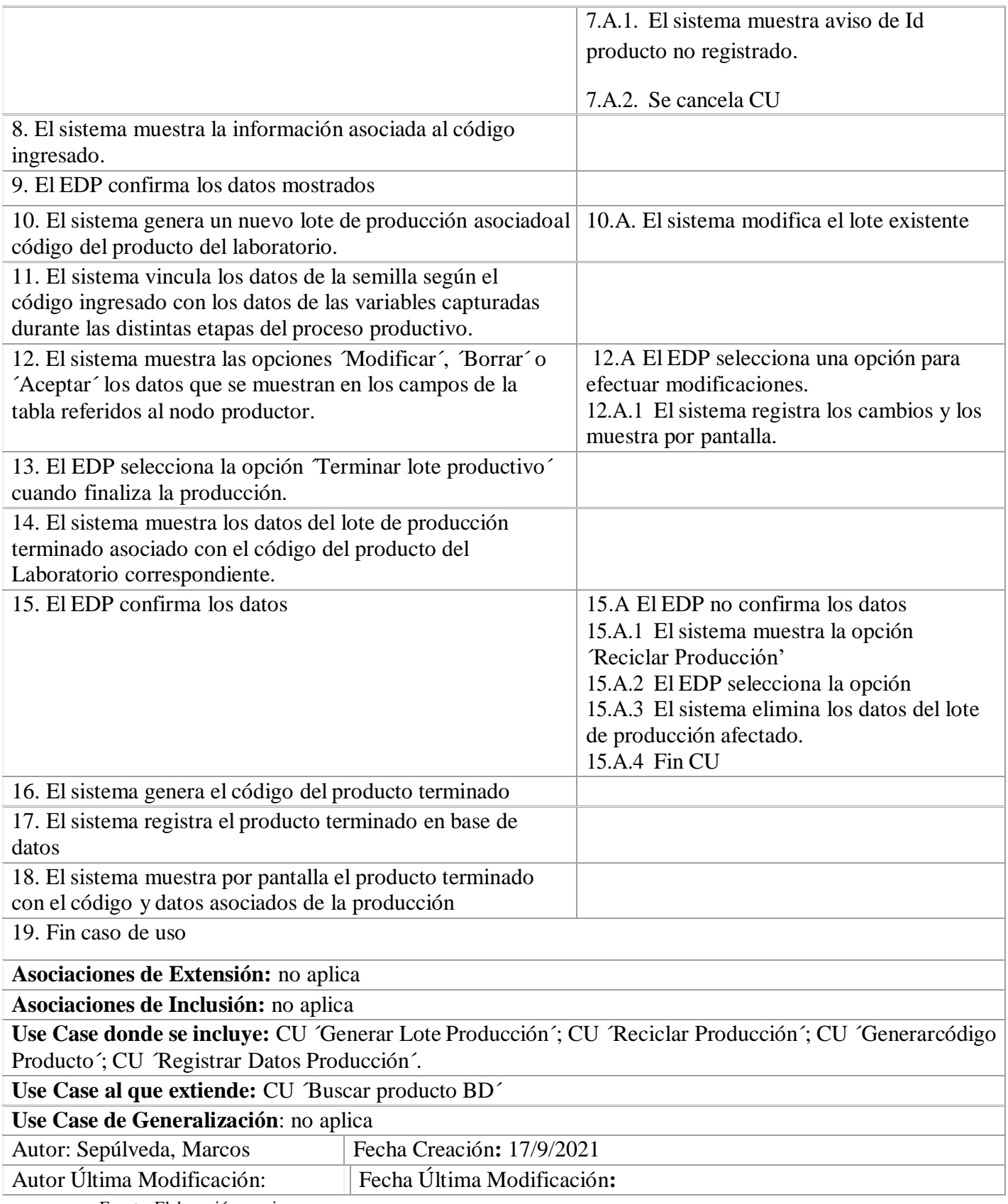

Tabla 9. Caso de uso ´Administrar trazabilidad´

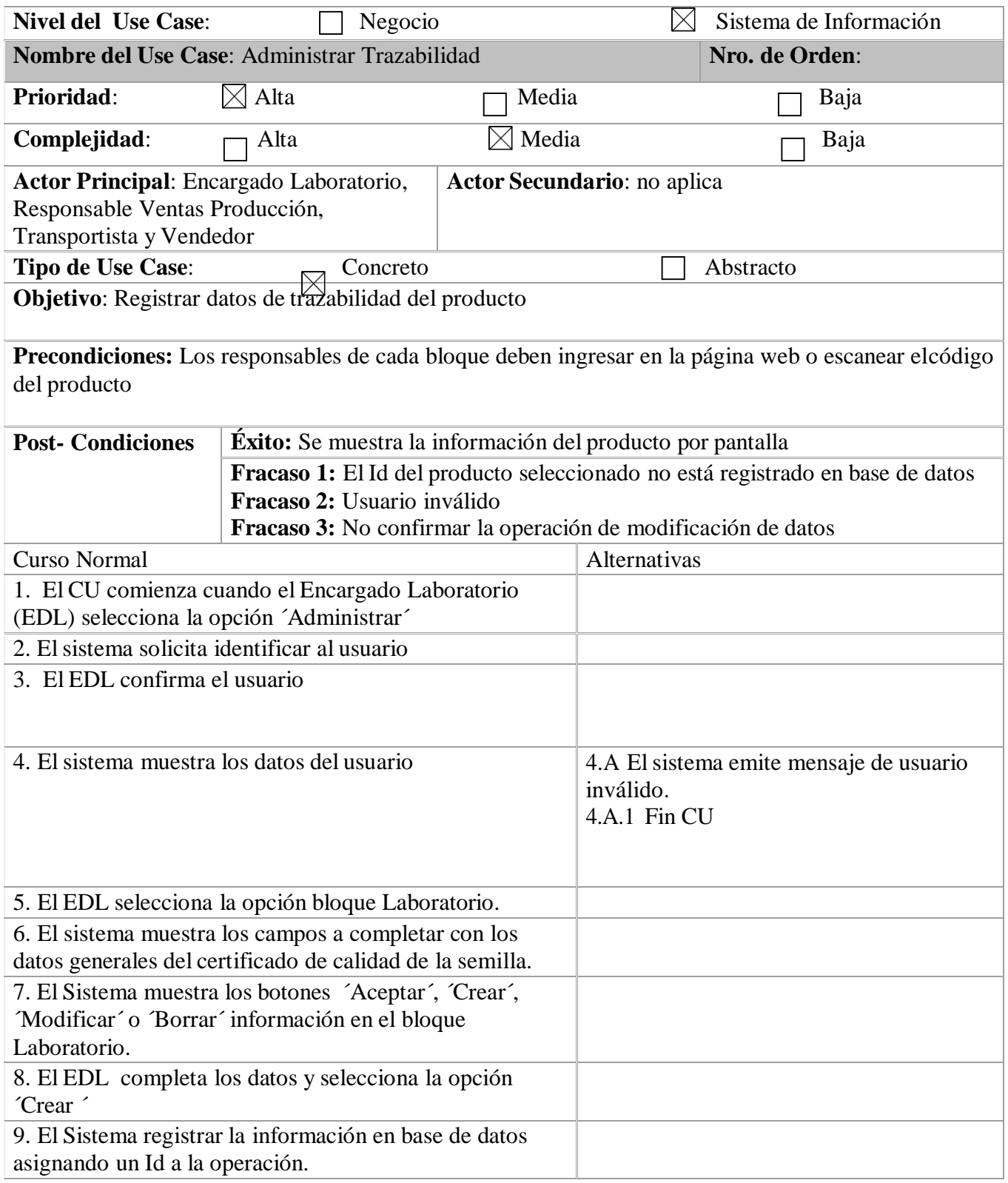

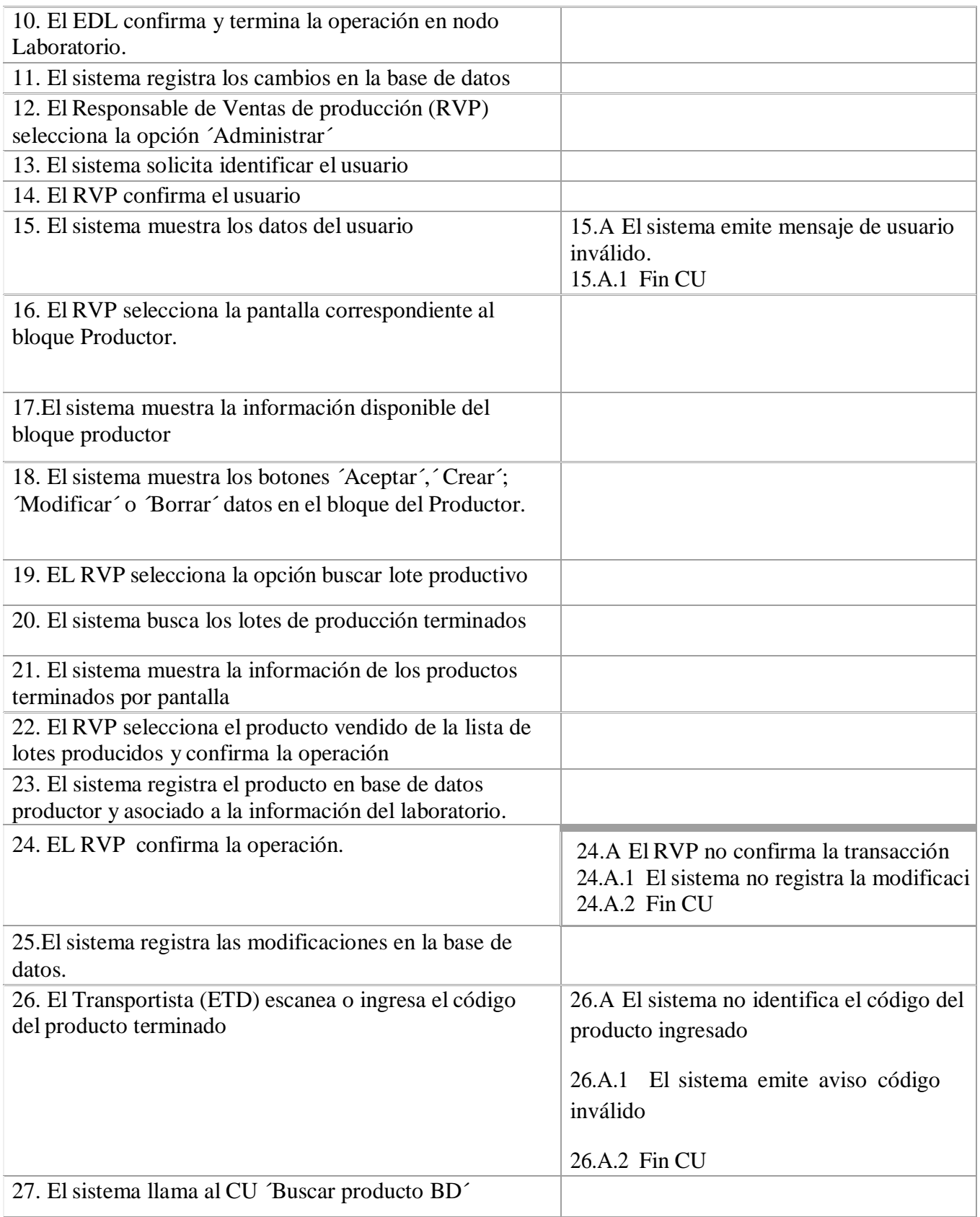

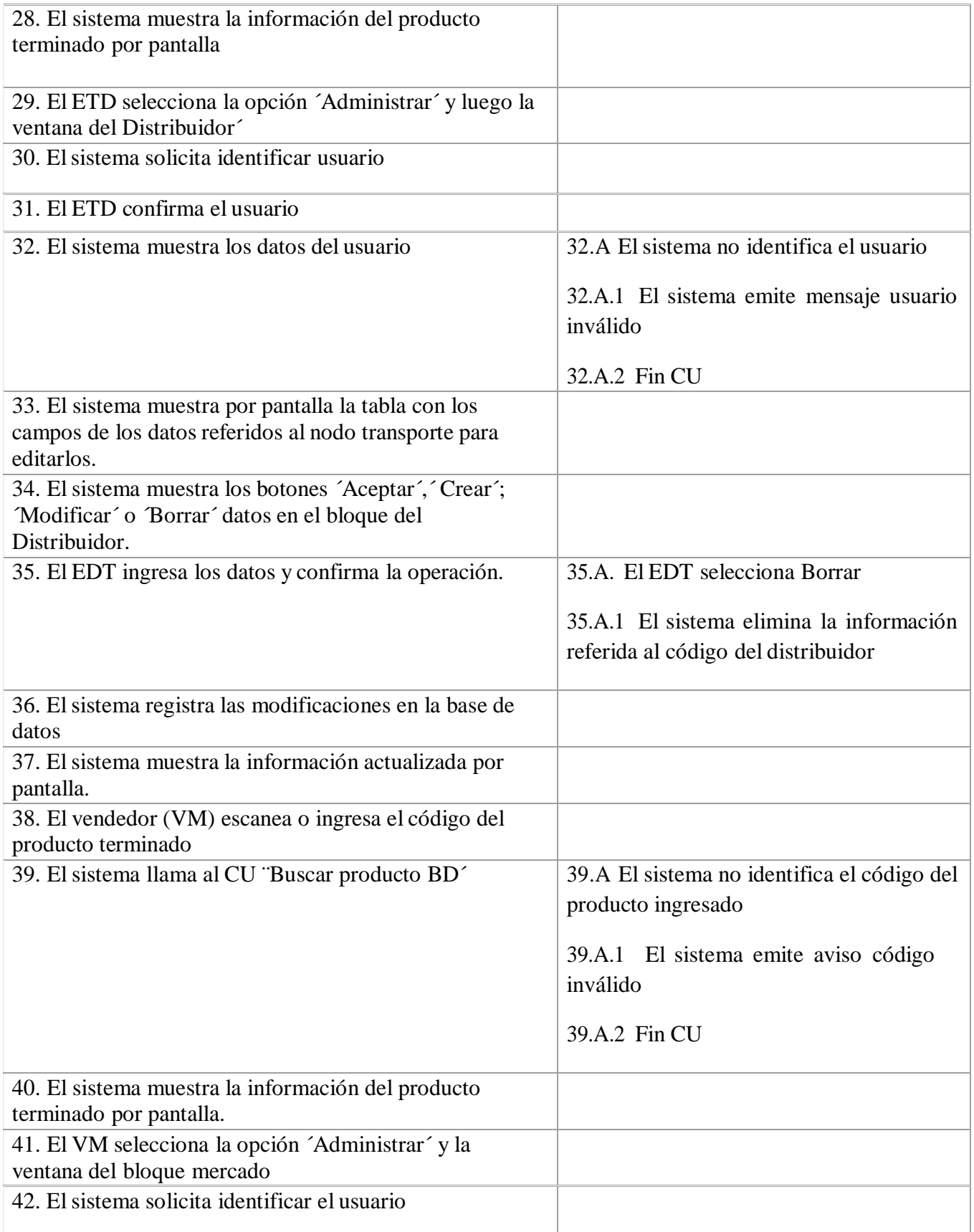

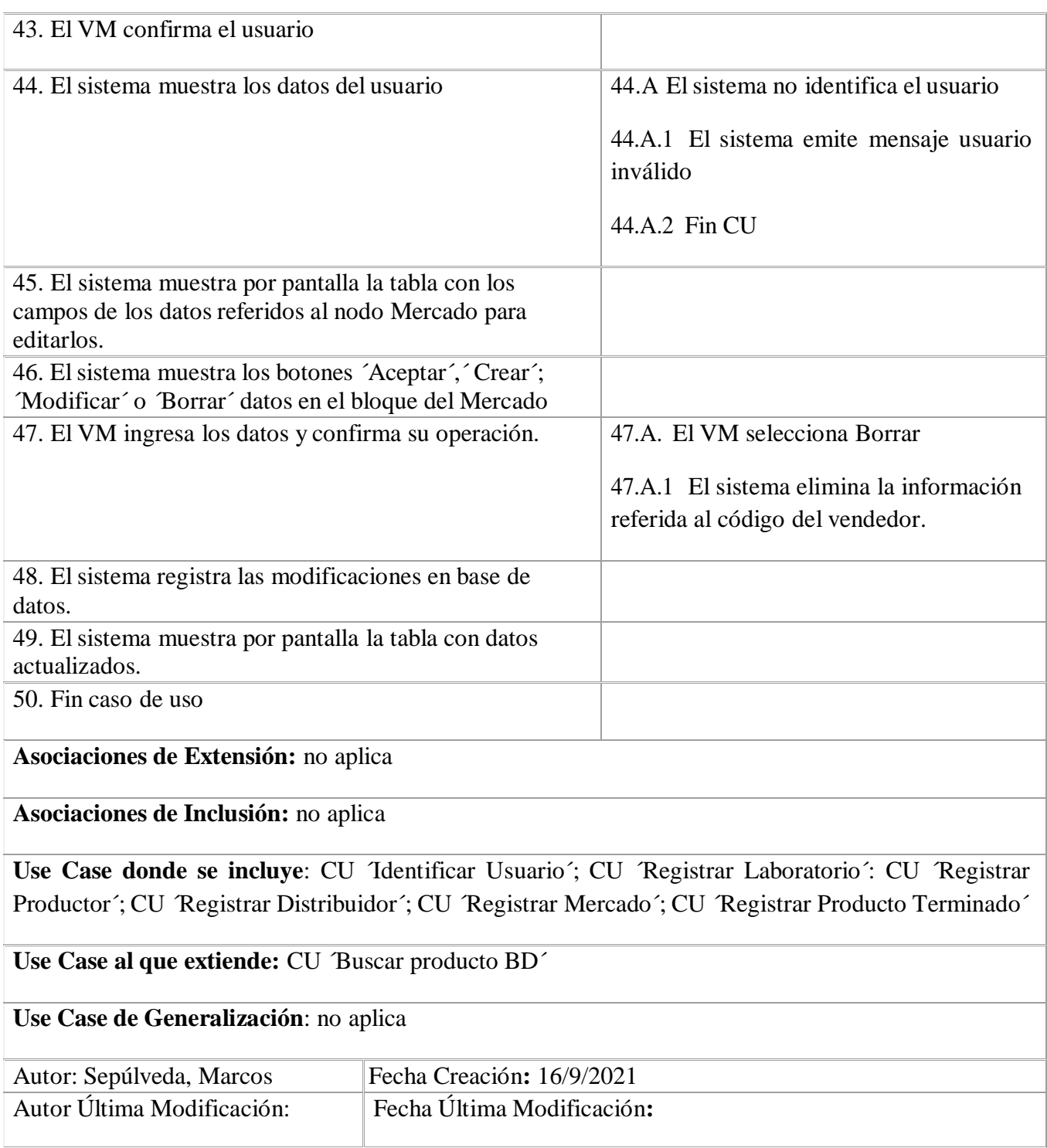

Tabla 10. Casos de uso *Tngresar código producto*<sup>2</sup>.

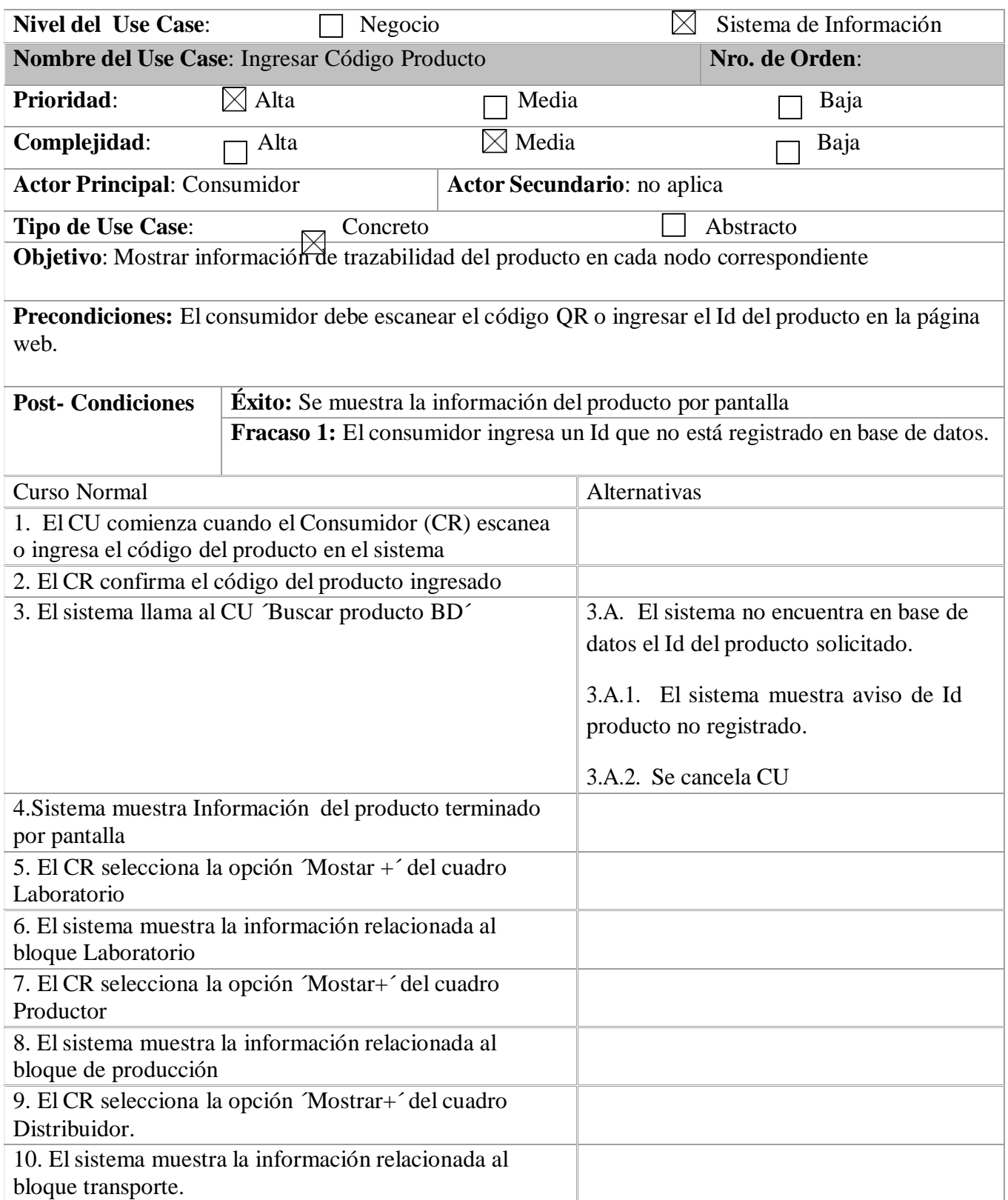

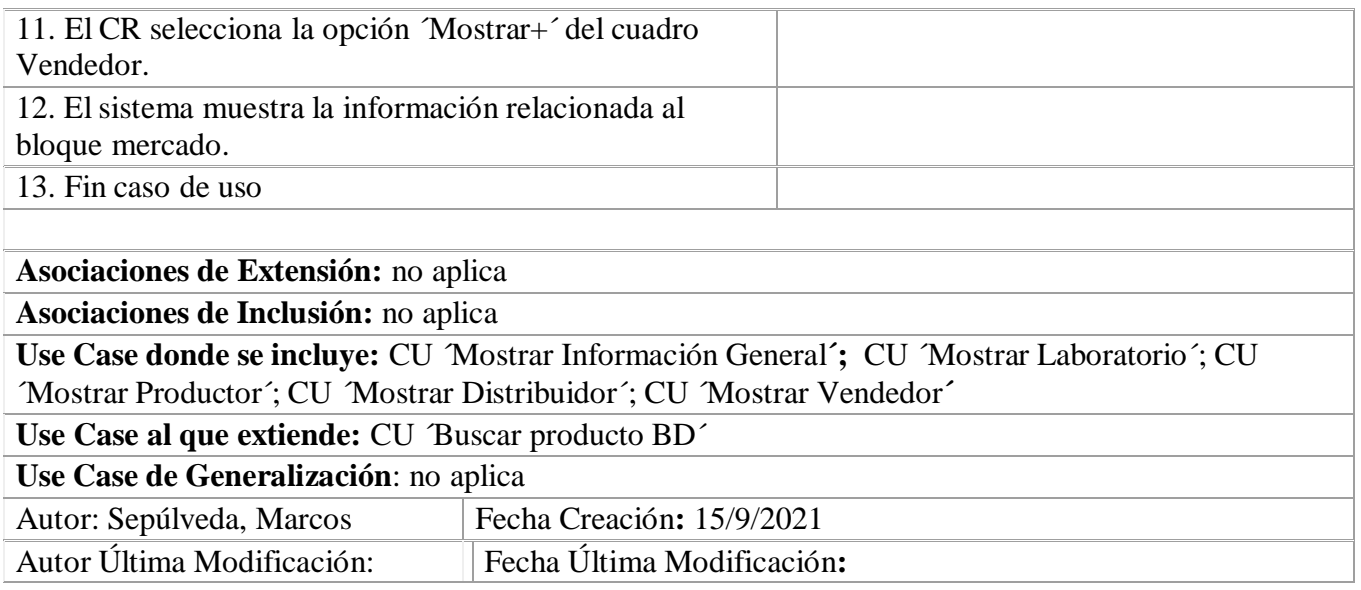

Fuente: elaboración propia.

*Diagrama de secuencia*

Se realizaron los diagramas de secuencias de cada uno de los actores que intervinieron en los casos de uso citados:

Imagen 8. Diagrama de secuencia. Encargado de producción

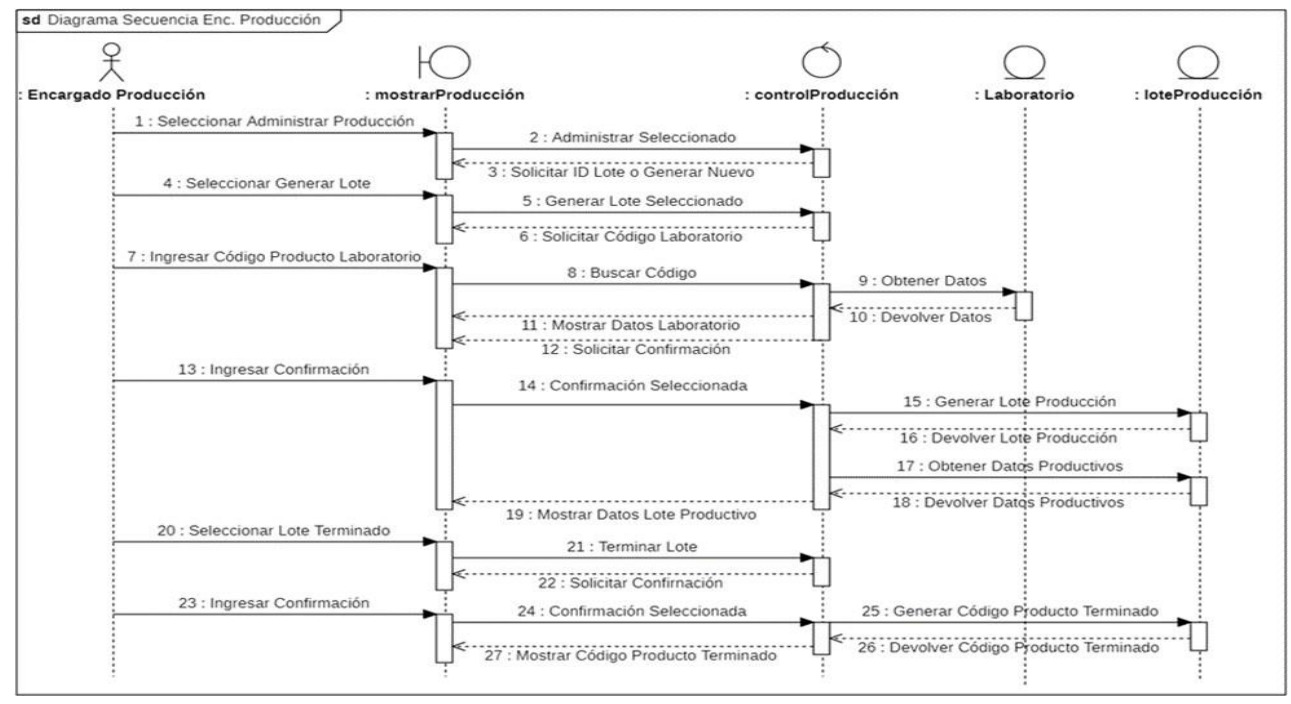

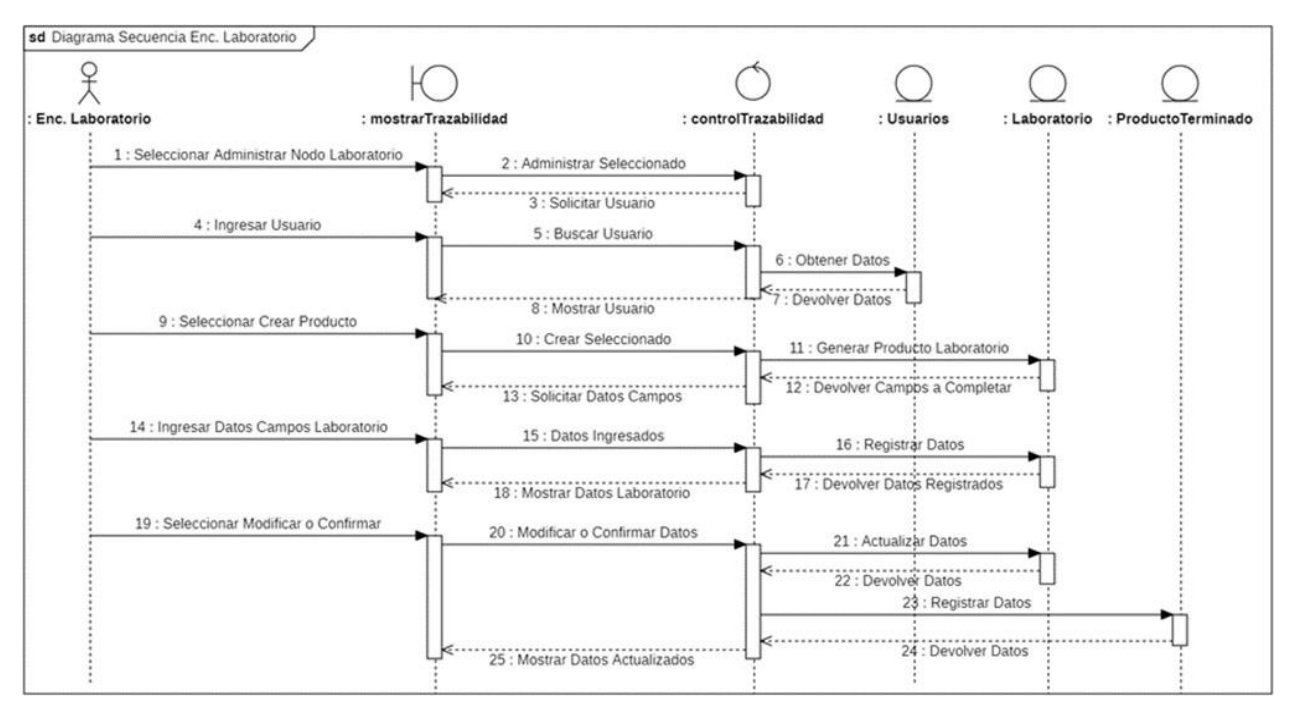

## Imagen 9. Diagrama de secuencia. Encargado laboratorio

Fuente: Elaboración propia.

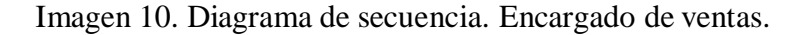

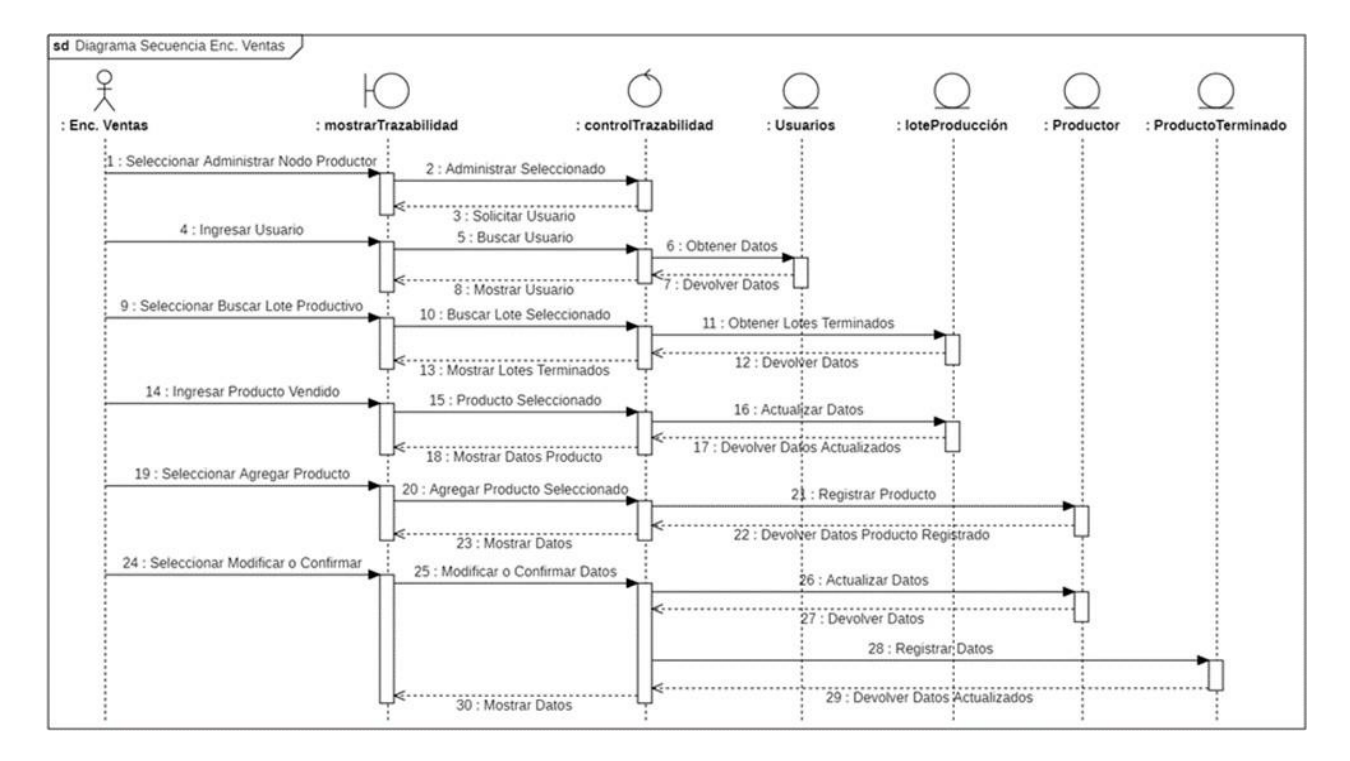

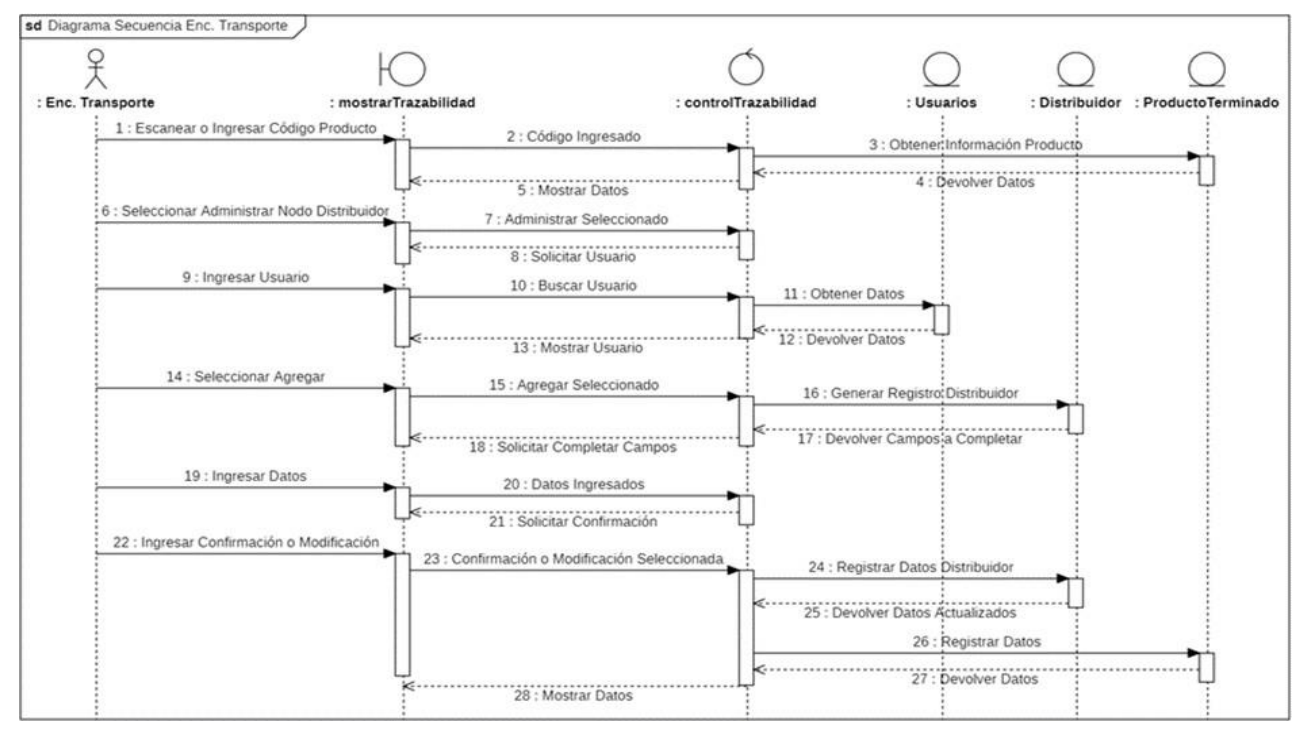

#### Imagen 11. Diagrama de secuencia. Encargado de transporte*.*

Fuente: Elaboración propia.

## Imagen 12. Diagrama de secuencia. Vendedor

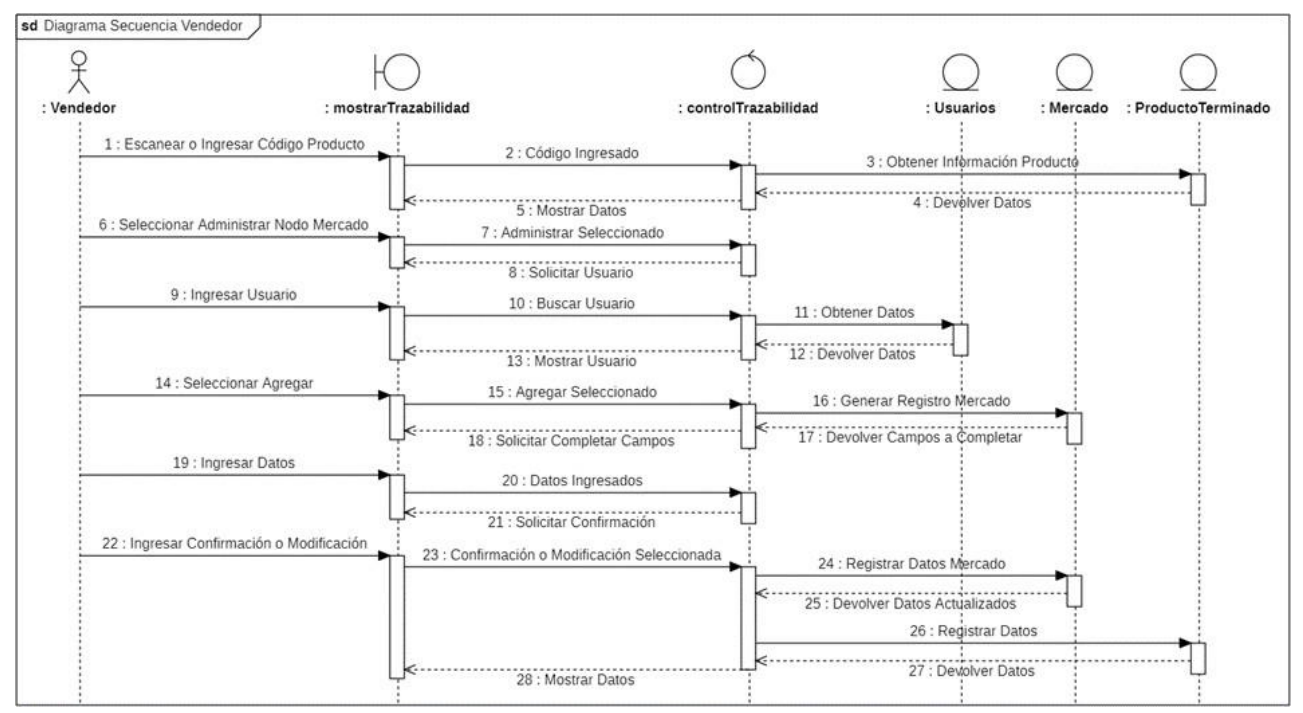

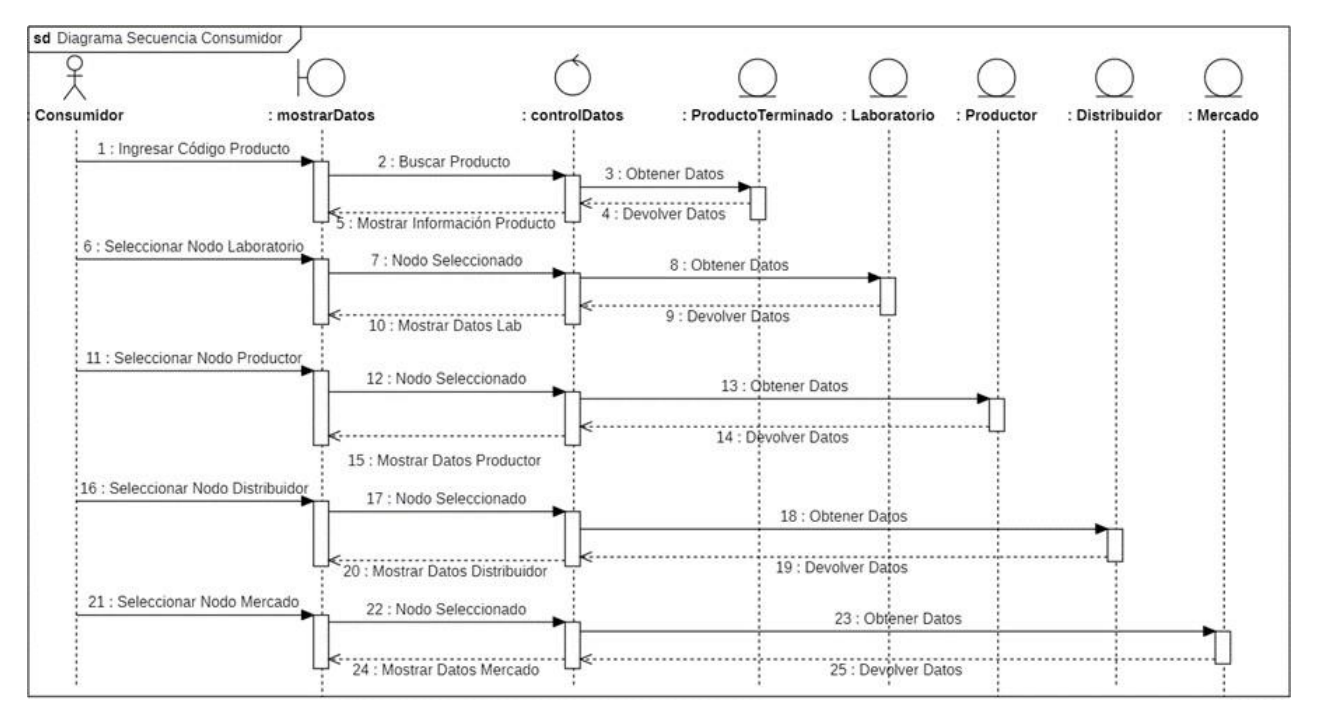

Imagen 13. Diagrama de secuencia. Consumidor

#### *Estructura de datos*

## Imagen 14. Diagrama de entidad relación

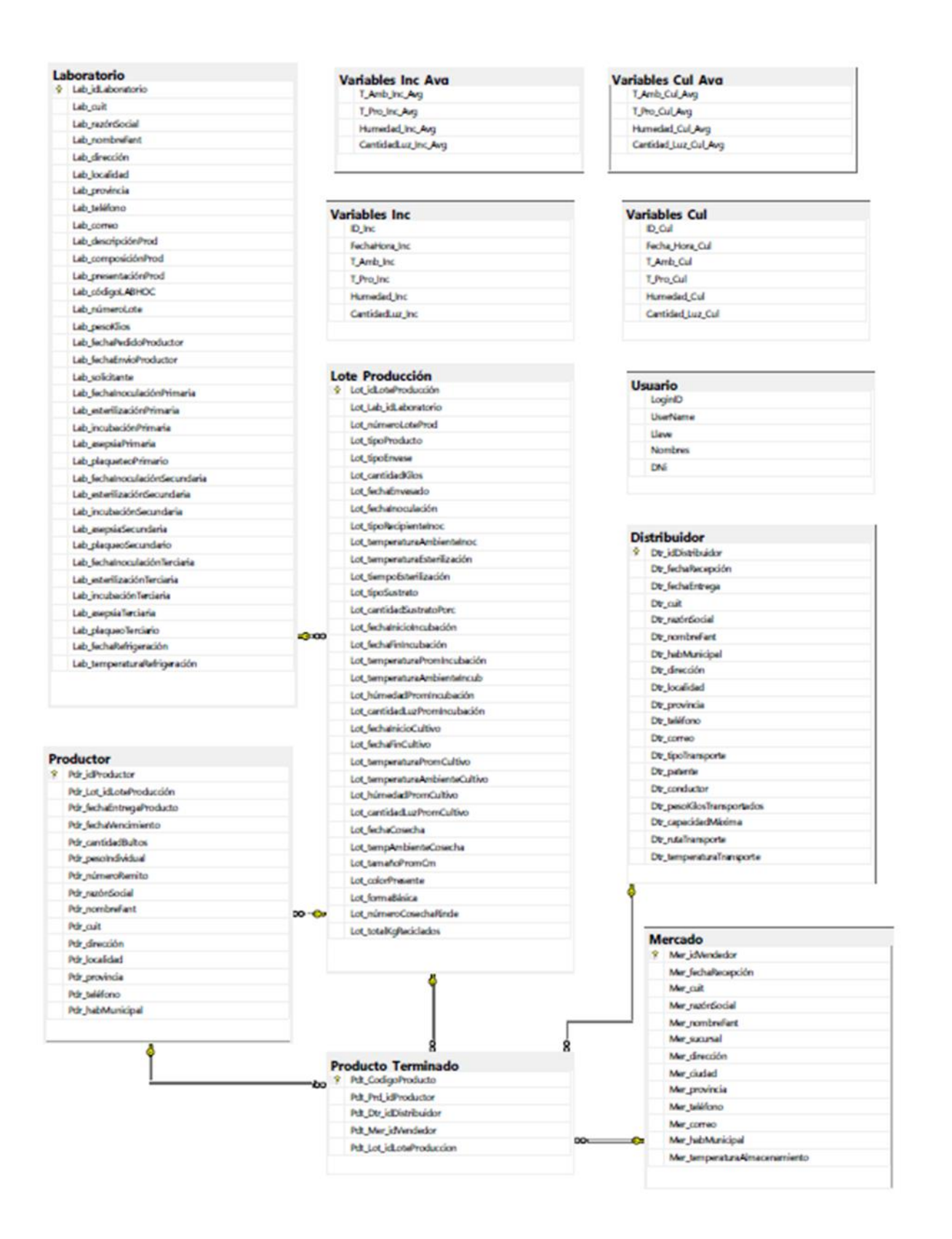

#### $\vee$  $\Box$  $\times$ Sistema Control Productivo  $^{+}$  $\times$  $\vdots$ ◎ ☆  $\leftarrow$ C 10 localhost:8080/Sistema\_control\_girgolas/Validar ADMINISTRAR -Proceso Productivo Ingresar Código Inicio Laboratorio Productor Distribuidor Vendedor Buscar INFORMACIÓN DEL LABORATORIO INFORMACIÓN DEL PRODUCTOR Mostrar + Mostrar + Características Datos Características Datos Nombre **Tipo Producto** Descripción Código Composición Fecha Envasado Fecha Elaboración Fecha Vencimiento Localidad Peso (Kg) INFORMACIÓN DEL MERCADO INFORMACIÓN DEL DISTRIBUIDOR Mostrar + Mostrar + Características Datos Características Datos Nombre Nombre Dirección Fecha Recepción Producto Localidad Fecha Entrega al Vendedor Fecha Recepción Producto **Ruta Transporte** Temperatura Almacenamiento (°C) Temperatura Transporte (°C)

Imagen 15. Pantalla de Inicio

*Prototipos de interfaces de pantallas*

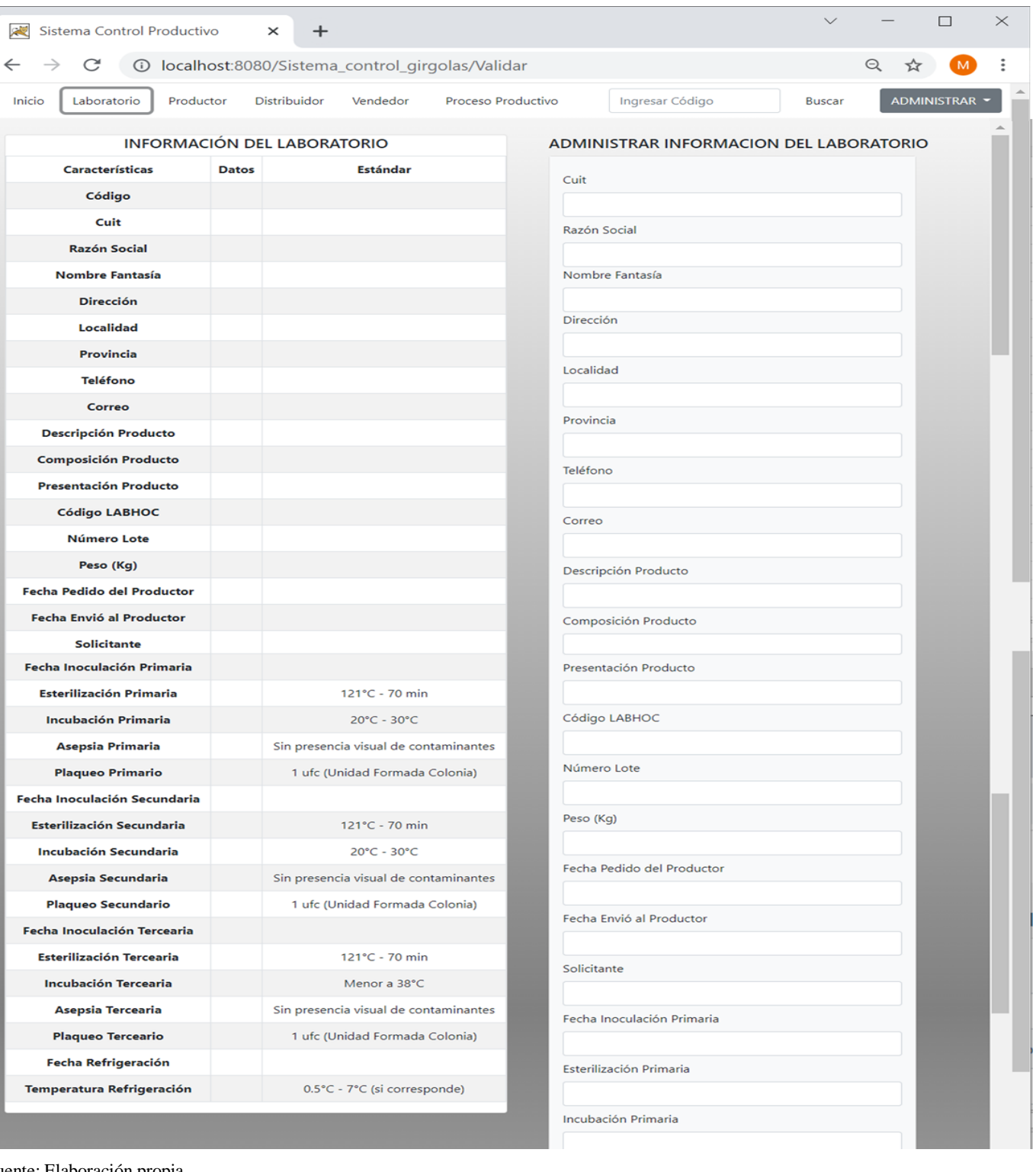

# Imagen 16. Pantalla bloque Laboratorio (primera parte)

 $\overline{f}$ 

Fuente: Elaboración propia

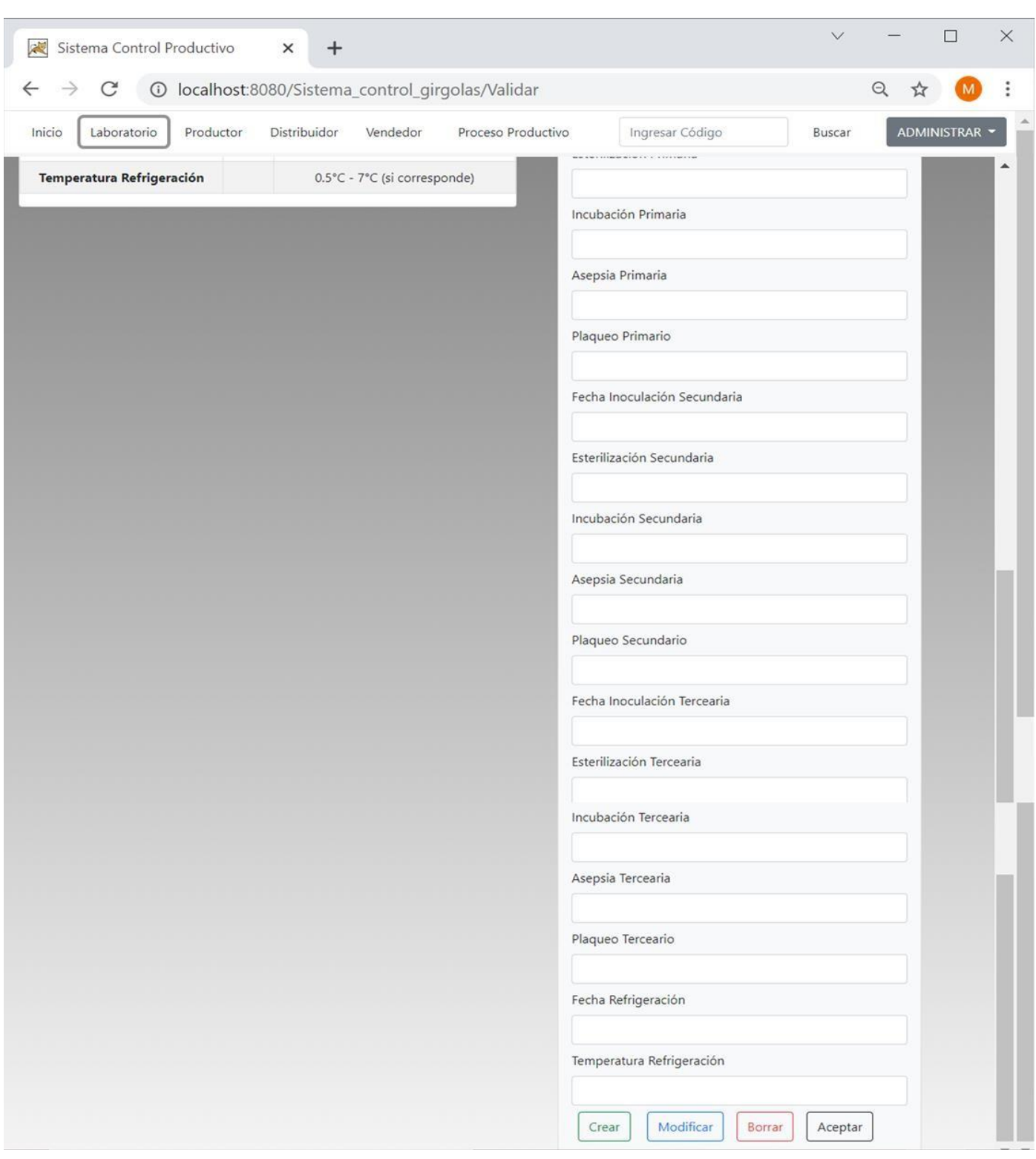

Imagen 17. Pantalla bloque Laboratorio (segunda parte)

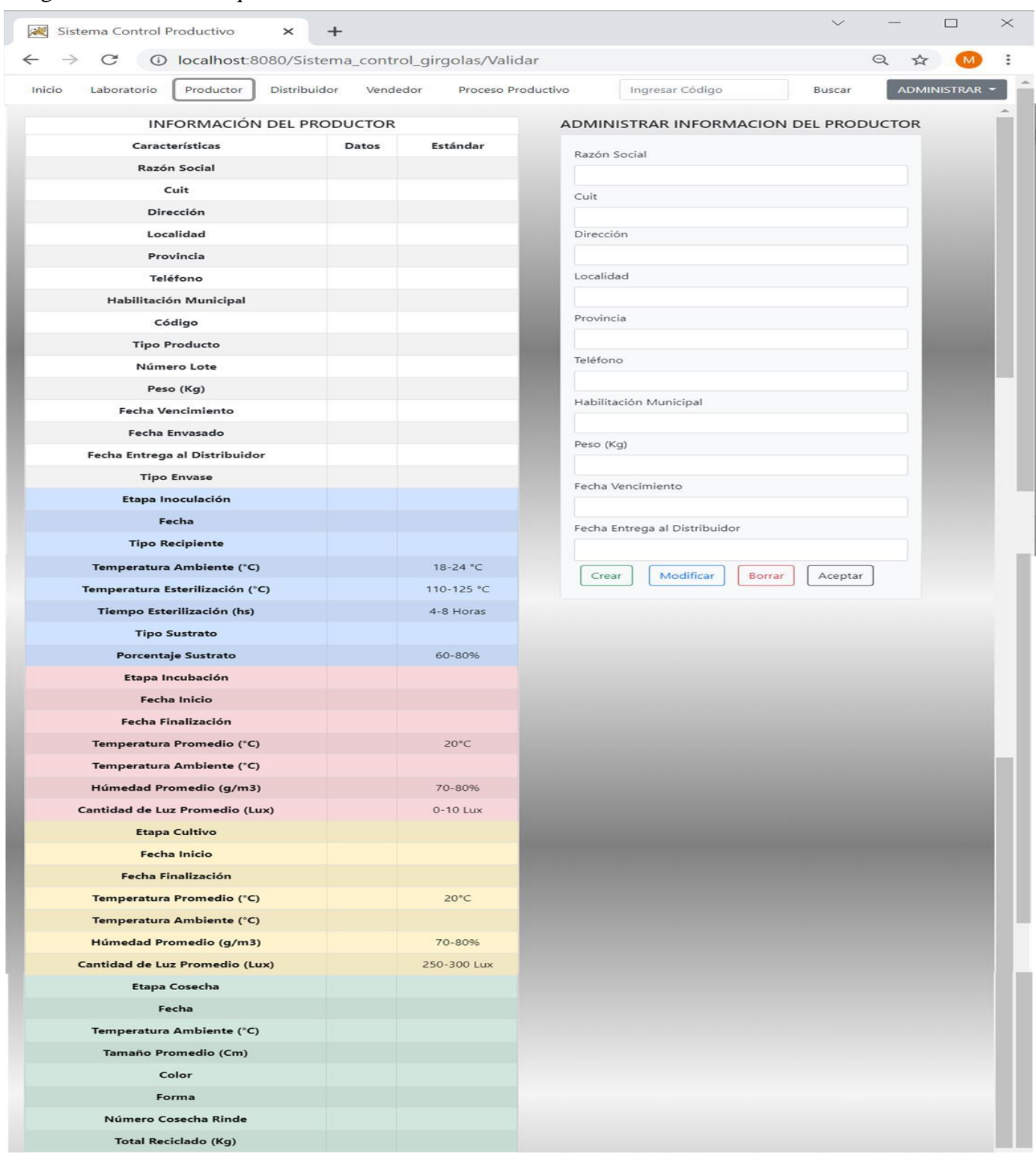

# Imagen 18. Pantalla bloque Productor

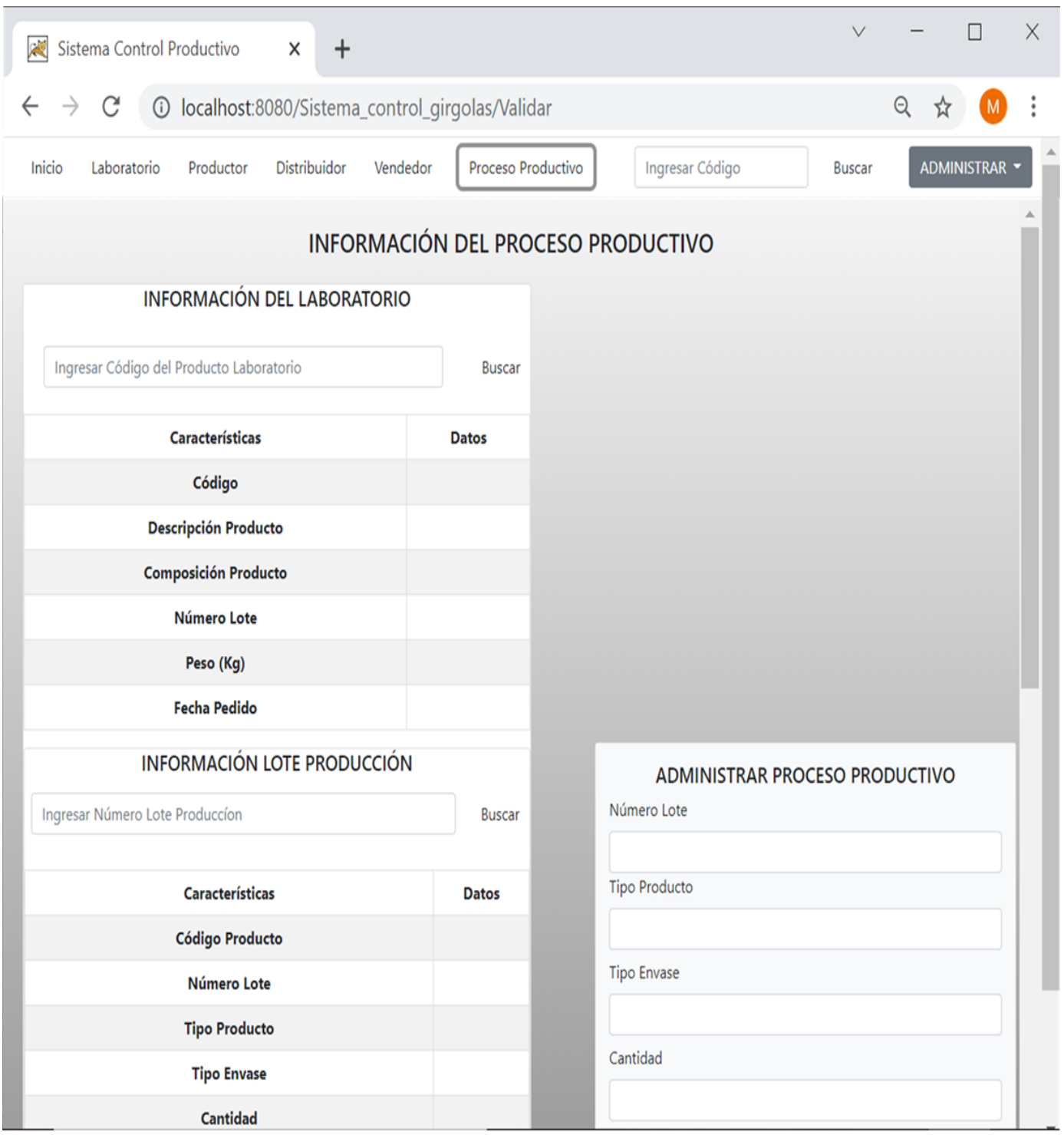

Imagen 19. Pantalla Procesos Productivos (primera parte)

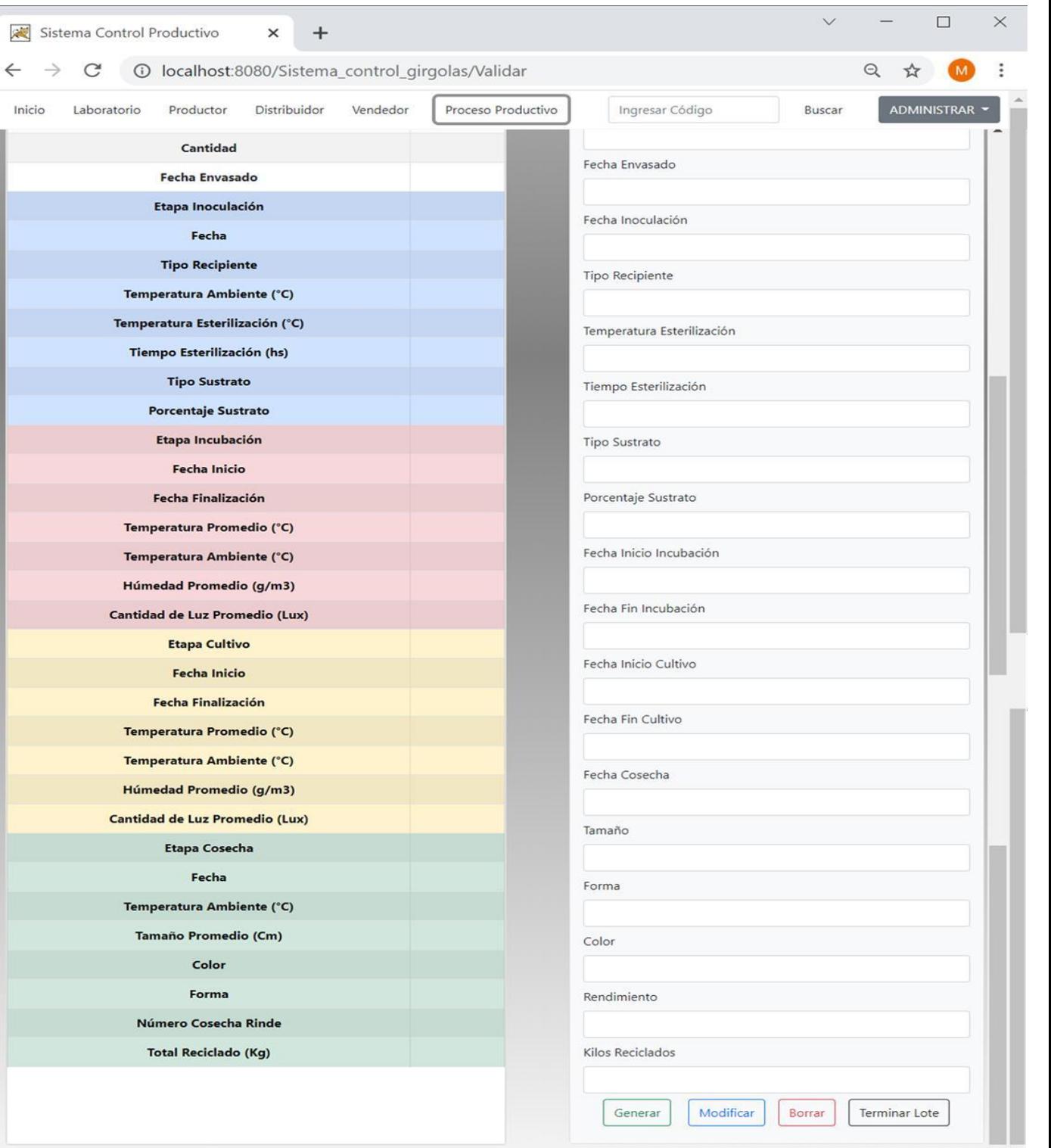

Imagen 20. Pantalla Procesos Productivos (segunda parte)

Inicio

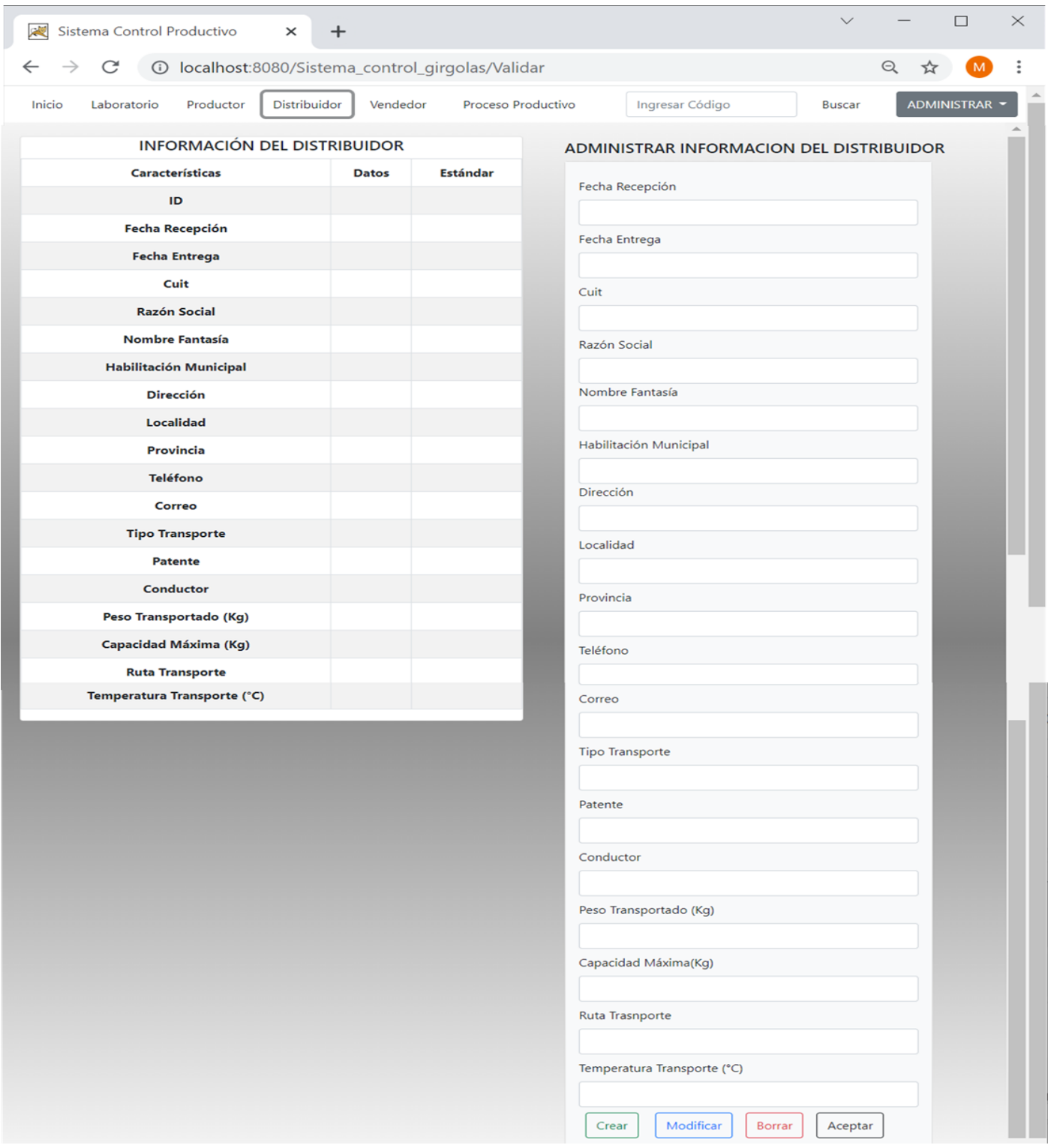

# Imagen 21. Pantalla bloque Distribuidor

Fuente: Elaboración propia.

Imagen 22. Pantalla bloque Mercado

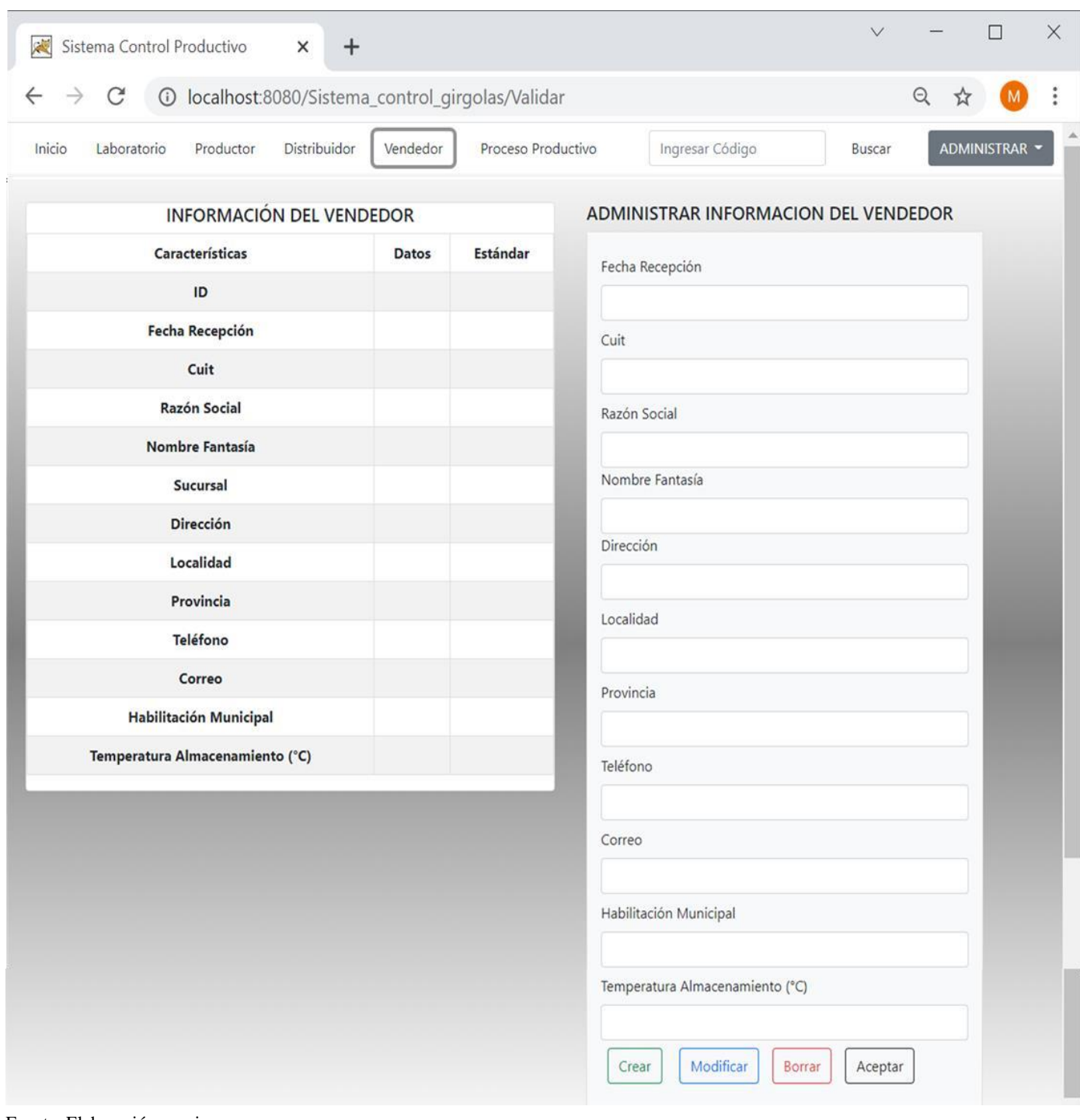

**59**

Fuente: Elaboración propia

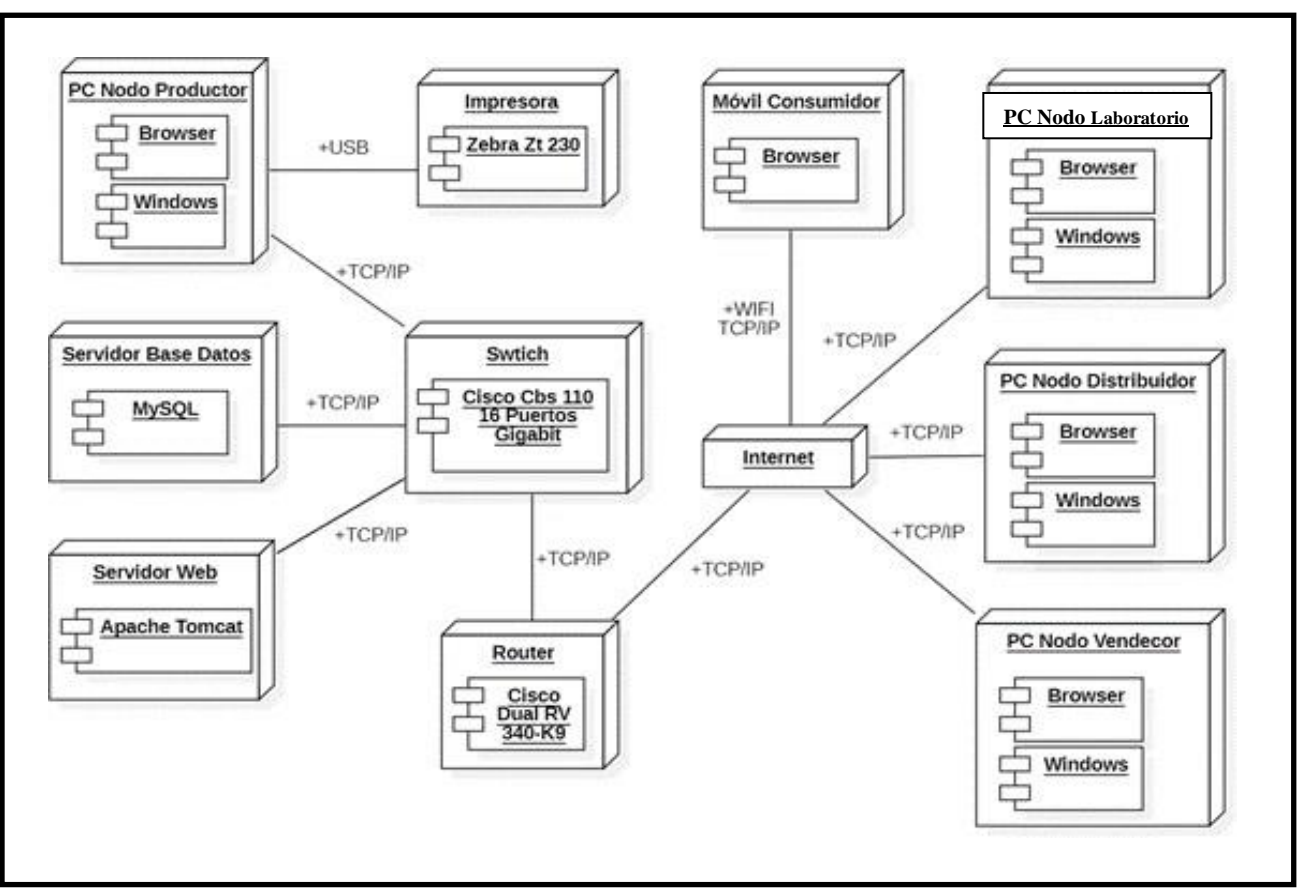

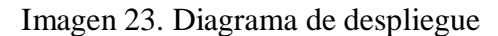

Fuente: Elaboración propia

# **Seguridad**

Para asegurar el acceso a la aplicación web, se presentaron las siguientes consideraciones:

 Usuario: para dar de alta el usuario en el sistema se deben registrar los datos de número de dni, nombre, apellido, correo, rol. Posteriormente, el inicio de sesión se realiza con el nombre de usuario y contraseña que deben ser únicos.

- Claves: las contraseñas deben satisfacer los siguientes requisitos:
	- Poseer mínimo 8 caracteres sin espacio intermedio
	- Contener al menos una letra mayúscula y un número
	- Se deberá cambiar cada 60 días
	- No se pueden repetir las ultimas 5 contraseñas utilizadas
	- El almacenamiento se realiza mediante la encriptación MD5. Este tipo de cifrado se trata de un algoritmo, según el sitio InfranetWorking:

Es un algoritmo de codificación de 128 bits que se compone de 32 caracteres hexadecimales y sirve para encriptar archivos y contraseñas en bases de datos. La codificación MD5 es capaz de generar huellas en archivos para asegurarse de que no hayan cambios en estos mientras transitan por la red. (InfranetWorking, 2021)

- Niveles: todos los usuarios podrán visualizar la información de cada nodo y realizar búsquedas de productos, aunque según el perfil y rol que se active podrán realizar acciones de administración solo en el nodo al que pertenezcan.
- Perfiles: el sistema utiliza tres de perfiles de usuarios: cliente, operador y administrador.

El perfil cliente es de acceso público no requiere contraseña y únicamente permite navegar, buscar un producto y visualizar toda la información que se encuentre disponible en los distintos bloques de la cadena.

El perfil operador solo es accesible para los usuarios del nodo productor y visualizan los datos del proceso productivo. Además, poseen permisos para generar, modificar, borrar o terminar un lote de producción, pero no pueden administrar los datos del producto terminado. También pueden buscar la información del nodo laboratorio o de un lote previamente generado.

El perfil administrador solo es accesible para los encargados de cada nodo de la cadena definida. Poseen permisos para crear, modificar, borrar o buscar la

información propia del nodo que pertenecen, pero no tienen privilegios para ejecutar acción alguna sobre otro bloque que no sea el propio.

Para las políticas de respaldo de la información, se utilizaron tres tipos almacenamientos diferentes:

- Servidor local: es el servidor físico donde se aloja la base de datos y todo el sistema de producción. Los respaldos se realizan mediante la herramienta AOMEI Backupper Server standard, efectuando tareas programadas todos los días a partir de las 5 AM. Con respecto alsoftware su sitio oficial lo define como:

AOMEI [Backupper](https://www.ubackup.com/es/free-backup-software.html) standard es el proveedor de servicio de copia de seguridad más fácil que dispone características gratuitas de Copia de Seguridad del Sistema, Copia de Seguridad de Partición, Copia de Seguridad de Disco, Copia de Seguridad de Archivo y Sincronización de Archivo. Es un buen programa de copia de seguridad y restauración que ofrece varias características para mantener sus datos seguros.

También le permite respaldar o sincronizar archivos a unidad en la nube gratis en unos pasos fáciles. (AOMEI, 2021)

- Nube: se realizan con la herramienta antes mencionada, almacenando en OneDrive, aquíse alojarán los backups y código de la aplicación, programado por tareas automáticas, todos los días a partir de las 3 AM.
- Almacenamiento en disco duros externos: se efectúan por medio de un encargado de forma semanal, resguardando la información del código fuente y del servidor local. Los discos son guardados en una sala distinta a la que se encuentra el servidor y con acceso solo al personal autorizado.

Los backups existentes, tanto en la nube como en el servidor local con más de siete días, serán eliminados por tareas programadas. Con respecto al almacenamiento externo, las

copias de seguridad serán eliminadas manualmente por un encargado autorizado y siempre deberán quedar disponible las últimas dos copias efectuadas.

En cuanto a la seguridad contra riesgos externos, se sugirió:

Corte de energía eléctrica: se deberá instalar un sistema de alimentación ininterrumpida, conocida como UPS, con la suficiente capacidad para suministrar energía durante 2 horas. El dispositivo debe ser de transferencia automática, es decir cuando se restituye la energía externa conmuta normalizando la alimentación a través de la red eléctrica.

Riesgo de incendio: las salas de alojamiento de servidor y de los dispositivos electrónicos deben permanecer refrigeradas adecuadamente, además se debe contar con

dispositivos de alarma de detección de humo y sobre temperatura. Y contar con los extinguidores de incendio correspondientes. Finalmente, las salas solo deben ser accesibles para el personal autorizado y calificado para cada sector.

Para la aplicación de blockchain se propuso la incorporación a una plataforma de uso gratuito, no utiliza criptomonedas y que presenta casos de uso de trazabilidad alimentaria. El sitio BFA (Blockchain Federal Argentina) contiene esta infraestructura de seguridad de redes de pares y los usuarios aportan la aplicación desarrollada, solo se deben aceptar los términos de utilización y registrarse. Estas características mencionadas y las formas de operación de la plataforma se pueden verificar en su sitio web https://bfa.ar/.

> **Blockchain Federal Argentina** es una plataforma multiservicios abierta y participativa pensada para integrar servicios y aplicaciones sobre *blockchain*. Una iniciativa confiable y completamente auditable que permita optimizar procesos y funcione como herramienta de empoderamiento para toda la comunidad.

> La utilización de la **Blockchain Federal Argentina** es pública. Las organizaciones que deseen desarrollar servicios y/o aplicaciones sobre la blockchain solo deberán aceptar un acuerdo de utilización y buenas prácticas, pero no estarán obligados a desplegar nodos selladores.

**BFA** se encargará de la infraestructura mientras que los usuarios desarrollarán las aplicaciones. (Blockchain Federal Argentina, 2021)

# **Análisis de Costos**

Se realizó el análisis de costo del proyecto especificando en tres conceptos a saber, hardware, software y recursos humanos, finalmente se presentó el costo total y las opciones posibles según las variantes presentes en la elección del software a implementar.

Todo el proyecto esta cotizado en pesos argentinos, se tomó como referencia al día de la fecha 9/10/21 el valor del dólar del Banco Central de la República Argentina equivalente a \$1 USD = \$ 98,9 pesos.

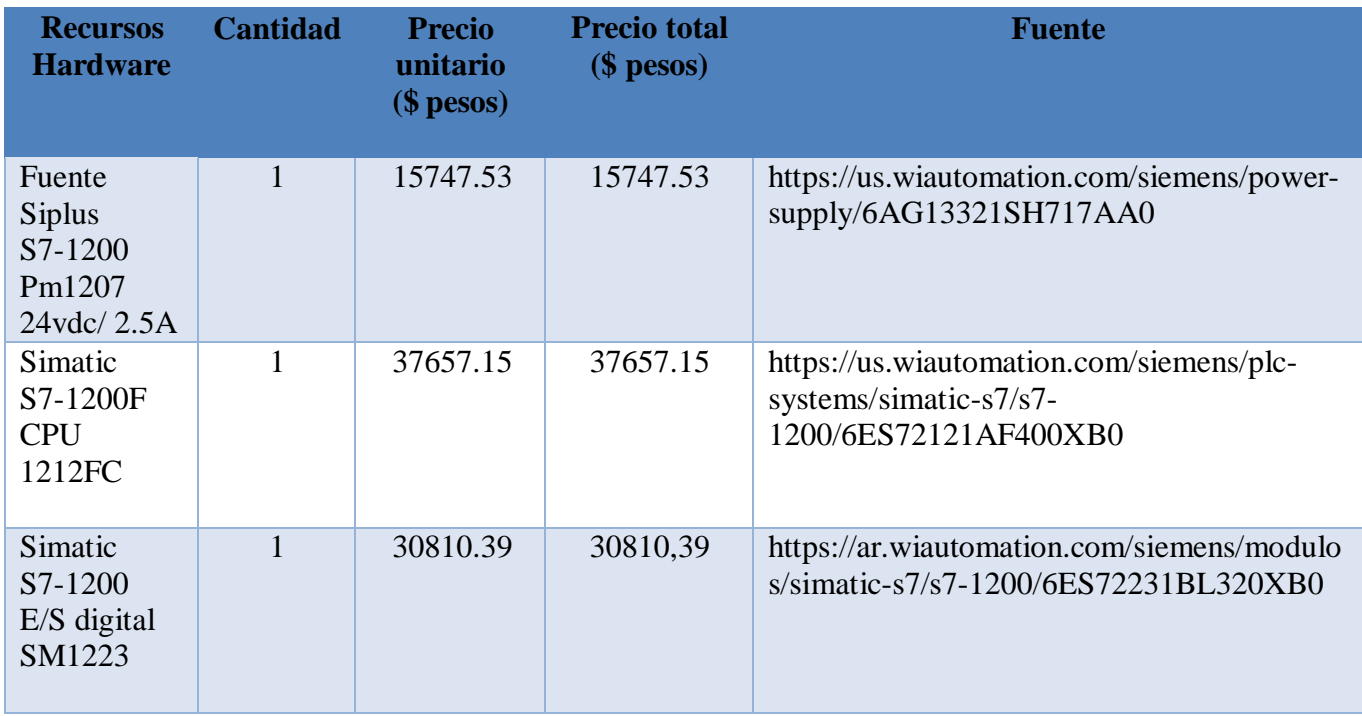

## Tabla 11. Costos de Hardware

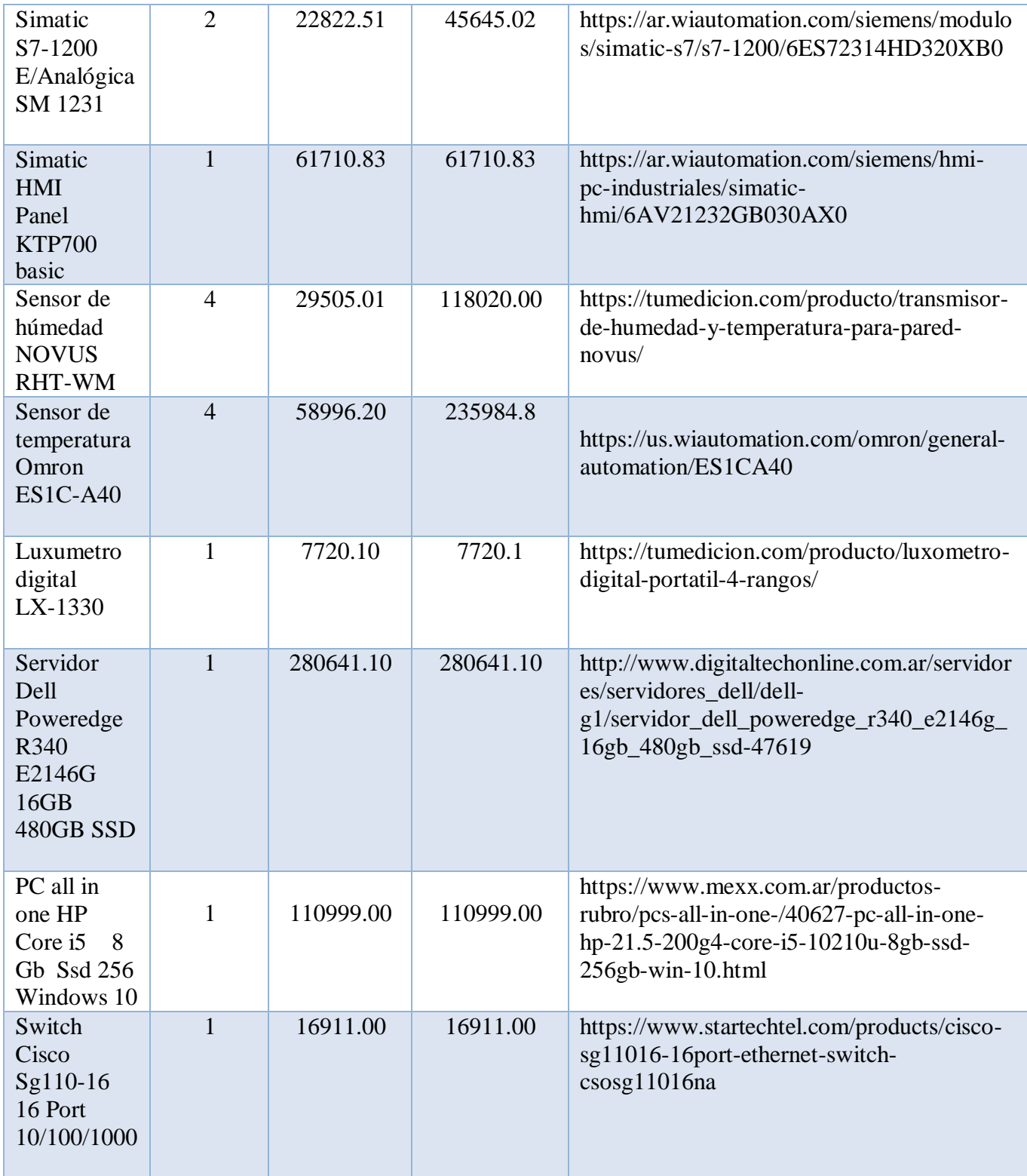

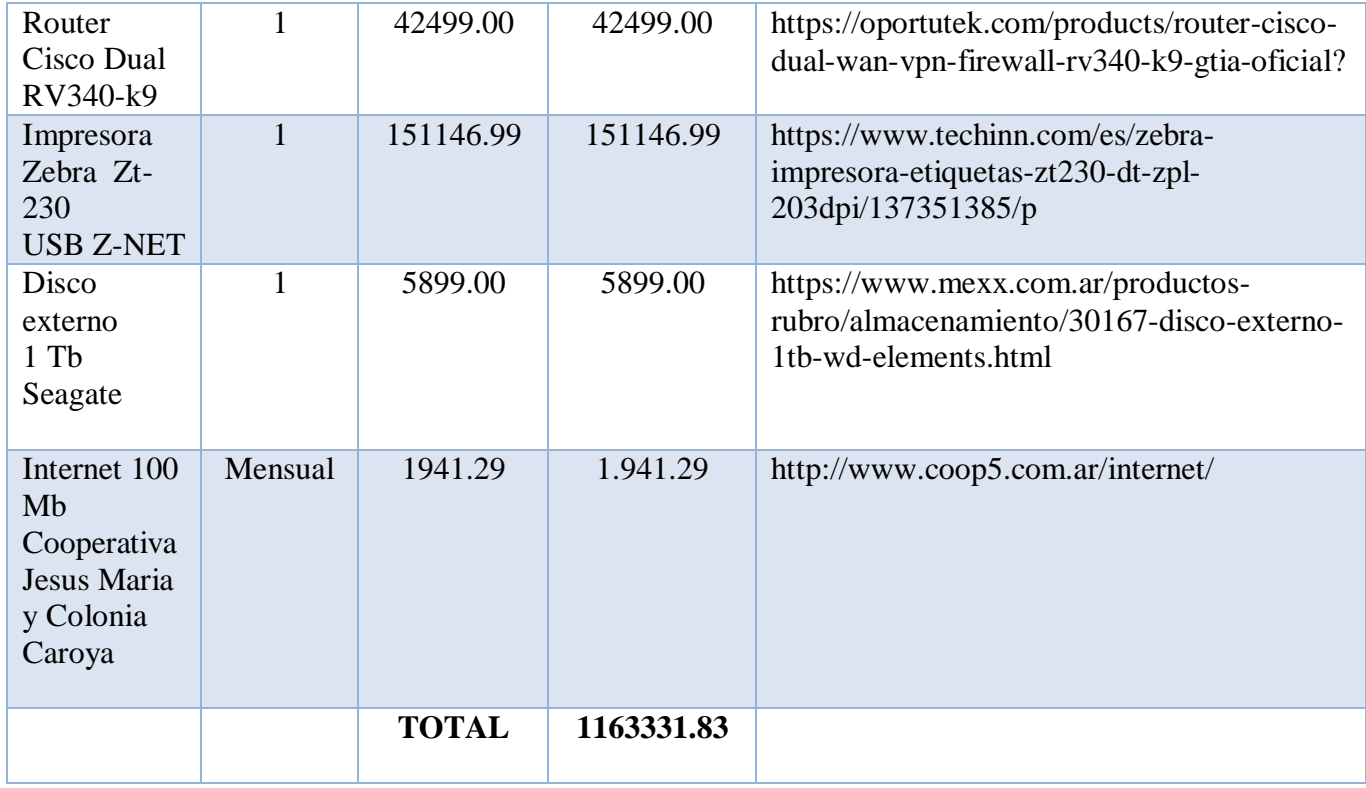

Fuente: Elaboración propia

# Tabla 12. Costos de Software

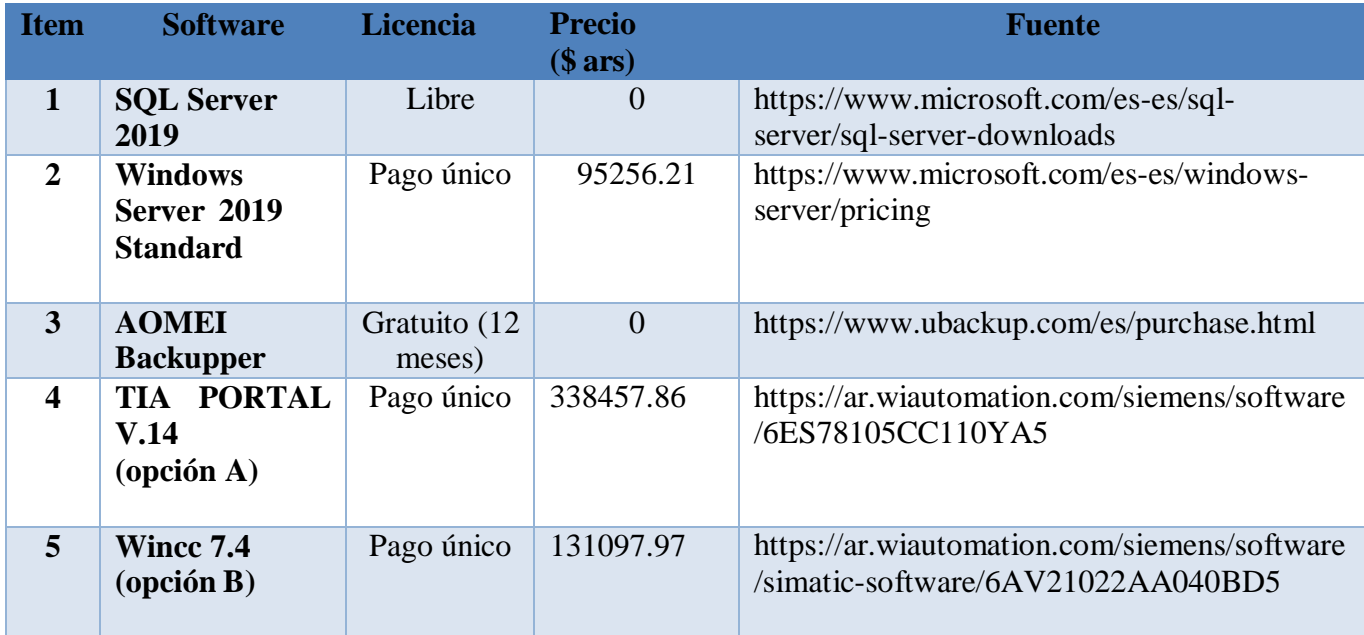

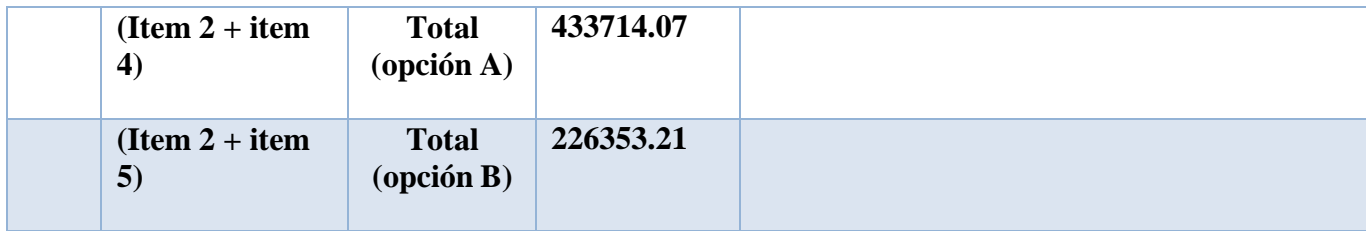

Fuente: Elaboración propia

Para estimar los honorarios de los recursos humanos intervinientes en el proyecto se tomó como referencia al Consejo Profesional de Ciencias Informáticas de la Provincia de Córdoba en su página web https:[//www.cpcipc.org.ar/content/honorarios,](http://www.cpcipc.org.ar/content/honorarios) en su valor promedio entre los sueldos mínimos y máximos por mes, para agosto del año 2020.

## Tabla 13. Costos Recursos Humanos

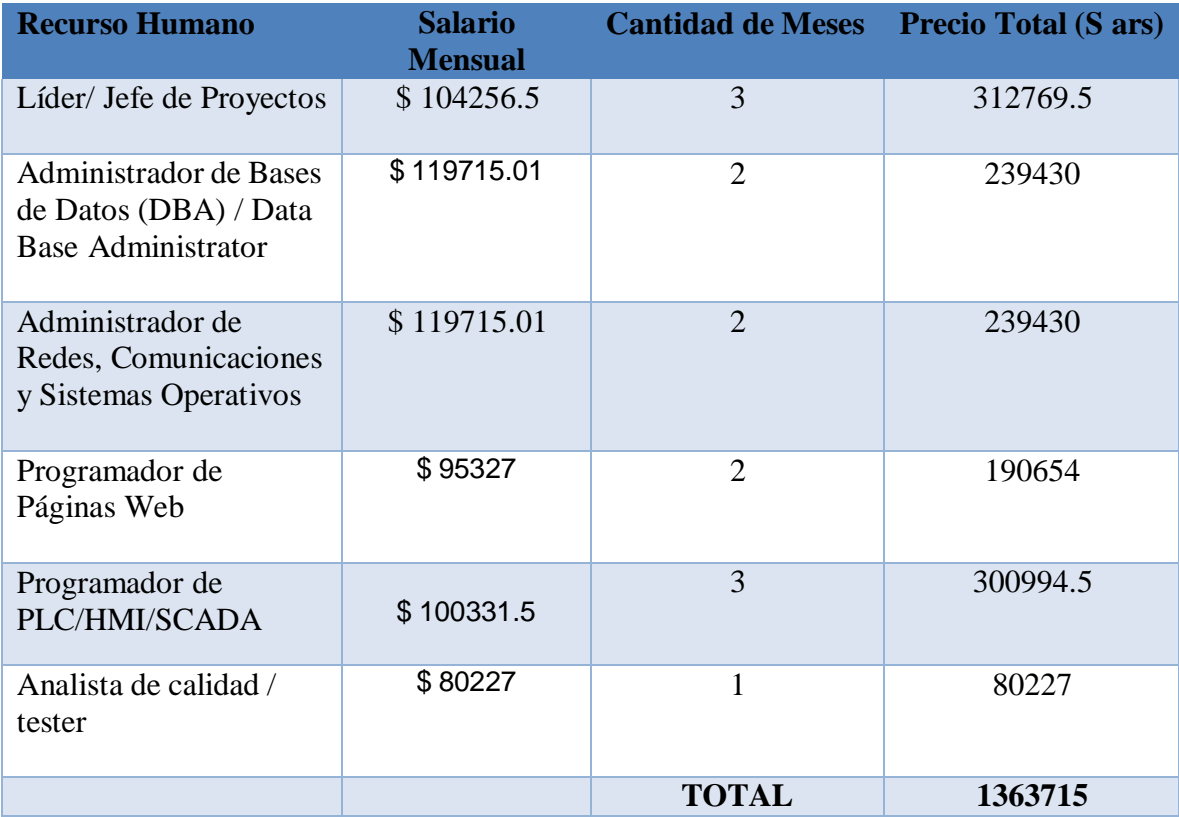

En un primer cálculo el costo total es de 2960760.9 pesos considerando la opción A del costo de software. Aunque si se tiene en cuenta la infraestructura presente en la empresa, es decir las notebook y pc de escritorio, el costo de hardware disminuye de 1163331.83 a **1052332.83** pesos.

Por otro lado, el costo de software se puede optar por dos opciones:

- A) Comprar la licencia del TIA PORTAL, tiene integrado el software Wincc 7.4 y el costo total de los softwares es de **433714.07** pesos
- B) Comprar solo la licencia de Wincc 7.4 y pagar solo la programación del PLC, incluida en los honorarios del programador, sin adquirir el software TIA PORTAL, entonces el monto total de los softwares es de **226353.21** pesos.

Entonces el costo total del proyecto quedó definido en:

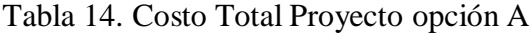

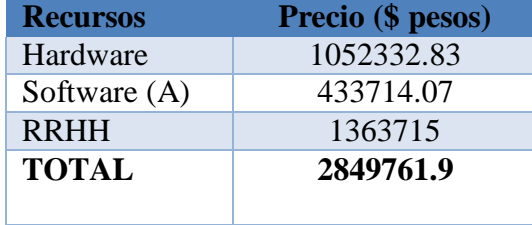

Fuente: Elaboración propia

#### Tabla 15. Costo Total Proyecto opción B

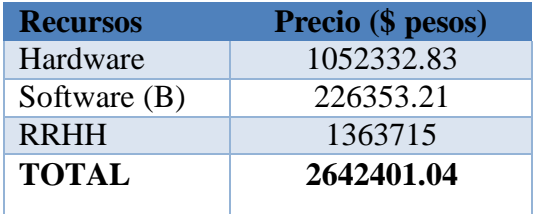

# **Análisis de Riesgos**

Se presentó un cuadro con los riesgos que pueden manifestarse mientras se ejecuta el proyecto. Se tuvo en cuenta para la confección de la tabla, además del riesgo, el tipo y la causa que lo genera.

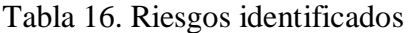

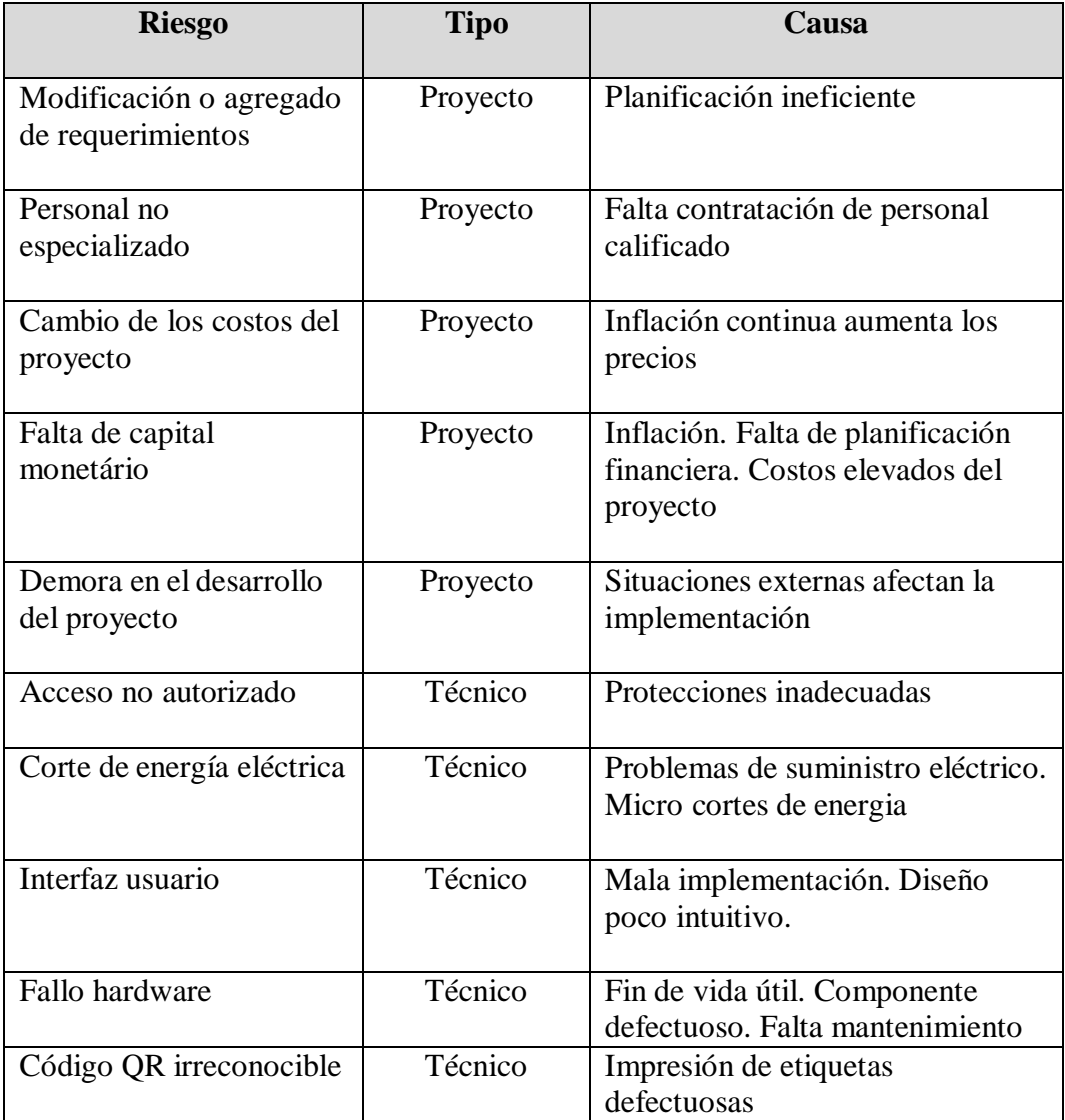

Para analizar cuantitativamente los riesgos detectados se efectuó una ponderación de las probabilidades de ocurrencia y su impacto generado, estimando su valorización según la matriz de riesgo:

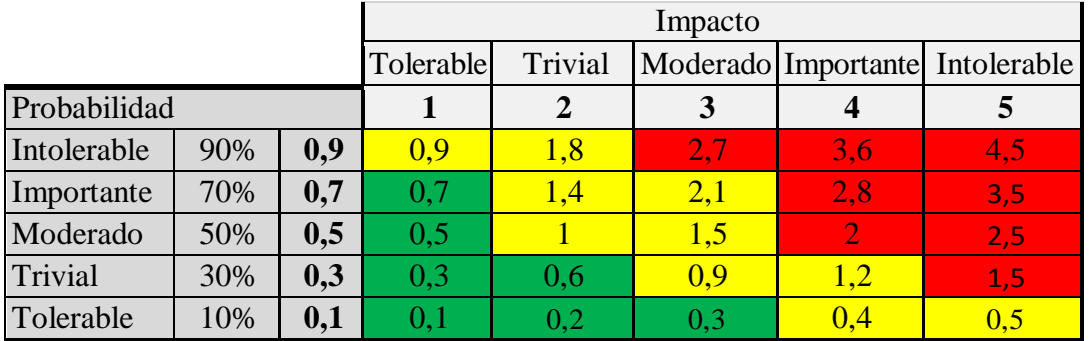

Tabla 17. Matriz de riesgos

Fuente: Elaboración propia

# Tabla 18. Análisis cuantitativo de los riesgos

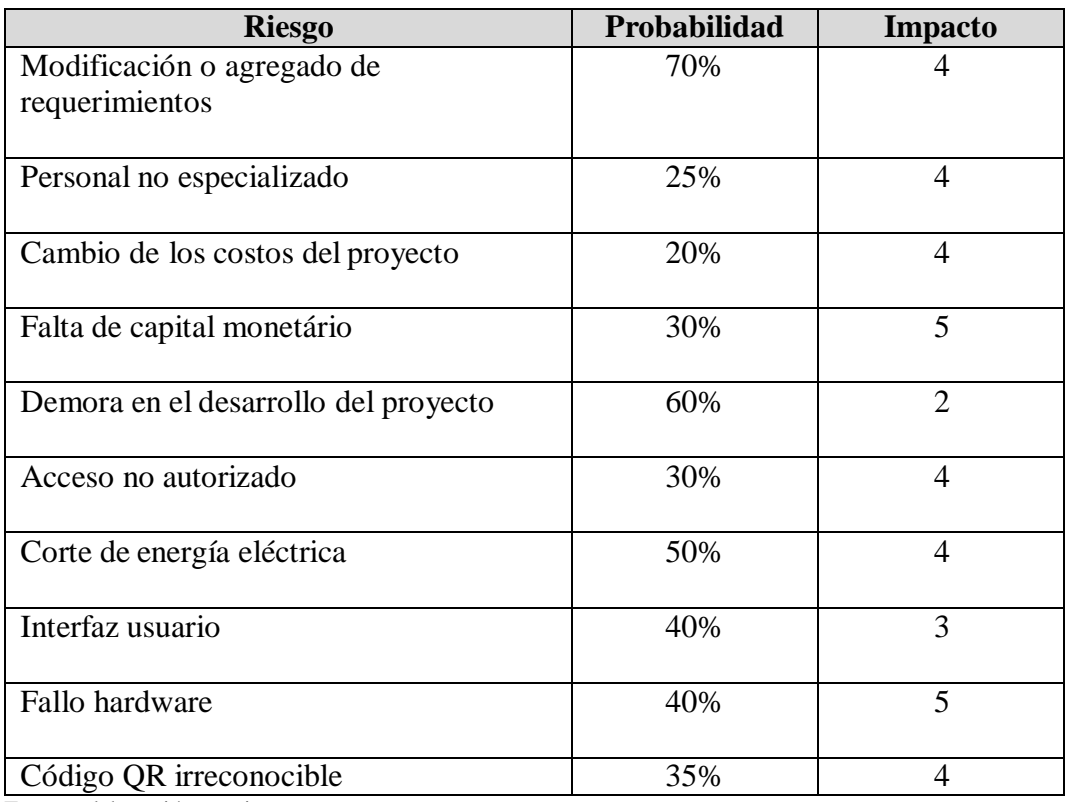

Se calculó el grado de exposición de cada riesgo y sus porcentajes, con la finalidad de clasificar e identificar los que mayores inconvenientes pueden ocasionar al proyecto.

| <b>Riesgo</b>                                   | Probabilidad | <b>Impacto</b> | Grado de<br>exposición | Porcentaje<br>(%) | <b>Acumulado</b><br>(%) |
|-------------------------------------------------|--------------|----------------|------------------------|-------------------|-------------------------|
| Modificación<br>o agregado de<br>requerimientos | 70%          | $\overline{4}$ | 2.8                    | 18.5              | 19                      |
| Personal no<br>especializado                    | 25%          | $\overline{4}$ | $\mathbf{1}$           | 6.6               | 26                      |
| Cambio de los<br>costos del<br>proyecto         | 20%          | $\overline{4}$ | 0.8                    | 5.3               | 31                      |
| Falta de<br>capital<br>monetário                | 30%          | $\overline{5}$ | $\overline{1.5}$       | 9.9               | $\overline{41}$         |
| Demora en el<br>desarrollo del<br>proyecto      | 60%          | $\overline{2}$ | $\overline{1.2}$       | 7.9               | 49                      |
| Acceso no<br>autorizado                         | 30%          | $\overline{4}$ | $\overline{1.2}$       | 7.9               | $\overline{57}$         |
| Corte de<br>energía<br>eléctrica                | 50%          | $\overline{4}$ | $\overline{2}$         | 13.2              | 70                      |
| Interfaz<br>usuario                             | 40%          | $\overline{3}$ | $\overline{1.2}$       | 7.9               | 78                      |
| Fallo<br>hardware                               | 40%          | $\overline{5}$ | $\overline{2}$         | 13.2              | 91                      |
| Código QR<br>irreconocible                      | 35%          | $\overline{4}$ | 1.4                    | 9.3               | 100                     |

Tabla 19. Grado de exposición de los riesgos

Una vez que se obtuvo el grado de exposición de los riesgos, se aplicó el principio de Pareto, el cual consiste en separar los problemas más importantes de los más triviales aplicando la regla de 80-20. Según la presente definición:

> Creado por Vilfredo Pareto y conocido también como **distribución ABC**, **gráfico de Pareto** o **curva 80-20**, esta herramienta nos permite separar los problemas más relevantes de aquellos que no tienen importancia, mediante la aplicación del principio 80-20 o principio de Pareto, que a nivel general dice así: El 20% de las causas genera el 80% de las consecuencias. (Aiteco Consultores, 2021)

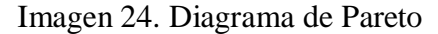

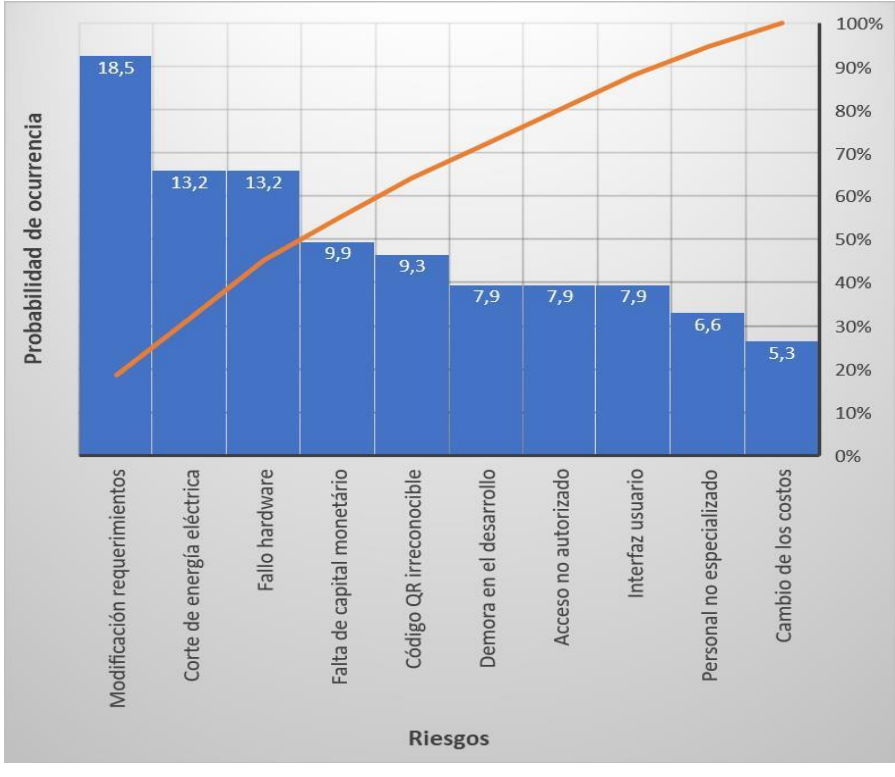

Fuente: Elaboración propia.
De acuerdo al diagrama de Pareto, se ordenaron de mayor a menor e identificaron los riegos que más probabilidad de ocurrencia tienen y pueden causar mayor impacto, para los cuales, se desarrolló un plan de contingencia para mitigar los riesgos analizados:

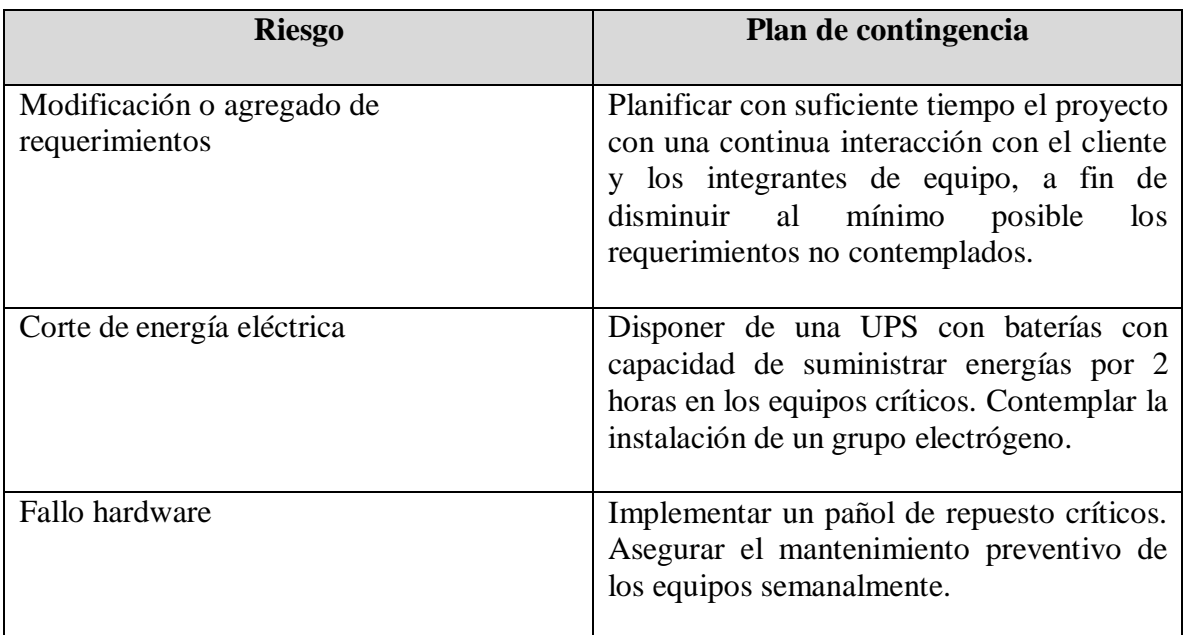

Tabla 20. Plan de contingencia

Fuente: Elaboración propia

### **Conclusiones**

Se realizó un proyecto de un sistema de control para la producción de gírgolas. El motivo de elección de este tema fue brindar herramientas de automatización y análisis para beneficiar y acompañar, no solo a los productores de este tipo de actividad, sino que se pueda aplicar a cualquier sistema de producción que posea varios actores intermedios. Los objetivos establecidos fueron cumplidos satisfactoriamente, porque el sistema desarrollado ofrece información accesible fácilmente para el consumidor final. Permitiendo conocer de manera instantánea las condiciones, datos productivos e información de procedencia, entre otros, acerca del producto que se está por comprar.

Llevar a cabo este proyecto me permitió a nivel profesional, poner en práctica los conocimientos alcanzados durante toda la carrera. Significó una etapa de afianzar conocimientos previos como Técnico Electrónico relacionados a la automatización, integrándolos con herramientas de análisis y planificación de software, tanto de base de datos como de desarrollo web.

Culminar este proyecto fue muy gratificante, porque me beneficio con nuevos conceptos de tecnologías como la aplicación de blockchain, lo cual me reafirmó la importancia de indagar y adquirir nuevas herramientas para superar desafíos y crecer tanto personal como profesionalmente. También destacar la innovación suministrada tecnológicamente a la empresa UMAMI Setas que se beneficiaron abiertamente con este proyecto.

#### **Demo**

En el siguiente enlace se encuentra una carpeta con los archivos del prototipo, un script de la base de datos y un instructivo con los pasos para ejecutar una simulación del mismo. También se adjunta un video para mostrar el funcionamiento de la aplicación.

Link: [https://drive.google.com/drive/folders/1MWkD4Klc7VsVqtJziifZPam8e-](https://drive.google.com/drive/folders/1MWkD4Klc7VsVqtJziifZPam8e-Jj0sra?usp=sharing)[Jj0sra?usp=sharing](https://drive.google.com/drive/folders/1MWkD4Klc7VsVqtJziifZPam8e-Jj0sra?usp=sharing)

#### **Referencias**

- Aiteco Consultores, S. (2021). Fuente: https:/[/www.ingenioempresa.com/diagrama-de](http://www.ingenioempresa.com/diagrama-de-)pareto/
- ANMAT. (2021). *ANMAT (Administarción Nacional de Medicamentos, Alimentos y Tecnolofía Médica.* Fuente: [http://www.anmat.gov.ar/portafolio\\_educativo/pdf/cap10.pdf](http://www.anmat.gov.ar/portafolio_educativo/pdf/cap10.pdf)
- AOMEI. (2021). Fuente: https:/[/www.ubackup.com/es/features/backup-sync-files-to](http://www.ubackup.com/es/features/backup-sync-files-to-cloud-)[cloud-d](http://www.ubackup.com/es/features/backup-sync-files-to-cloud-)rive.html

Arimetrics. (2021). Fuente: https:/[/www.arimetrics.com/glosario-digital/bootstrap](http://www.arimetrics.com/glosario-digital/bootstrap)

*Blockchain Federal Argentina*. (2021). Fuente: https://bfa.ar/bfa/que-es-

- bfaDiario Digital del Campo Argentino. (2019). *El Agrario.* Fuente: https:/[/www.elagrario.com/actualidad-las-aplicaciones-de-blockchain-en-el-agro-](http://www.elagrario.com/actualidad-las-aplicaciones-de-blockchain-en-el-agro-)18571.html
- Dinahosting. (2021). Fuente: https://dinahosting.com/ayuda/que-es-apache-y-paraque-sirve/

EDIMAR. (2019). *EDIMAR Electrónica.* Fuente: https://edimar.com/programacion-en-

plc/ Gauchat, J. D. (2012). *El gran Libro de HTML5, CSS3 y Javascript.* Barcelona:

Marcombo. I&T, K. (2017). *AgroKaam.* Fuente: https:/[/www.agrokaam.es/sector-](http://www.agrokaam.es/sector-champinon.html)

[champinon.html](http://www.agrokaam.es/sector-champinon.html)

- INF24. (2017). *Informática 24.* Fuente: https://informatica24.com/softwarecontrol-champinon-lts24/
- InfoPLC. (2021). *InfoPLC, Auotmatización Industrial, Robótica e Industria 4.0.*  Fuente: https:/[/www.infoplc.net/noticias/item/103454-simatic-scada](http://www.infoplc.net/noticias/item/103454-simatic-scada-wincc-7-4)[wincc-7-4](http://www.infoplc.net/noticias/item/103454-simatic-scada-wincc-7-4)

InfranetWorking. (2021). Fuente: https:/[/www.infranetworking.com/md5](http://www.infranetworking.com/md5)

Open Webinars.(2021).Fuente: https://openwebinars.net/noticias/que-es-sql-server/

Oracle. (2021). Fuente: https:/[/www.oracle.com/mx/tools/technologies/netbeans](http://www.oracle.com/mx/tools/technologies/netbeans-ide.html)[ide.htmlO](http://www.oracle.com/mx/tools/technologies/netbeans-ide.html)racle. (2021). *JAVA.* Fuente: https:/[/www.java.com/es/download/help/whatis\\_java.html](http://www.java.com/es/download/help/whatis_java.html)

- Ramez, E. , Shamkant, B. N. (2007). *Fundamentos de Sistemas de Base de Datos.* Madrid: Pearson Educacion S.A.
- Raumbaugh, J. Jacobson, I. Booch, G. (2000). *Lenguaje unificado de modelado manual de referencia UML 1.3.* Madrid, España: Pearson Educación S. A.
- SENASA. (2015). *SENASA (Servicio Nacional de Sanidad y Calidad Agroalimentaria).* Fuente: <http://www.alimentosargentinos.gob.ar/contenido/marco/CAA/capitulospdf/Capit> ulo\_XVI.pdf
- SIB. (2021). *Sistema de Información de Biodiversidad de la Administración de Parques Nacionales, Argentina.* Fuente: https://sib.gob.ar/especies/pleurotusostreatus?tab=info-general
- Stallings, W. (2005). *Sistemas Operativos.* Madrid: Pearson Educación S. A.
- Tanenbaum &, A. Wheterall, D. (2012). *Redes de Computadoras (quinta Edición ed.).* Mexico: Pearson Educación.
- Tecnoplc. (2021). Fuente: https:/[/www.tecnoplc.com/tia-portal-utilidades-del-software/](http://www.tecnoplc.com/tia-portal-utilidades-del-software/)

## **Anexos**

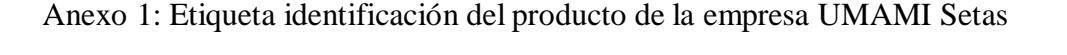

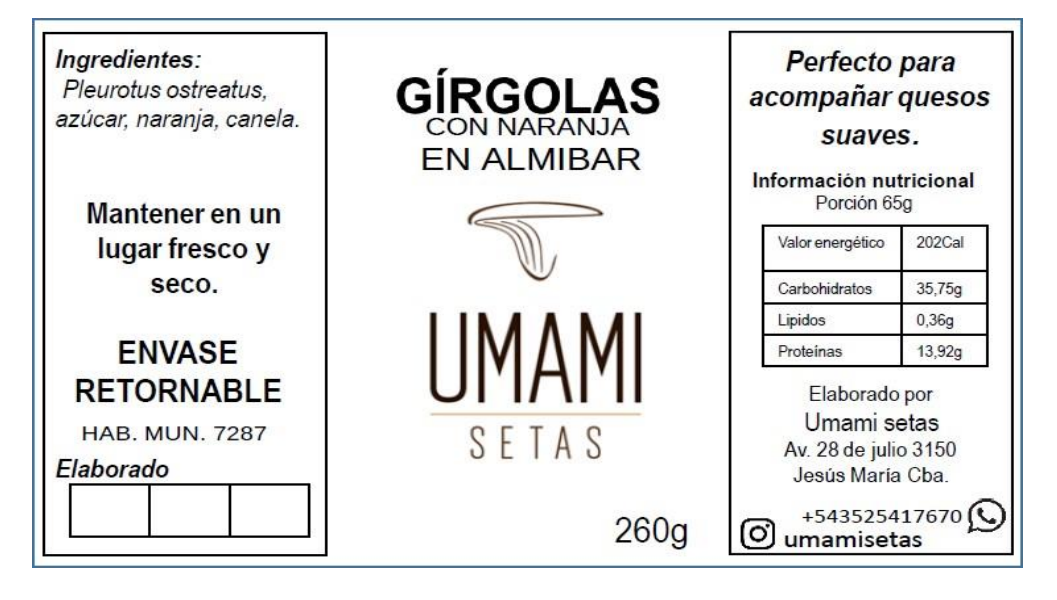

# Anexo 2: Certificado de calidad emitido por el laboratorio ADENEU

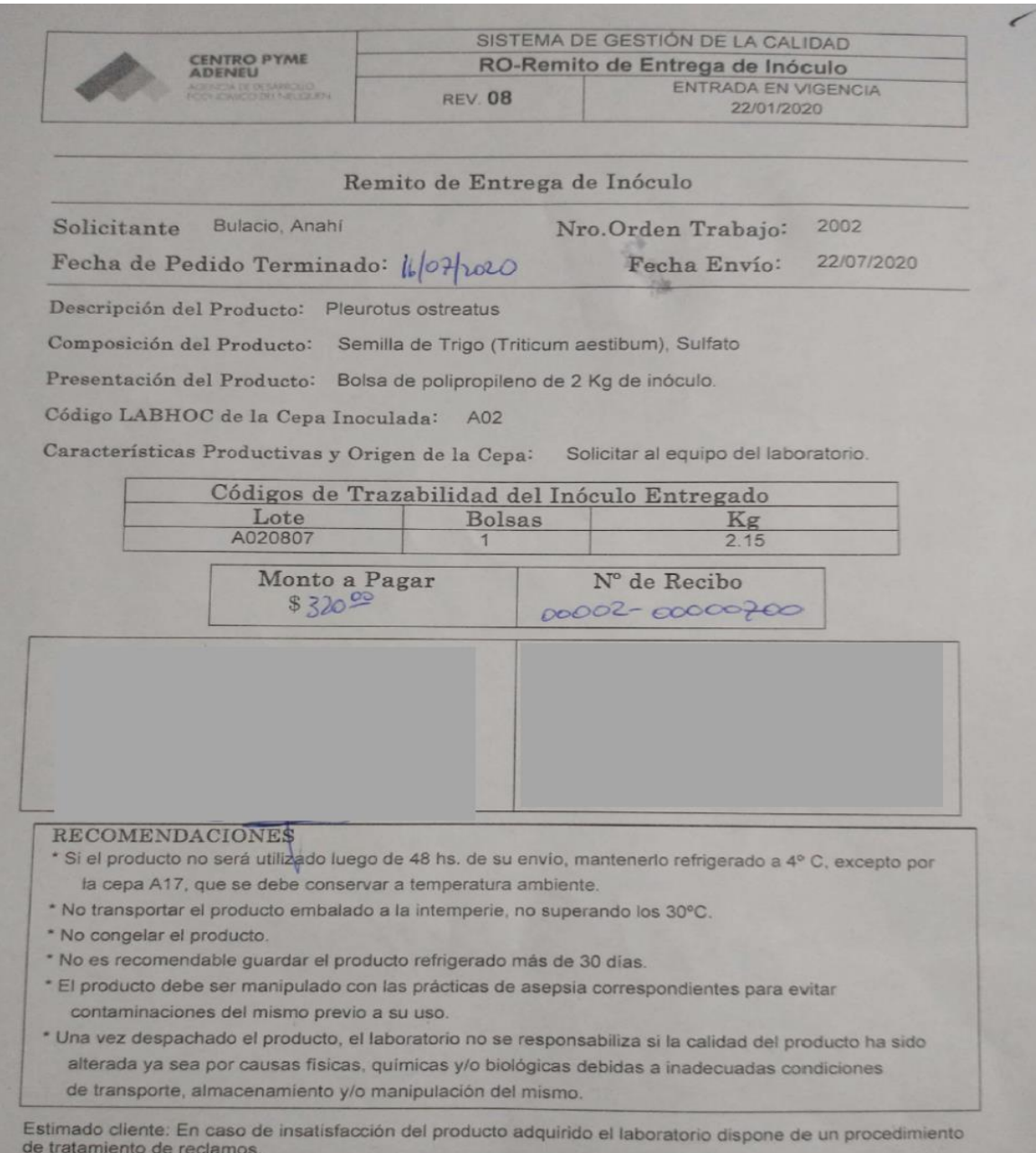

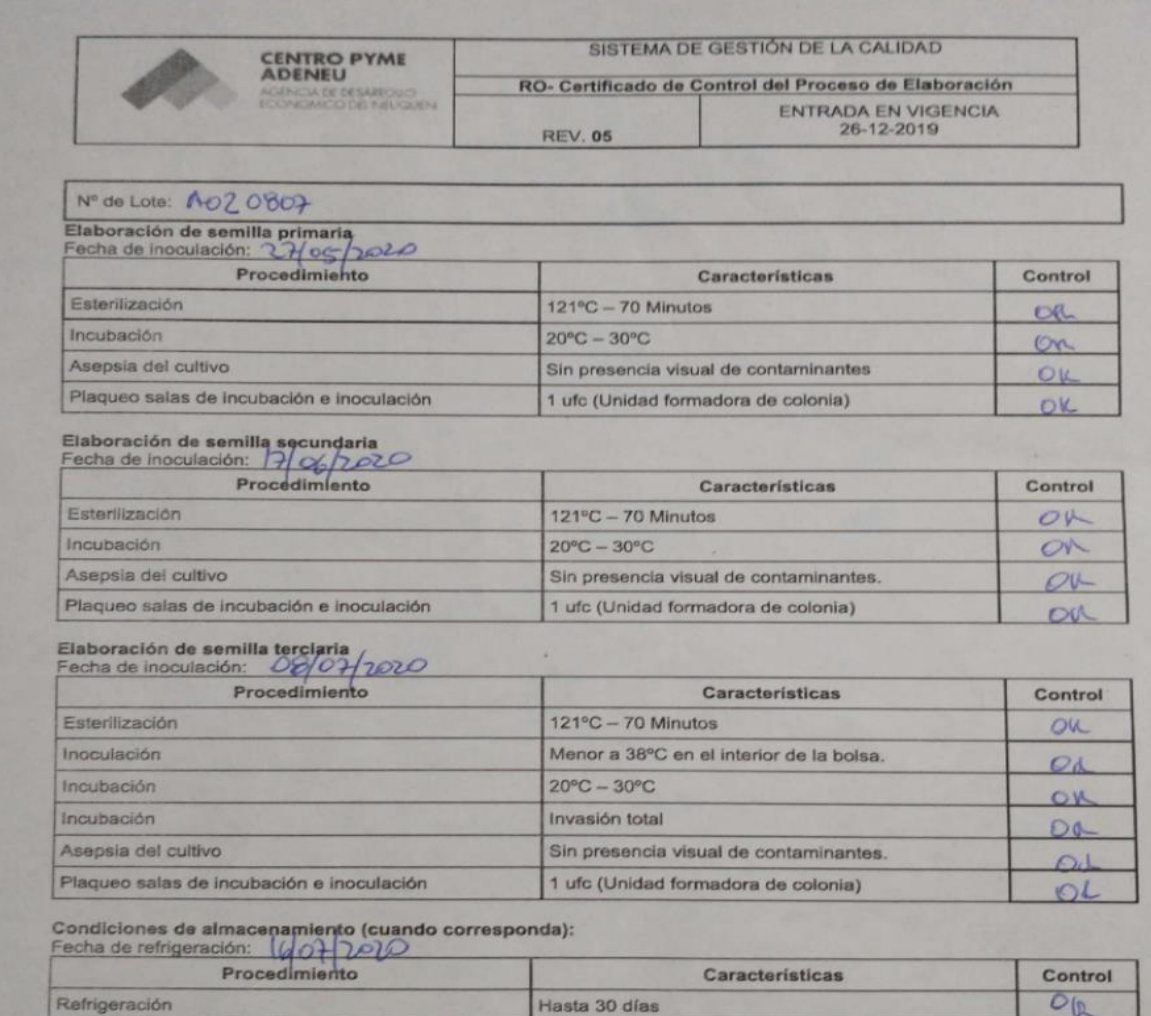

Asepsia del cultivo

Refrigeración

Evaluación final:<br>Se hace entrega de un producto cuyo procedimiento de elaboración ha sido realizado bajo estrictos controles de<br>calidad.

 $0.5^{\circ}$ C – 7°C

Sin presencia visual de contaminantes

 $O(V$ 

 $\omega$ 

Anexo 3: Carta de autorización

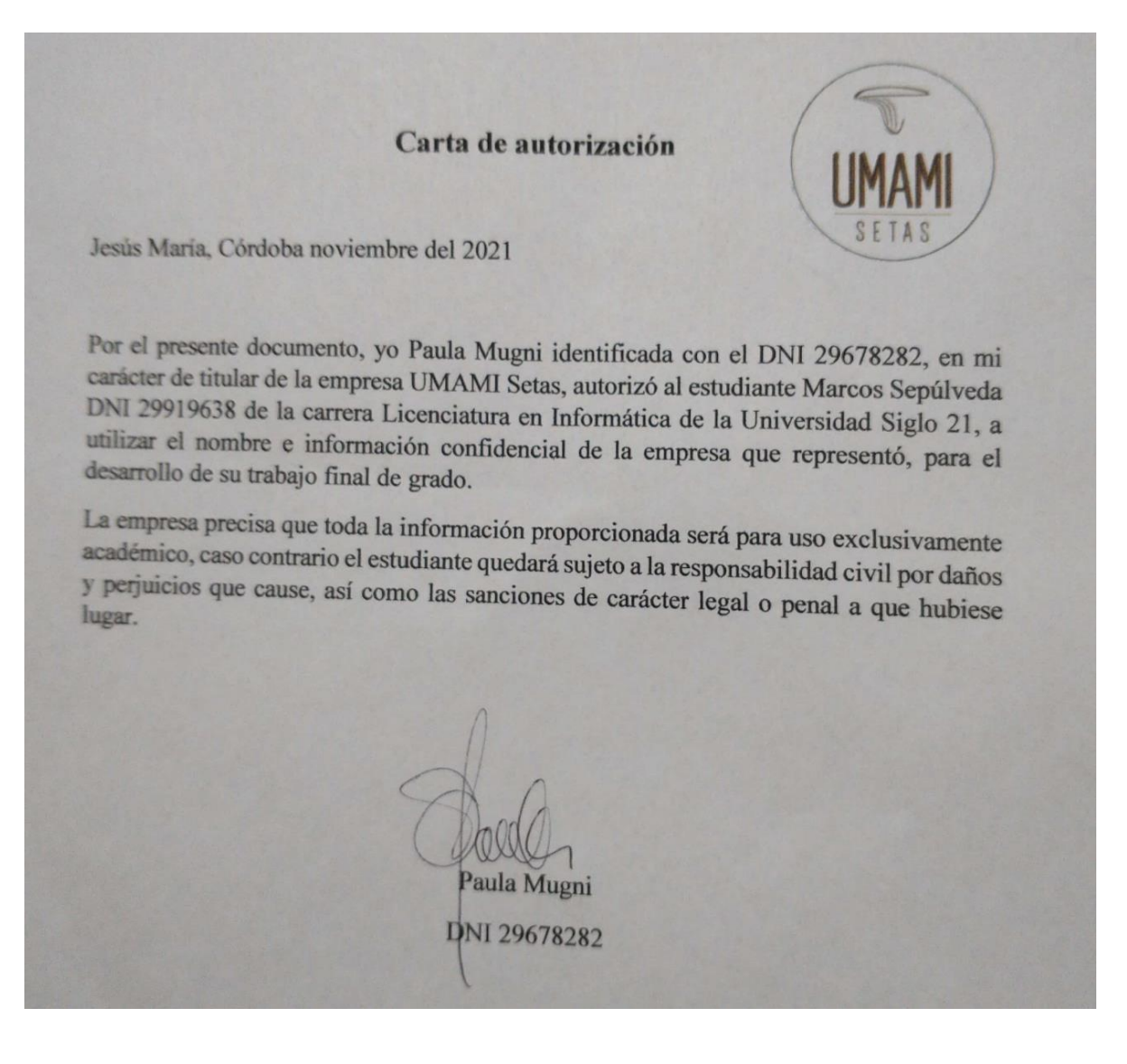

Anexo 4: Preguntas entrevista

- 1- ¿En qué año comenzó la actividad? ¿Cómo estaba constituida la empresa?
- 2- ¿Cuáles son los principales clientes? ¿Qué tipo de exigencia reciben?
- 3- ¿Qué sectores de la empresa han implementado en el último año?
- 4- ¿Qué tipo de hongo comestible producen y por qué? ¿Qué variedades de la gírgola elaboran?
- 5- ¿Cómo aprendieron y se perfeccionaron en el proceso?
- 6- ¿Cuáles son las variables que consideran críticas en el proceso de producción?
- 7- ¿Cuántas etapas tienen el proceso productivo y cuáles son?
- 8- ¿Cómo es el proceso de inoculación?
- 9- ¿Cómo desinfectan los lugares de almacenamiento?
- 10- ¿De dónde provienen las semillas que cultivan y que documentación reciben?
- 11- ¿Cómo preparan la mezcla del sustrato? ¿Qué porcentajes?
- 12- ¿Cómo es el proceso de incubación?
- 13- ¿Qué características debe tener la sala de incubación?
- 14- ¿Cómo realizan las mediciones de las variables?
- 15- ¿Cuánto dura cada etapa del proceso?
- 16- ¿Cómo registran los datos del proceso y cada cuánto tiempo?
- 17- ¿Hace cuánto tiempo utilizan sensores digitales?
- 18- ¿Cómo es la etapa de cultivo? ¿Cuánto tiempo dura aproximadamente?
- 19- ¿Cuáles son los valores recomendados de las variables que afectan al proceso?
- 20- ¿Por qué la temperatura ambiente afecta al proceso?
- 21- ¿Qué acciones realizan para corregir los desvíos de las variables?
- 22- ¿Cómo determinan que la gírgola está madura y que características debe tener?
- 23- ¿Cómo realizan la cosecha y cuantas veces la realizan?
- 24- ¿Cuál es el rendimiento que obtienen por cada lote de producción?
- 25- ¿Cómo calculan el rendimiento?
- 26- ¿Por qué varia el rendimiento en cada lote producido?
- 27- ¿Cómo realizan la clasificación del producto? ¿Qué características tienen en cuenta para realizar el descarte?
- 28- ¿Cómo pesan lo cosechado y como lo almacenan?
- 29- ¿Cómo son las etiquetas utilizadas y que información detalla?
- 30- ¿De dónde provienen los materiales de almacenamiento y que características deben tener?
- 31- ¿Cómo es el proceso de venta?
- 32- ¿Cómo realizan la distribución del producto?
- 33- ¿Qué transporte utilizan? ¿Debe cumplir con alguna especificación?
- 34- ¿Cuánto tiempo tarda en llegar a los clientes?
- 35- ¿Han recibido algún reclamo de los clientes?
- 36- ¿Qué tipo de inspección realiza Bromatología en la empresa?
- 37- ¿Cuáles son las áreas y procesos críticos que deben controlar más frecuentemente?
- 38- ¿Qué mejoras realizarían en el proceso productivo?
- 39- ¿Qué tareas realiza el responsable de mantenimiento?
- 40- ¿Qué equipos y recursos informáticos dispone la empresa?